Universidad de Costa Rica Facultad de Ingeniería Escuela de Ingeniería Eléctrica

Tesis Licenciatura

# Implementación de un modulador por franjas de interferencia. Borrador Cuántico

por

Jonathan Alberto Rodriguez Ovares

Ciudad Universitaria Rodrigo Facio

Abril de 2021

# **BORRADOR CUANTICO Y MODULADOR POR FRANJAS DE INTERFERENCIA**

Por:

## **Jonathan Alberto Rodríguez Ovares**

Sometido a la Escuela de Ingeniería Eléctrica

de la Facultad de Ingeniería

de la Universidad de Costa Rica

como requisito parcial para optar por el grado de:

LICENCIADO EN INGENIERÍA ELÉCTRICA

Firmado por FABIAN ABARCA CALDERON (FIRMA) PERSONA FISICA, CPF-01-1300-0966. Fecha declarada: 14/05/2021 02:47 PM Esta representación visual no es fuente de confianza. Valide siempre la firma.

Ing. M.Sc. FABIAN ABARCA CALDERÓN Director, Escuela de Ingeniería Eléctrica

LUIS DIEGO MARIN **NARANJO (FIRMA)** 

Firmado digitalmente por LUIS DIEGO MARIN NARANJO (FIRMA) Fecha: 2021.04.06 14:11:38 -06'00'

Ing. M.Sc. LUIS DIEGO MARÍN NARANJO Director, Comité Asesor

PAOLA DE LOS Firmado digitalmente por PAOLA ANGELES MONTERO DE LOS ANGELES MONTERO Fecha: 2021.04.06 14:47:24 -06'00' **SANCHEZ (FIRMA)** 

Ing.Ph.D. LUIS POVEDA WONG

Ing. M.Sc. PAOLA MONTERO SANCHEZ Miembro, Comité Asesor

Miembro, Comité Asesor JOHN IVAN ROSSES Firmado digitalmente por JOHN

**MONGE (FIRMA)** 

**IVAN ROSSES MONGE (FIRMA)** Fecha: 2021.04.06 14:50:43 -06'00'

Ing. LIC. JOHN ROSSES MONGE Miembro del Tribunal

Resumen

# Implementación de un modulador por franjas de interferencia. Borrador Cuántico

por

#### Jonathan Alberto Rodriguez Ovares

Universidad de Costa Rica Escuela de Ingeniería Eléctrica Profesor guía: Ing.Luis Diego Marín Naranjo. M.Sc. Abril de 2021

En la Universidad de Costa Rica debe de crecer el conocimiento hacia nuevas tecnologías, tal es el caso de la mecánica cuántica, los procesadores cuánticos son una realidad en un futuro, por ende la escuela de Ingeniería Eléctrica debe de actualizarse en dicho ámbito y en la investigación hacia este tipo de tecnologías.

Consiste en la construcción de un modulador por franjas de interferencia, empleando polarizadores, equipo laser y franjas de interferencia, empleando conceptos de mecánica cuántica en tecnología de telecomunicaciones.

El resultado es un modulador empleando el experimento de Young para la encriptación de datos por laser, empleando el concepto de protección de datos por fibra óptica mediante el uso de polarizadores y aprovechando la interferencia de ondas luminosas y patrones de interferencia, donde cada patrón corresponde a una serie de datos binarios usados en telecomunicaciones.

Palabras claves: Física Cuántica, interferencia y polarizadores.

#### Abstract

# Implementación de un modulador por franjas de interferencia. Borrador Cuántico

Original in Spanish. Translated as: "Implementation of a modulator by interference bands. Quantum Eraser"

by

#### Jonathan Alberto Rodriguez Ovares

University of Costa Rica Department of Electrical Engineering Tutor: Ing.Luis Diego Marín Naranjo. M.Sc. April of 2021

In the University of Costa Rica, knowledge must grow towards new technologies, such is the case of quantum mechanics, quantum processors are a reality in the future, therefore the School of Electrical Engineering must be updated in that area and in the Research towards this type of technologies.

It consists of the construction of a modulator by interference bands, using polarizers, laser equipment and interference bands, using quantum mechanics concepts in telecommunications technology

The result is a modulator using Young's experiment for laser data encryption, using the concept of ber optic data protection through the use of polarizers and taking advantage of the interference of light waves and interference patterns, where each pattern corresponds to a series of binary data used in telecommunications.

Keywords: keywords: Quantum physics, interference and polarizers..

Dedicado a mi familia, profesores y amigos.

# Agradecimientos

Agradezco enormemente a mi Padre Orlando Rodríguez Esquivel por su paciencia educativa y ha sido mi inspiración en este arduo camino hacia la excelencia en la ingeniería eléctrica, espero seguir hacia adelante en esta trayectoria hacia nuevos horizontes y metas, agradezco a mi madre María Cecilia Ovares Ramos por su educación siempre guiada hacia lo mejor en mi vida y que la educación es lo más gratificante que se me pudo haber dado.

Agradecimiento a mis hermanos por su grano de arena aportado en este camino hacia la ingeniería. Un agradecimiento a mi tutor Luis Diego Marín Naranjo,docente excelente de la escuela de Ingeniería eléctrica UCR por esta oportunidad de elaborar un proyecto en mecánica cuántica y aportar hacia la escuela de Ingeniería Eléctrica de la Universidad de Costa Rica.

# Índice general

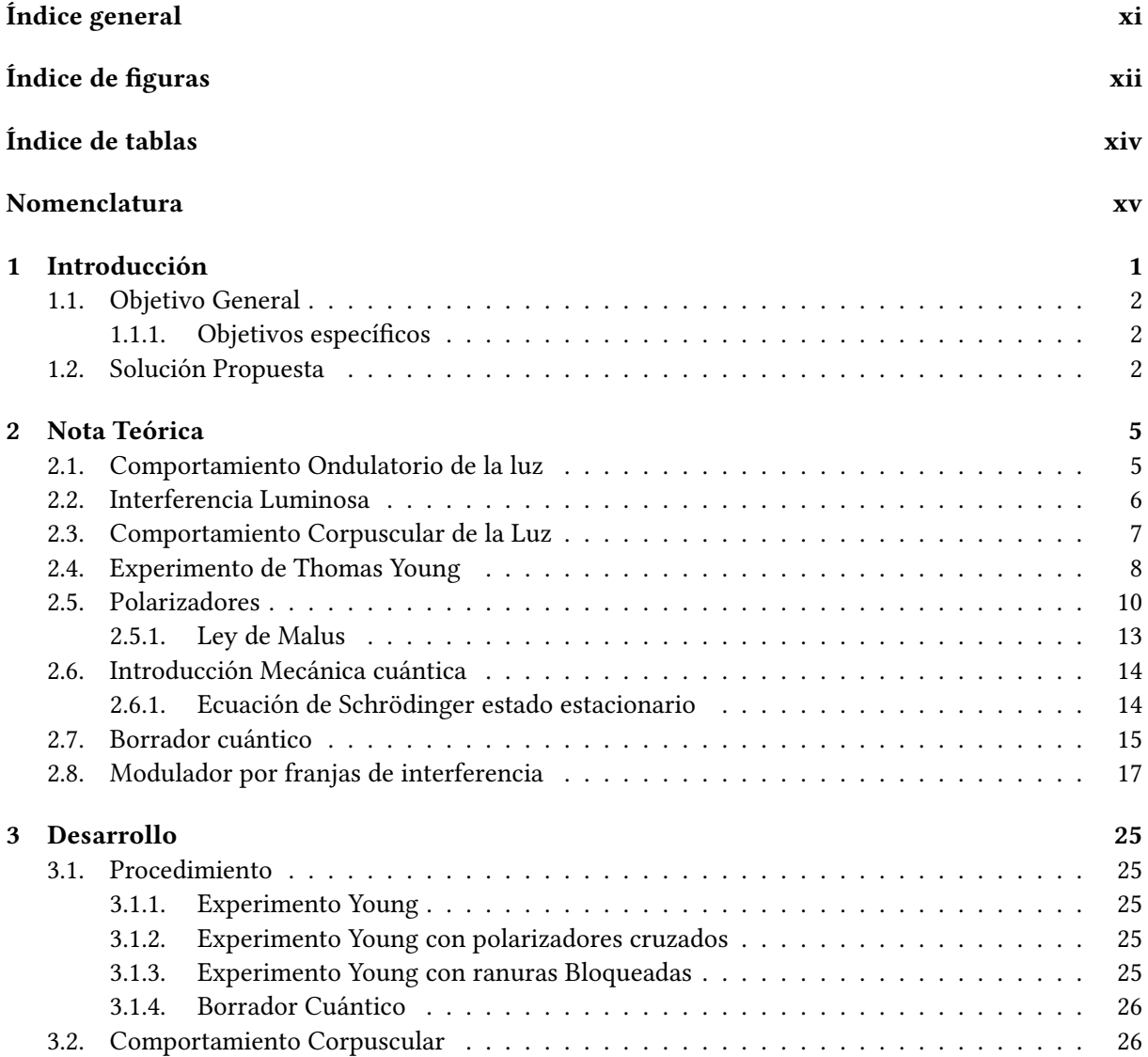

<span id="page-6-0"></span>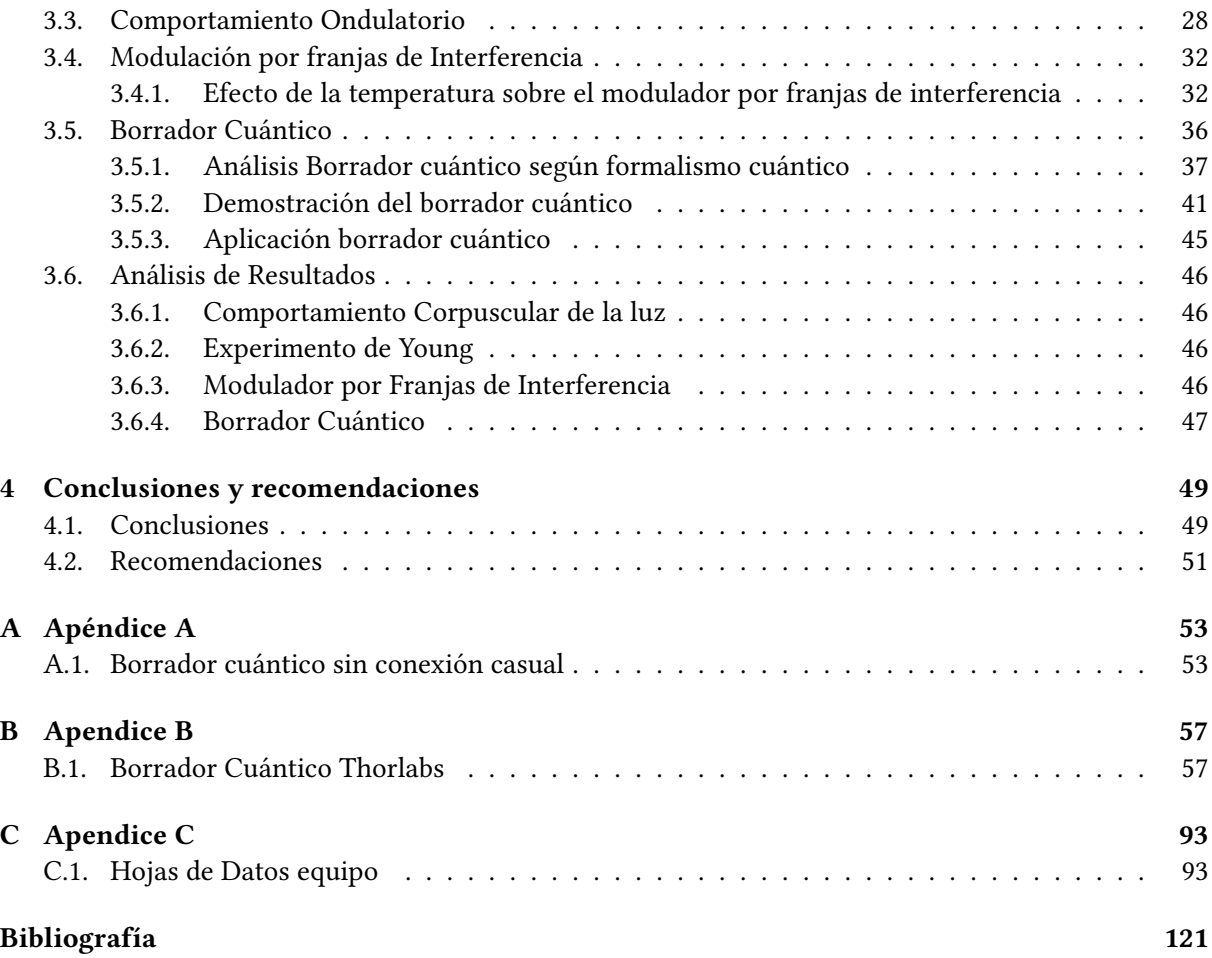

# Índice de figuras

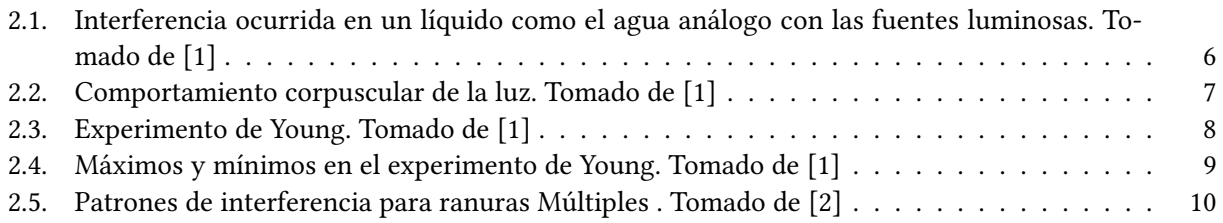

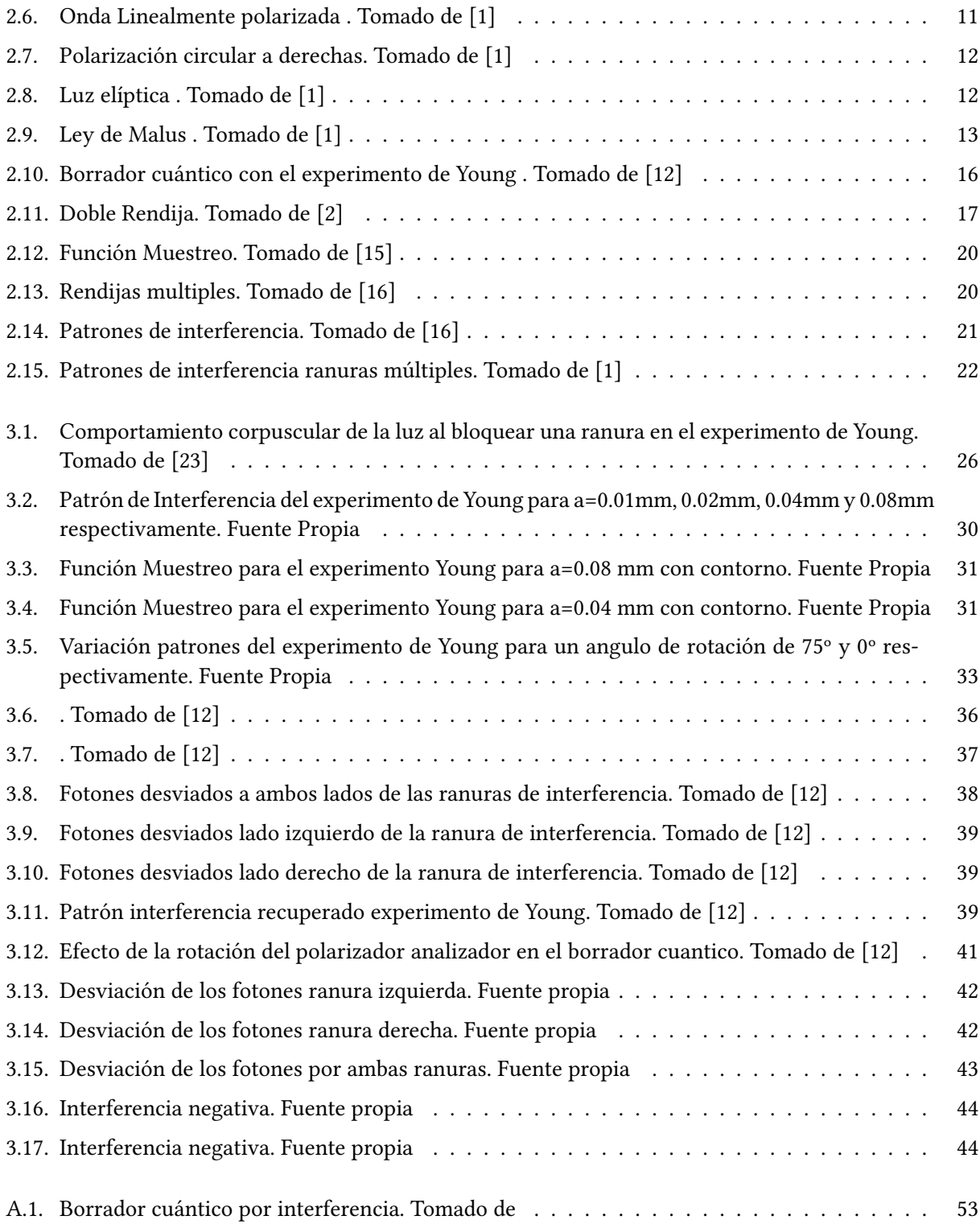

# <span id="page-8-0"></span>Índice de tablas

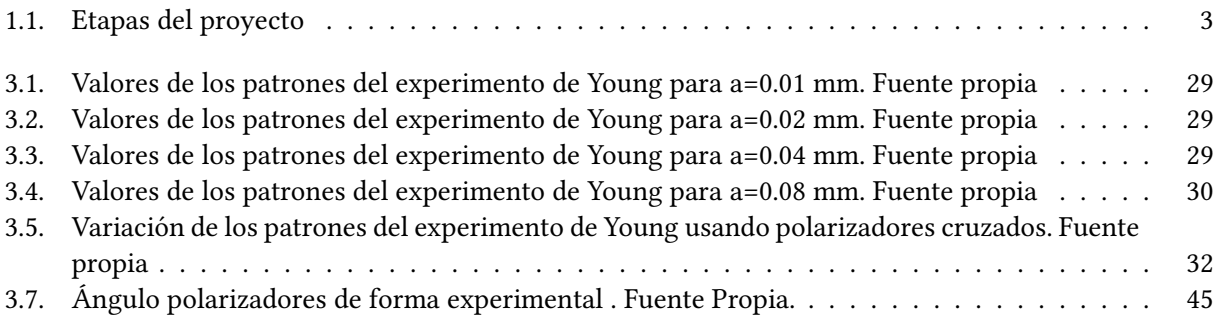

# <span id="page-9-0"></span>Nomenclatura

- (+) Spin hacia arriba
- (−) Spin hacia abajo
- (∣ Bra
- (∣) Braket
- (H) Horizontal
- (V) Vertical
- Δ𝜆 Longitud de Compton
- $\delta(x)$  Delta de Dirac
- $\Delta p$  Cambio en el momento
- $Δx$  Cambio posición
- $\Delta y$  Cambio en el Máximo relativo
- $\lambda$  Longitud de onda
- Λ ± Operador espinor
- $\langle E \rangle$  Operador de Energía
- $\langle H \rangle$  Operador Hamiltoniano
- $\langle T \rangle$  Operador Langragiano
- ∣) Ket
- $\psi$  Función de onda
- $\psi^*$ <sup>∗</sup> Onda conjugada
- $\rho$  Densidad de Carga

xvi Índice de tablas

- $\sigma$  Densidad fotones
- $\hat{S}$  Polarización cuántica
- a Ancho de ranura
- $A_n$  Amplitud principal
- $B$  Campo magnético
- c Velocidad de la luz
- DC Corriente Directa
- $E$  Campo eléctrico
- $e_0$  Permitividad del vacio
- $f$  Frecuencia
- ℎ Constante de Planck
- I Irradiancia
- $I_N$  Irradiancia experimento de Young
- $K$  Energía Cinética
- $k$  Numero de onda
- L Longitud
- LASER Luz amplificada por radiación de emisión
- LED Diodo Emisor de Luz
- m Masa
- m Valor del Máximo
- Mu Función muestreo
- $n$  Numero cuántico principal
- NE Newton Euler
- P Probabilidad
- $p$  Momento angular

#### Índice de tablas xvii

- $r$  Radio
- $S_n$  Vector de Polarización
- 𝑇 Langragiano
- $tr$  Transpuesta
- $U$  Energía potencial gravitatoria
- $u_0$  Permeabilidad del vacio
- V Potencial eléctrico
- $v$  Velocidad de onda
- $\it{VLSI}$  Integración a larga escala
- $w$  Velocidad angular
- $y$ Distancia al Máximo relativo
- EIE Escuela de Ingeniería Eléctrica de la Universidad de Costa Rica
- IEEE Instituto de Ingenieros Eléctricos y Electrónicos (del inglés Institute of Electrical and Electronics Engineers)

# Capítulo 1 Introducción

<span id="page-12-0"></span>Este proyecto pretende motivar a los estudiantes de la escuela de ingeniería eléctrica en el área de la fotónica y mecánica cuántica. El problema consiste en implementar un modulador por franjas de interferencia usando conceptos de mecánica cuántica para el área de telecomunicaciones y ser implementado en el laboratorio LAFTLA de la universidad de Costa Rica.

El contexto del proyecto se basa en ocultar o encriptar datos provenientes de franjas de interferencia, usando el experimento de Thomas Young de la física ondulatoria de la luz, usando ranuras de interferencia dobles, polarizadores y equipo laser, así como el concepto onda partícula de la luz para el área de telecomunicaciones. Motivando al estudiantado a innovar en nuevas tecnologías cuánticas aplicadas a la ingeniería eléctrica usado en la computación cuántica.

Las herramientas para la elaboración del proyecto es uso de equipo laser, polarizadores, comportamiento ondulatoria de la luz y corpuscular así como equipo de polarizadores y cámaras oscuras, para la encriptación de datos mediante patrones de interferencia, los datos binarios pueden ser observados en una serie de patrones que son modulados a través de dos ranuras de interferencia, posteriormente dichos datos son ocultos o encriptados a través de la rotación de polarizadores que se colocan en fase con los patrones antes mencionados.

Se pretende entender el algoritmo de un borrador cuántico empleando la paradoja de Schrödinger y permitir borrar la trayectoria corpuscular o bien la ondulatoria de la luz, empleando únicamente polarizadores y un arreglo de franjas de interferencia, esto con la finalidad de encriptar datos provenientes de un haz laser

### <span id="page-13-0"></span>1.1. Objetivo General

• Implementación borrador cuántico empleando el concepto de la paradoja de Schrödinger.

#### 1.1.1. Objetivos específicos

- Diseñar un borrador cuántico para la encriptación de datos en el experimento de Young
- Separar el comportamiento ondulatorio del corpuscular, empleando el experimento de doble rendija y polarizadores

#### 1.2. Solución Propuesta

Para la solución de dicho proyecto se pretende emplear tecnología laser debidamente alineado para evitar errores de no perpendicularidad en las ranuras de interferencia, se debe colocar un polarizador para permitir que el campo eléctrico viaje en una sola dirección, posteriormente se debe colocar ranuras de interferencia de 0.08 mm de espaciamiento y observar el patrón de interferencia formado en la pantalla.

Luego mediante una placa de aluminio se procede a bloquear una de las ranuras, para ello se debe emplear un motor de alta precisión y observar el comportamiento partícula de la luz sobre la pantalla, mediante polarizadores cruzados se procede a encriptar los datos según el ángulo de rotación del eje del mismo.

Cabe destacar que dicho experimento se debe realizar sin fuente externa de luz para favorecer las mediaciones, evitando la interferencia de fuentes externas luminosas, dicho sistema se denomina como cámara oscura y consiste en material de aluminio anodizado con pintura negra que absorba la incidencia de fotones

Para este experimento se pretende emplear algoritmos cuánticos como la matriz de dispersión y la distancia de máximos y mínimos, así como la expresión de Schrödinger dualidad onda partícula para describir el comportamiento ondulatorio y corpuscular de la luz, también como las expresiones para polarizadores y observar como la rotación de dichos elementos afecta la encriptación de los datos de forma gradual. Posteriormente se debe realizar el concepto de borrado cuántico, para ello se deben colocar polarizadores de un cuarto de longitud de onda en las salidas de las ranuras, con esto se logra marcar la ubicación del fotón y con esto causar el comportamiento de onda y partícula propio del experimento de Young, mediante polarizadores se logra borrar cualquier de los dos comportamientos de la luz. Se muestra a continuación la forma de implementar dicho proyecto.

.

# <span id="page-14-0"></span>1.2. Solución Propuesta 3

Tabla 1.1: Etapas del proyecto

| Etapa                    | Dispositivo          | Características                                     |
|--------------------------|----------------------|-----------------------------------------------------|
| Laser                    | Helio-Argón          | Frente de onda para ranuras de interferencia        |
| Polarizador de Salida    | Polarizador rotativo | Alinear campo eléctrico                             |
| Ranuras de interferencia | Ranuras PASCO        | Ranuras de interferencia múltiple para los patrones |
| Motor de Pasos           | Motor de Precisión   | Motor de pasos con lamina de aluminio               |
| Polarizadores cruzados   | Polaroid             | Polarizadores en diferente ángulo de rotación       |
| Cámara oscura            | Aluminio anodizado   | Evitar fuentes externas que afecten el experimento  |

# Capítulo 2 Nota Teórica

## <span id="page-15-0"></span>2.1. Comportamiento Ondulatorio de la luz

La luz corresponde a una serie de ondas que se propagan en el espacio a una velocidad constante llamada c, dicha propagación está definida a través de las ecuaciones de Maxwell descritas a continuación:

$$
\triangledown \cdot E = \frac{\rho}{\epsilon_0} \tag{2.1}
$$

$$
\triangledown \cdot B = 0 \tag{2.2}
$$

$$
\triangledown \times E = -\frac{\partial B}{\partial t} \tag{2.3}
$$

$$
\triangledown \times B = \mu_0 J + \mu_0 \epsilon_0 \frac{\partial E}{\partial t}
$$
\n(2.4)

Las ecuaciones anteriores implican la propagación de las ondas a través del espacio, según el autor [1]: Una onda viajera clásica es una perturbación autónoma de un medio, que se mueve en el espacio transportando energía e impulso'.Lo anterior dicho por el autor Eugene Hecht establece que la luz son como unas ondas en un estanque de agua, propias de una perturbación, este principio se empleada para describir el experimento de Young, las ondas viajeras se deben describir mediante la ecuación de onda viajera descrita a continuación:

$$
\frac{\partial^2 \psi}{\partial x^2} = \frac{1}{v^2} \frac{\partial^2 \psi}{\partial t^2}
$$
 (2.5)

Cuya solución corresponde a la ecuación :

$$
\psi(x,t) = Asenk(x \pm vt) \tag{2.6}
$$

Cabe destacar que una onda luminosa se propaga en el vacio a una velocidad constante de c=2.9979248 m/s. Otros aspecto que se discutirá a continuación es el concepto de interferencia de ondas luminosas muy empleado para reproducir el experimento de Young.

## <span id="page-16-0"></span>2.2. Interferencia Luminosa

Los fenómenos de interferencia son comportamiento propio de las ondas, esto ocurre cuando dos frentes de onda se anulan o se suman entre si, causando patrones llamados patrones constructivos o patrones destructivos. La interferencia constructiva ocurre cuando ambos frentes de onda tiene el mismo desfase, en cambio para una interferencia destructiva es cuando los dos frentes de onda pero desfasados 90º Deacuerdo con el autor [1] :'La interferencia óptica corresponde a la interacción de dos o más ondas que se desvían de la suma de las irradiancias resultantes. El autor Eugene [1], muestra una analogía de interferencia luminosa en relación a interferencia ocurrida en un liquido como el agua, mostrada a continuación:

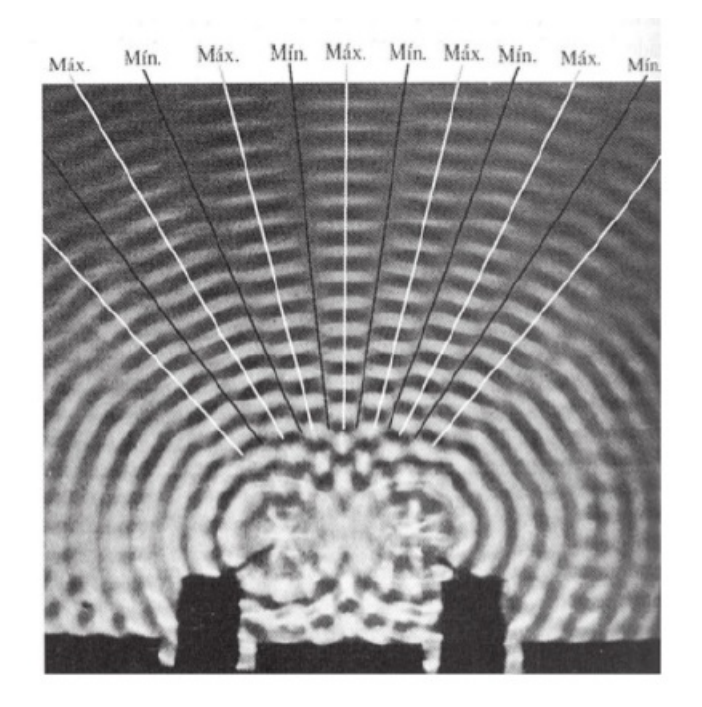

Figura 2.1: Interferencia ocurrida en un líquido como el agua análogo con las fuentes luminosas. Tomado de [1]

Según el autor Hecht [1] se establece una expresión para el nivel de irradiancia dada por la siguiente ecuación:

$$
I = I_1 + I_2 + 2\sqrt{I_1 I_2} \cos \xi \tag{2.7}
$$

La ecuación anterior revela que existe interferencia constructiva cuando el desfase entre los frentes de onda es múltiplo de 360º y se da interferencia destructiva cuando el desfase es de 90º , este hecho funcionara para alinear los frentes de onda con los polarizadores cruzados y causar el efecto de encriptación de la información.

# <span id="page-17-0"></span>2.3. Comportamiento Corpuscular de la Luz

Este concepto de que la luz es un corpúsculo parece contradecir el comportamiento ondulatorio de la luz, fue propuesto por primera vez por Max Planck en su teoría de radiación de cuerpo negro el cual establecía que la radiación estaba formada por corpúsculos que posteriormente Einstein en su teoría de efecto fotoeléctrico denomino fotón. La idea de la teoría corpuscular de la luz establece que un haz luminoso estaba formada por una cantidad muy grande de fotones que promediados formaban el comportamiento ondulatoria antes descrito. A nivel de absorción y emisión los fotones son considerados partículas, en cambio para efectos de propagación es considerado ondas.

El autor [1] ofrece una visión acerca del comportamiento corpuscular de la luz, al usar una imagen y reducir la cantidad de irradiancia, se logra observar el comportamiento corpuscular:

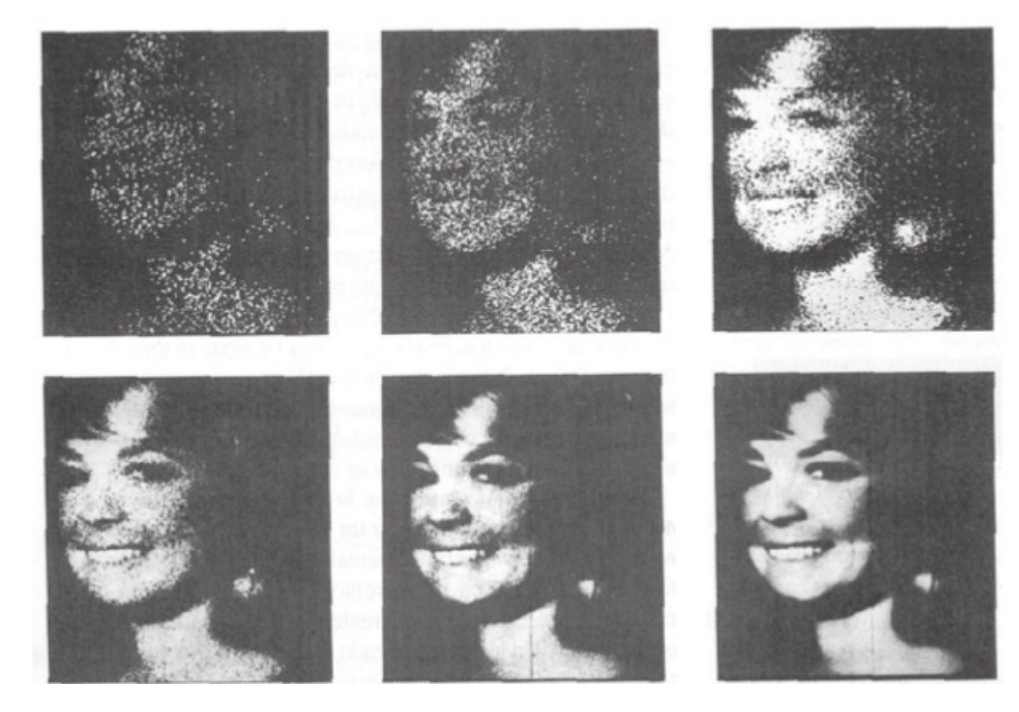

Figura 2.2: Comportamiento corpuscular de la luz. Tomado de [1]

Existe una expresión para la energía de un fotón dada por la ecuación de Broglie donde se puede observar que un fotón tiene características de onda y de partícula, este concepto permitió el nacimiento de la mecánica cuántica que en los capítulos posteriores se analizara, la h corresponde a la constante de Planck y equivale a  $6.6260692x10^{-34}$ *J* ⋅ *s*.

$$
E = hf \tag{2.8}
$$

La ecuación anterior aunque muy simple ofrece una paradoja un poco difícil de entender, como una partícula puede tener características de onda dada la frecuencia f, este concepto llevo a cabo el detalle

<span id="page-18-0"></span>de la dualidad onda-partícula de la luz donde un frente de onda luminoso puede tener comportamiento tanto de onda como de partícula.

Este concepto debe analizarse mediante el principio de Incertidumbre donde la radiación se comporta en mecánica cuántica como una onda probabilística que en el momento de ser observada aparece el comportamiento corpuscular, dicho de otra forma la observación afecta la medición, a niveles cuánticos la incertidumbre se hace muy elevada en relación a niveles clásicos y también es posible destacar del principio de Incertidumbre que es imposible conocer la posición y velocidad de un ente cuantico al mismo tiempo.

A nivel de ecuación se muestra la expresión de Incertidumbre de Werner Heisemberg:

$$
\Delta x \Lambda p \ge \frac{h}{4\pi} \tag{2.9}
$$

### 2.4. Experimento de Thomas Young

Este experimento se pone en maniesto el comportamiento ondulatorio de la luz, imagínese un frente de onda atravesando dos ranuras con cada frente de onda que se desviara con un desfase de 180º, una vez que las ondas se propaguen a través del espacio estas empezaran a interferir entre ellas de forma constructiva o bien destructiva, reflejando una serie de patrones de máximos (interferencia constructiva) o mínimos (interferencia destructiva).

El autor [1] ofrece una imagen donde se puede visualizar el comportamiento de la luz al atravesar dos ranuras de interferencia.

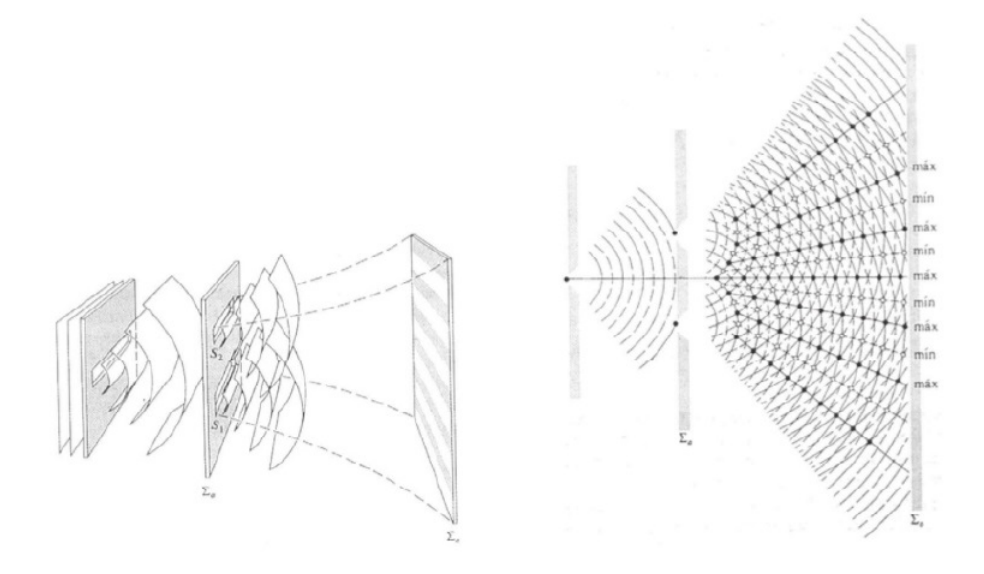

Figura 2.3: Experimento de Young. Tomado de [1]

Para poder analizar matemáticamente el experimento de Young se debe de recurrir a argumentos me-

<span id="page-19-0"></span>ramente geométricos denominado óptica geométrica, analice la siguiente figura cortesía de Hecht [1]:

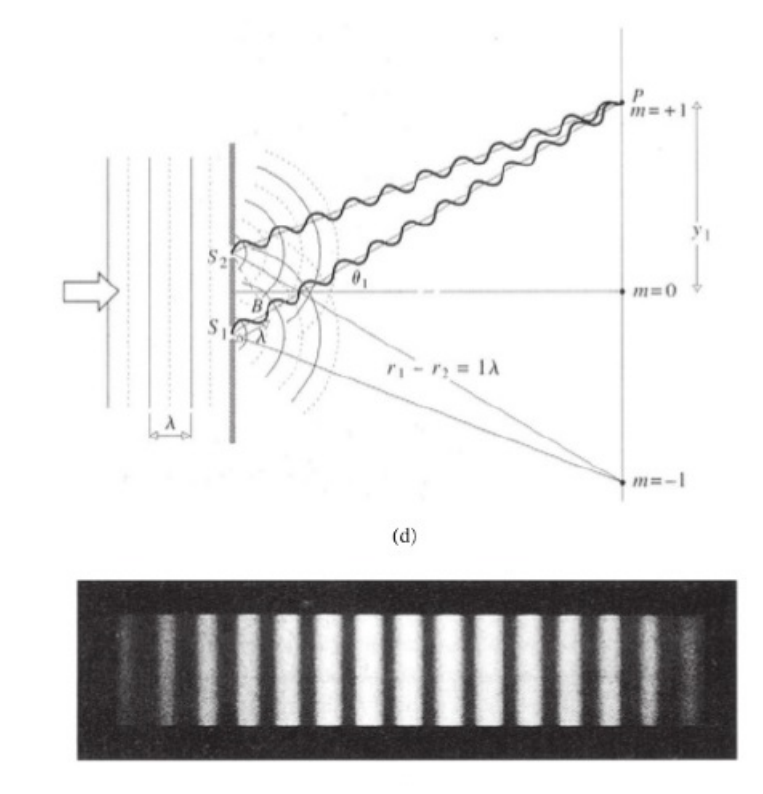

Figura 2.4: Máximos y mínimos en el experimento de Young. Tomado de [1]

Donde la diferencia entre dos máximos adyacentes esta dado por:

$$
\Delta y = \frac{s}{a}\lambda\tag{2.10}
$$

$$
\theta_m = \frac{m\lambda}{a} \tag{2.11}
$$

Un aspecto interesante es para ranuras múltiples donde cada máximos se compone de una serie de máximos,esto se denomina función muestreo por el teorema de muestreo de Nyquist , esto puede ser de suma importancia en el área de telecomunicaciones ya que un máximo puede conllevar una serie de datos transpuestos, un dato binario conlleva más datos binarios, esto se logra observar en la siguiente imagen cortesía de [2]

<span id="page-20-0"></span>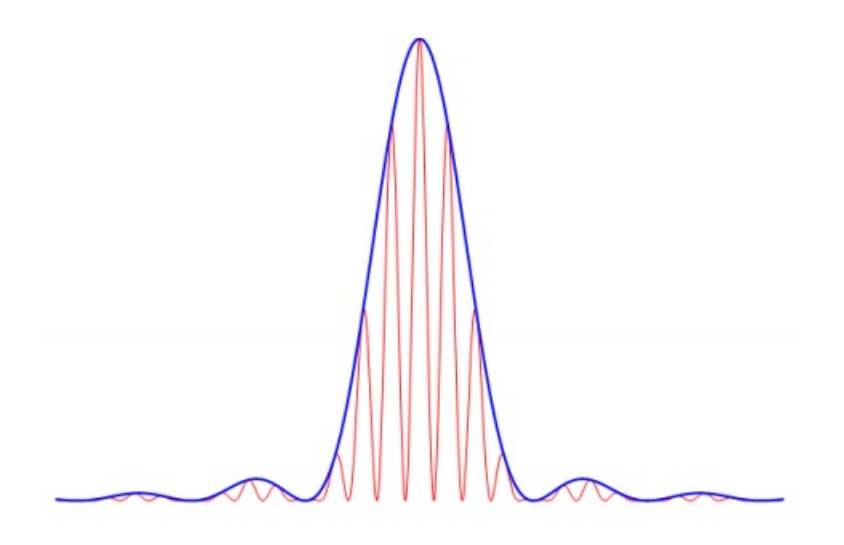

Figura 2.5: Patrones de interferencia para ranuras Múltiples . Tomado de [2]

Deacuerdo con el autor [2] la expresión para la ranura múltiple está dada por la función muestreo mostrada en la siguiente ecuación:

$$
I_N(x) = I_1 \left( \frac{\text{sen}\left(\frac{N\pi xd}{\lambda L}\right)}{\text{sen}\left(\frac{\pi xd}{\lambda L}\right)} \right)^2 \tag{2.12}
$$

Un punto importante que debe analizarse es el caso de la irradiancia de los máximos en el experimento de Young, la cual cada máximo tiene un ángulo asociado donde se aplicar para la encriptación de los datos mediante polarizadores, al autor [1] ofrece una expresión para encontrar la irradiancia de los patrones máximos:

$$
I = 4I_0 \cos^2\left(\frac{y a \pi}{s \lambda}\right) \tag{2.13}
$$

## 2.5. Polarizadores

Los dispositivos polarizadores son elementos ópticos que bloquean campos eléctricos de un frente de onda luminoso que sea perpendicular al eje del polarizador, deacuerdo con el autor [3]: En una onda transversal la vibración es perpendicular a la dirección de propagación de la onda, por ejemplo en una onda de luz viajando en la dirección z el campo eléctrico es perpendicular a esta (el campo magnético

#### <span id="page-21-0"></span>2.5. Polarizadores 11

de la luz es también perpendicular a la dirección z), si la vibración se mantiene fija en una línea en el espacio la onda se considera Linealmente polarizada.Ün aspecto importante de analizar es el concepto de polarización lineal donde según el autor [4]: "La polarización lineal o polarización plana de la radiación electromagnética es un confinamiento del vector del campo eléctrico o vector del campo magnético a un plano dado a lo largo de la dirección de propagación ".

El autor [1] ofrece la siguiente imagen de una ona linealmente polarizada:

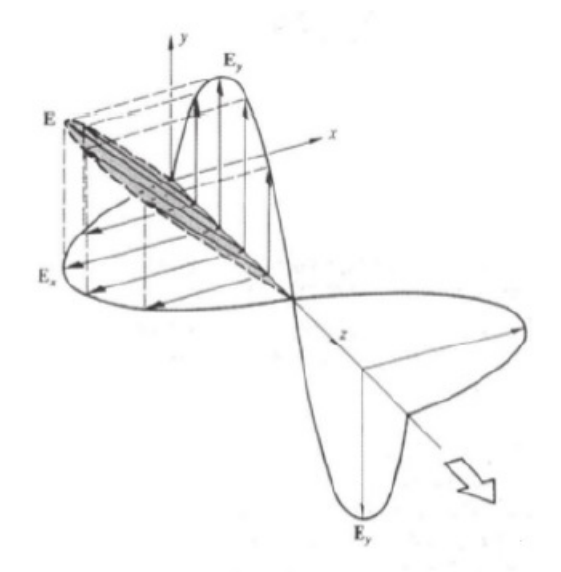

Figura 2.6: Onda Linealmente polarizada . Tomado de [1]

Se muestra la ecuación para un frente de onda linealmente polarizada:

$$
E = (i \cdot E_{ox} - j \cdot E_{oy}) \cos(kz - wt)
$$
\n(2.14)

Otro punto a considerar es el hecho de la polarización circular en donde el campo eléctrico rota en la dirección de algún eje, existen dos tipos la polarización a derechas y la polarización a izquierdas.

El autor [1] ofrece una imagen mostrada a continuación de la polarización a derechas donde esto es de suma importancia en la elaboración de un borrador cuántico.También se muestra la ecuación de polarización a derechas y polarización a izquierdas respectivamente:

$$
E = i \cdot E_0 \cos k(kz - wt) + j \cdot E_0 \cos(kz - wt)
$$
\n(2.15)

$$
E = i \cdot E_0 \cos k(kz - wt) - j \cdot E_0 \cos(kz - wt) \tag{2.16}
$$

<span id="page-22-0"></span>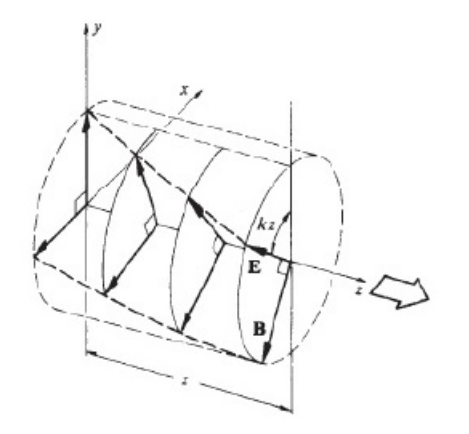

Figura 2.7: Polarización circular a derechas. Tomado de [1]

Otro tipo de polarización corresponde a la polarización elíptica la cual es la polarización de la radiación electromagnética de forma que la punta del vector de campo eléctrico describe una elipse en cualquier plano fijo, interceptado o es normal a la dirección de propagación. Deacuerdo con el autor [1] la polarizacion de este tipo gira su campo formando una elipse, expresado en forma de ecuación se tiene que:

$$
\left(\frac{E_y}{E_{y0}}\right)^2 + \left(\frac{E_x}{E_{x0}}\right)^2 = 1\tag{2.17}
$$

El autor [1] muestra una imagen acerca de la polarización elíptica:

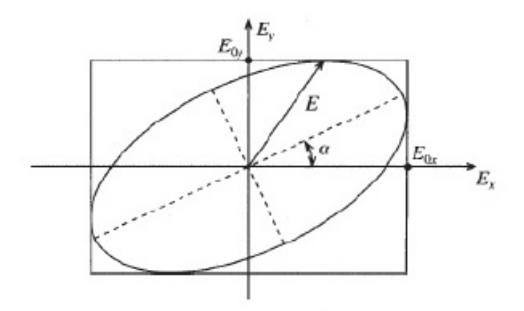

Figura 2.8: Luz elíptica . Tomado de [1]

Un último tipo de polarización es la de laminas de cuarto de onda las cuales según el autor [1] en su

#### <span id="page-23-0"></span>2.5. Polarizadores 13

libro de óptica dichos retardadores introducen una desfase de 90º la cual convertirá una polarización lineal en elíptica y elíptica en lineal, dichos polarizadores deben seguir la siguiente relación:

$$
d(|n_0 - n_e|) = (4m + 1)\frac{\lambda_0}{4}
$$
 (2.18)

#### 2.5.1. Ley de Malus

Dicho experimento con polarizadores consiste en colocar un polarizador cuyo eje de transmisión sea horizontal, en seguida se debe colocar otro polarizador llamado analizador y cuando el eje del analizador rota en relación al primer polarizador se eliminan componentes del campo eléctrico de la luz donde la irradiancia es proporcional al cuadrado del coseno del eje de rotación del analizador. Dicho de otra forma el autor Hecht [1] establece que solo se transmitirá luz en la dirección o estado P de la luz cuyo eje sea paralelo al eje del analizador. Se ofrece una imagen acerca del arreglo empleado para el experimento de Malus (Tomado de [1]).

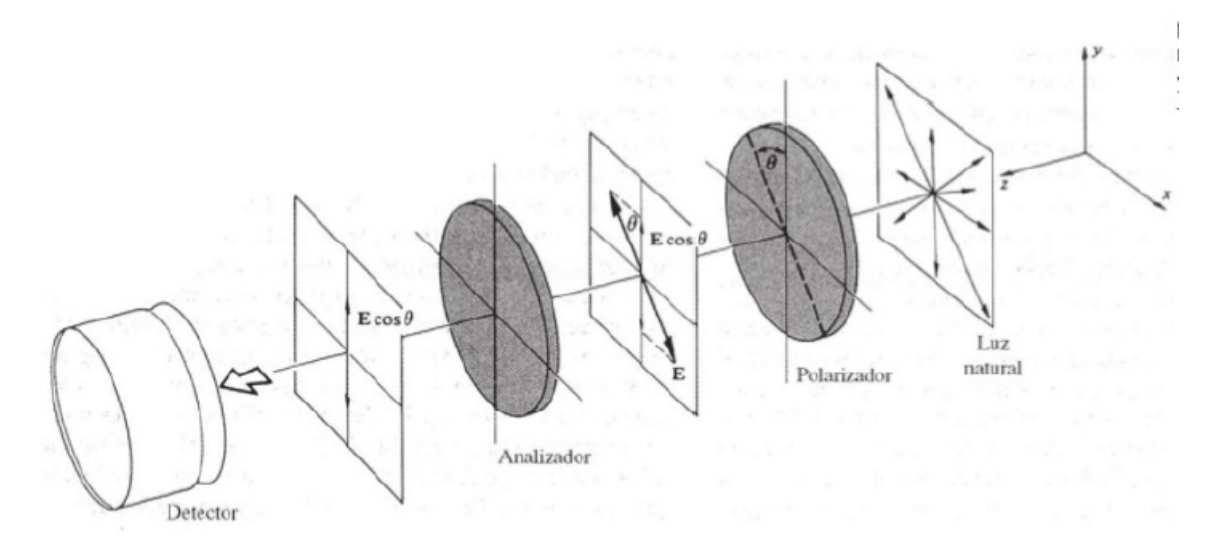

Figura 2.9: Ley de Malus . Tomado de [1]

Como se menciono anteriormente la irradiancia en el arreglo de la figura 2.10 es directamente proporcional al cuadrado del coseno del ángulo de rotación del analizador dada por:

$$
I(\Theta) = \frac{c\epsilon_0 E_0}{2} \cos^2(\Theta) \tag{2.19}
$$

<span id="page-24-0"></span>Rescribiendo la ecuación anterior se llega a:

$$
I(\Theta) = I_0 \cos^2(\Theta) \tag{2.20}
$$

### 2.6. Introducción Mecánica cuántica

#### 2.6.1. Ecuación de Schrödinger estado estacionario

La mecánica cuántica es un aspecto de la física teórica que abarca las partículas subatómicas y su comportamiento donde cabe destacar que las leyes e Newton no aplican para este tipo de situaciones, existe un comportamiento tanto ondulatorio como corpuscular muy marcado en los fotones y electrones cuyo comportamiento esta dado por la ecuación de Schrödinger, para entender la expresión de Schrödinger,primero considérese la ecuación de onda:

$$
\nabla^2 \psi - \frac{1}{v^2} \frac{\partial^2 \psi}{\partial t^2} = 0 \tag{2.21}
$$

Considere una onda monocromática, la cual no existe en la vida real, pero para fines demostrativos se tiene a continuación:

$$
\psi(r,t) = e^{-iwt}\psi(r) \tag{2.22}
$$

Al derivar dos veces y sustituyendo en la ecuación 2.30 llegamos a la siguiente expresión:

$$
\nabla^2 \psi + \frac{w^2}{v^2} \psi = 0 \tag{2.23}
$$

Cabe destacar que ecuación anterior aun no es una ley cuántica donde según el autor [4] se debe incluir la expresión de Broglie para la dualidad onda partícula, por ende se deben usar las dos expresiones siguientes para llegar a una ley onda partícula de la ecuación de Schrödinger:

$$
\lambda = \frac{h}{p} \tag{2.24}
$$

$$
v = \frac{\lambda w}{2\pi} \tag{2.25}
$$

Sustituyendo las expresiones anteriores en (2.32) se llega a la ecuación de Schrödinger en una dimensión:

$$
\nabla^2 \psi + \frac{p^2}{h^2} \psi = 0 \tag{2.26}
$$

La ecuación anterior junto con la expresión de Max Born de la Probabilidad ofrecen un resultado para la mecánica cuántica, cabe destacar que según [4]: Se debe emplear la relación de partícula para relacionar

#### <span id="page-25-0"></span>2.7. Borrador cuántico 15

la energía, el momento y el potencial asociado a una partícula o ente cuántico, dicho de otra forma se debe emplear la siguiente expresión:

$$
E = \frac{P^2}{2m + V} \tag{2.27}
$$

La ecuación anterior que sustituida en la ecuación de Schrödinger llegamos a la ecuación de onda estacionaria cuántica donde esta ecuación implica dos comportamientos de forma muy natural la cual es el ondulatorio y el corpuscular en una misma expresión

$$
\nabla^2 \psi + \frac{2m}{h^2} (E - V) \psi = 0 \tag{2.28}
$$

## 2.7. Borrador cuántico

Una de las aplicaciones mas importantes de este texto es el concepto de borrador cuántico y recordar el comportamiento dual de la luz como onda o bien como partícula, cabe destacar que un borrador cuántico permite borrar el comportamiento ondulatorio de la luz y exhibir solo el particular o bien viceversa.

Según el autor [11]: En Física el experimento del Borrador Cuántico se demuestra varias leyes de la Mecánica cuántica incluyendo la dualidad onda partícula la cual busca explicar ciertas propiedades de la materia, conjuntamente con la interpretación de Copenhagen. Mediante el uso de los instrumentos ópticos y la Teoría cuántica se comprendió el funcionamiento de dicho experimento. Esto se logro mediante el análisis clásico de los fenómenos ondulatorios de la luz y su extrapolación a nivel cuántico donde se observó como al hacer uso de polarizadores se puede obtener la Información sobre el camino que elige un cierto grupo de fotones y su posterior perdida al superponer los estados propios del sistema y recuperar un patrón de interferencia, tal y como se conoce clásicamente.

La forma de construir un borrador cuántico se basa en colocar polarizadores de un cuarto de onda inmediatamente después de la ranuras de interferencia de Young, después colocar un polarizador después de las ranuras para describir el comportamiento onda-partícula donde el autor Walborn [12] ofrece un proceso de fabricación de dicho borrador cuántico mostrada en la siguiente imagen: Los polarizadores de cuarto de onda inmediatamente después de las ranuras de Young se conocerán como marcadores ya que estos marcaran la posición del fotón en las ranuras, el segundo polarizador definirá en que trayectoria de la ranura se ubico el fotón denominado analizador de caminos, estos nombres fueron asignados por su función realizada y no por algún tipo de concepto físico. Es posible realizar un análisis matemático acerca del comportamiento de dicho borrador cuántico y según el autor Bastidas (2007) [11]: Primero se debe suponer un estado inicial como la combinación lineal de los dos estados propios del sistema (polarización vertical y polarización horizontal) como representan direcciones ortogonales no se puede expresar una en términos de otra, lo que permite definir estos estados como una base ortonormal, la cual cumple con las siguientes relaciones:

$$
(H \mid H) = (V \mid V) = 1 \tag{2.29}
$$

$$
(H \mid V) = (V \mid H) = 0 \tag{2.30}
$$

<span id="page-26-0"></span>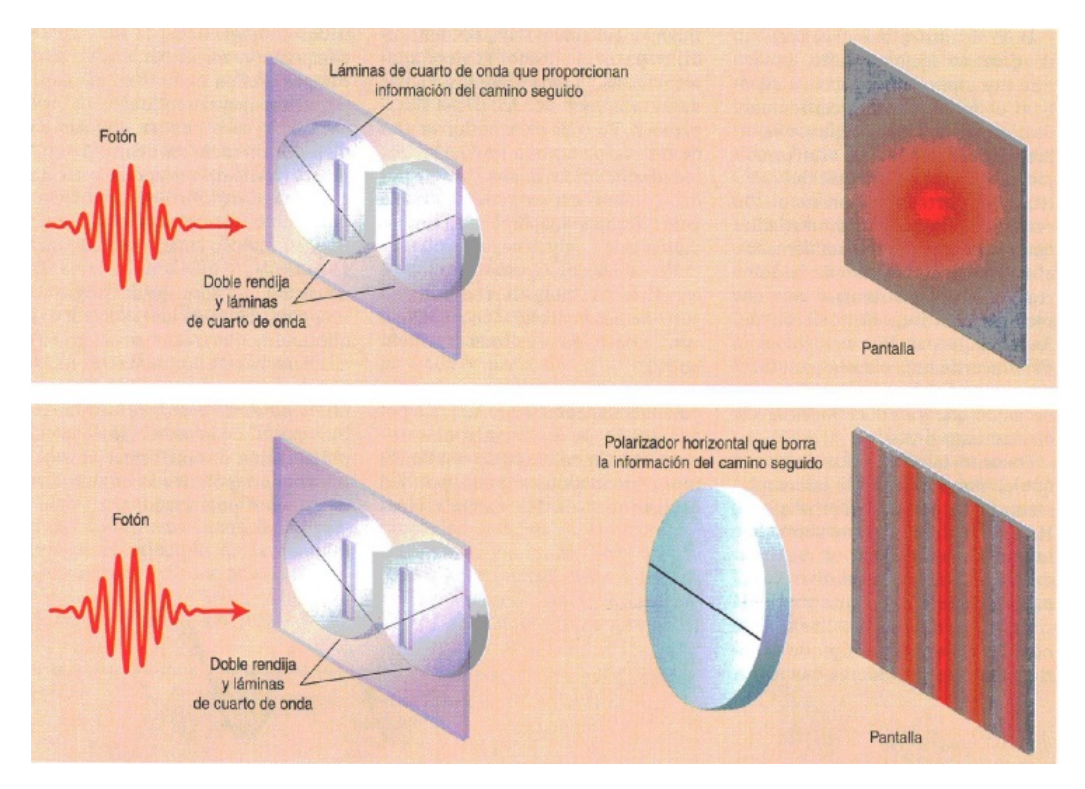

Figura 2.10: Borrador cuántico con el experimento de Young . Tomado de [12]

Según [11] Cuando el estado se encuentra polarizado (justo después de a travesar el polarizador), este puede escribirse:

$$
|\psi\rangle = cos\phi | H) + sen\phi | V)
$$
 (2.31)

Regresando con el autor Hugo Bastidas (2007, [11]): Si ahora se rota el polarizador, la representación más fácil es producir un cambio de base para el nuevo estado, donde cada uno de los estados propios del sistema se escribe en términos de la base anterior, la cual sigue las mismas relaciones de la base original:

$$
|H| = cos\phi | H' - sin\phi | V' \qquad (2.32)
$$

$$
| V) = cos \phi | H' + sin \phi | V' \qquad (2.33)
$$

Usando los operadores de proyectores se obtiene que:

$$
P_H = |H|(H \mid (2.34)
$$

Es decir, la probabilidad del fotón transmitido en estado horizontal o vertical es igual a:

$$
P = \left| \left( H \mid \phi \right)^2 \right| \tag{2.35}
$$

$$
P = \left| (V \mid \phi)^2 \right| \tag{2.36}
$$

<span id="page-27-0"></span>Básicamente la idea de los polarizadores denominados marcadores es realizar una polarización vertical y una horizontal, usando para ello el formalismo cuántico es posible expresar en términos de Brackets en cual posición se ubico el fotón, el segundo polarizador llamado analizador permite definir la trayectoria del fotóny al eliminar la componente horizontal o la vertical. Mediante un experimento de doble rendija con comportamiento ondulatorio es posible obtener el comportamiento corpuscular llegando a la paradoja onda partícula.

## 2.8. Modulador por franjas de interferencia

Deacuerdo con [13]: El concepto de modulación consiste en transmitir información a través de una onda. Para este caso emplearemos los patrones de máximos y mínimos para modular el frente de onda de un LASER rojo y empleando el experimento de Young.

El experimento consiste en emplear las ranuras de interferencia de Young y mediante polarizadores es ocultar la información a través d los máximos. El concepto se basa en el hecho de que cada máximo tiene un desfase asociado donde el polarizador atenuara los patrones de máximo que son perpendiculares al eje de transmisión del mismo. A continuación se procede a realizar un análisis matemático de dicha situación.Para esto Deacuerdo con el autor [2] se debe seguir el siguiente procedimiento. Aplicando la ley de Pitágoras:

$$
r_0^2 = L^2 + x^2 \tag{2.37}
$$

$$
r_1^2 = L^2 + (x - d)^2 = L^2 + x^2 - 2xd + d^2 = r_0^2 - 2xd + d^2 \tag{2.38}
$$

Analice la siguiente imagen tomado del autor [2]:

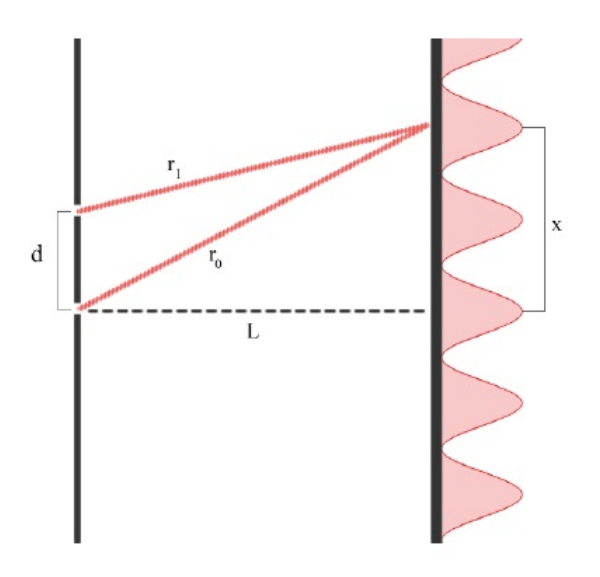

Figura 2.11: Doble Rendija. Tomado de [2]

Simplificando:

$$
r_0 = \sqrt{L^2 + x^2} = L\sqrt{1 + \frac{x^2}{L^2}}
$$
 (2.39)

$$
r_1 = r_0 \sqrt{1 + \frac{d^2 - 2xd}{r_0^2}} \tag{2.40}
$$

Para el ángulo en cuestión se llega a:

$$
\alpha = \frac{d^2 - 2xd}{r_0^2} \tag{2.41}
$$

$$
r_1 = r_0 \sqrt{1 + \alpha} \tag{2.42}
$$

Aplicando Serie de Taylor:

$$
r_1 = L\left(1 + \frac{1}{2}\alpha - \frac{1}{2!}\left(\frac{1}{4}\right)\alpha^2....\right)
$$
 (2.43)

$$
\frac{1}{2}\alpha \gg \frac{1}{8}\alpha^2 \tag{2.44}
$$

Se llega a la aproximación siguiente:

$$
\frac{1}{2}\alpha \gg \frac{1}{8}\alpha^2 \tag{2.45}
$$

Diferencia de radios es igual a:

$$
|r_0 - r_1| = -\frac{1}{2}r_0 \alpha = \frac{2xd - d^2}{2r_0} = \frac{2xd - d^2}{2L\sqrt{1 + \frac{x^2}{L^2}}}
$$
(2.46)

$$
\frac{x^2}{L^2} \ll 1\tag{2.47}
$$

Obtenemos que:

$$
|r_0 - r_1| = \frac{xd}{L}
$$
 (2.48)

$$
\frac{xd}{L} = m\lambda \tag{2.49}
$$

Para una onda se tiene que:

$$
\psi(x,t) = \frac{Ae^{i(kr-wt)}}{r}
$$
\n(2.50)

$$
k = \frac{2\pi}{\lambda} \tag{2.51}
$$

El radio enésimo es igual a:

$$
r_n = r_0 \sqrt{\frac{1 + n^2 d^2 - 2xnd}{r_0^2}}
$$
 (2.52)

#### 2.8. Modulador por franjas de interferencia 19

Aproximando:  $\alpha_n = n^2 d^2 - \frac{2xnd}{n^2}$  $\frac{1}{r_0^2}$ 

$$
r_n = r_0 \sqrt{1 + \alpha_n} \tag{2.53}
$$

Contribución función de onda es:

$$
\psi(x,t) = \frac{A e^{i(kr_0 - wt)} }{r_0} \sum_{n=0}^{N-1} \frac{e^{ikr_0(\frac{1}{2}\alpha_n)}}{1 + \frac{1}{2}\alpha_n}
$$
\n(2.54)

$$
\psi(x,t) = \frac{A e^{i(kr_0 - wt)}}{L} \sum_{n=0}^{N-1} e^{\frac{-iknxd}{L}}
$$
\n(2.55)

$$
\sum_{n=0}^{N-1} \left( e^{-i\beta} \right)^n = \frac{e^{-iN\beta} - 1}{e^{-i\beta} - 1} \tag{2.56}
$$

La intensidad del máximo o mínimos es por ende:

$$
I_N = |\psi(x, t)|^2 = \frac{sen\frac{N\beta}{2}}{\frac{\beta}{2}}
$$
 (2.57)

$$
I_N = \frac{sen\frac{N\pi xd}{\lambda L}}{\frac{\pi xd}{\lambda L}}
$$
\n(2.58)

La expresión anterior es muy usada en el ámbito de telecomunicaciones y según el autor [15] la expresión anterior se conoce como función de muestreo la cual corresponde al espectro o transformada de Fourier de un pulso rectangular definido por:

$$
F(w) = d \frac{\text{sen} \frac{wd}{2}}{\frac{wd}{2}} = dMu \frac{wd}{2}
$$
 (2.59)

Por ende la ecuación de la intensidad del experimento de Young queda como:

$$
I_N = I_1 M u \left(\frac{N\pi x d}{\lambda L}\right)^2 \tag{2.60}
$$

Se muestra a continuación el espectro de la función muestreo tomada de [15]: Existen otras literaturas donde se menciona el comportamiento de Young como una función muestreo tal es el caso del experimento de interferencia de Neils Brus [15] donde : Cuando un haz luminoso interacciona con objetos pequeños (de tamaño comparable a la longitud de onda de la luz usada) los rayos luminosos parecen curvearse y producir redistribuciones de la energía no explicables en términos de la óptica geométrica; este comportamiento conocido desde hace casi cuatro siglos se conoce con el nombre de difracción. Alrededor de 1818, Agustín Jean Fresnel pudo explicar exitosamente tal fenómeno en términos de un modelo ondulatorio de la luz. Los casos más simples son los producidos por rendijas en el régimen de Fraunhofer; en éste, la fuente luminosa y la pantalla de observación se encuentran suficientemente alejados de la abertura difractora, o con ayuda de lentes se producen y observan frentes de onda

<span id="page-30-0"></span>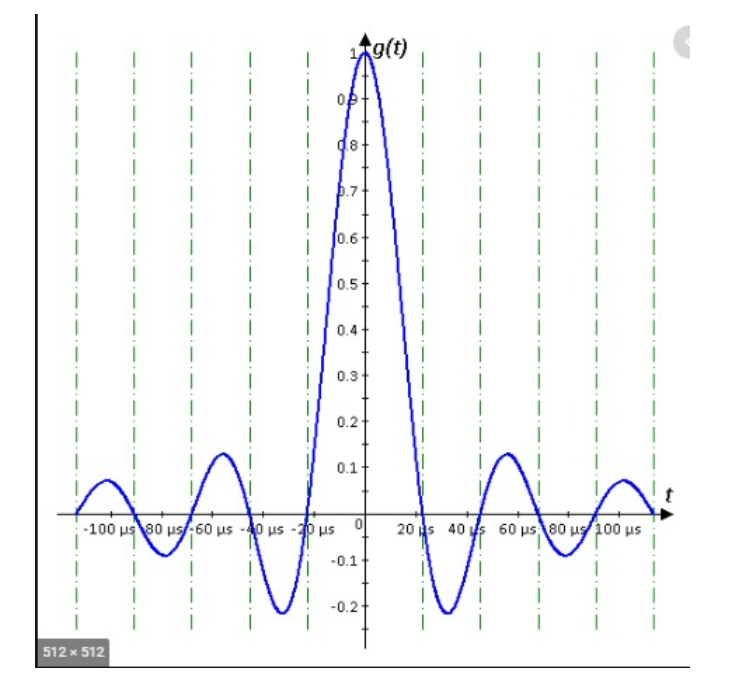

Figura 2.12: Función Muestreo. Tomado de [15]

planos. En general, la intensidad en el patrón de difracción se puede calcular utilizando el teorema de Huygens-Fresnel, como (Hecht, 2000; Jenkins, 1950):

$$
I(p) = \int \frac{e^{ikr} dx}{r(x)} \tag{2.61}
$$

Para N rendijas idénticas, de ancho b y separación a (ver la figura siguiente):

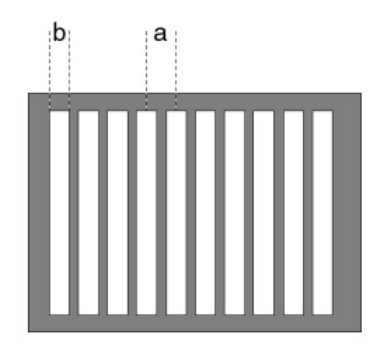

Figura 2.13: Rendijas multiples. Tomado de [16]

#### <span id="page-31-0"></span>2.8. Modulador por franjas de interferencia 21

$$
I(\phi) = \left(\frac{\frac{\sin(k\sin(\phi))}{2}}{\frac{k\sin(\phi)}{2}}\right)^2 \left(\frac{\frac{\sin(Nk\sin(\phi))}{2}}{\frac{k\sin(\phi)}{2}}\right)^2 \tag{2.62}
$$

Donde:

$$
k = \frac{2\pi}{\lambda} \tag{2.63}
$$

La figura siguiente muestra las dos contribuciones al patrón de difracción y el resultado total, se puede notar que debido a que la separación de las dos rendijas debe ser mayor que el ancho de cada rendija y donde el patrón de interferencia oscila más rápidamente que el patrón de difracción.

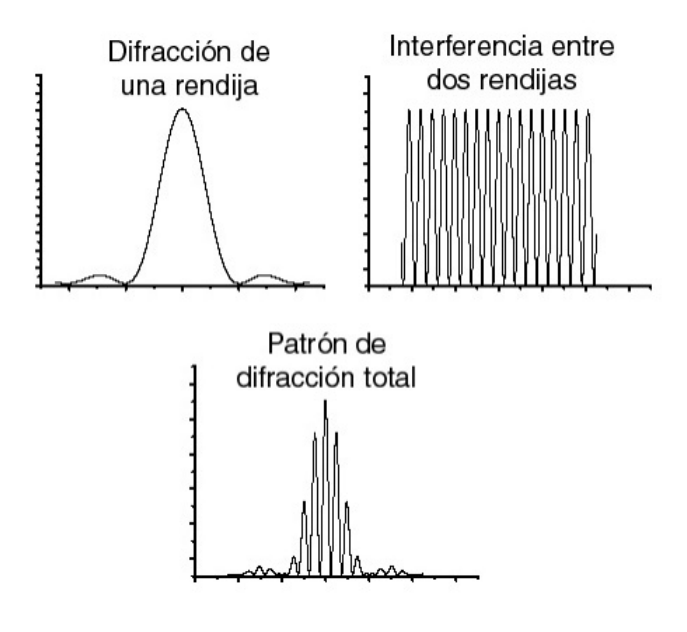

Figura 2.14: Patrones de interferencia. Tomado de [16]

Donde los valores del patrón se hacen máximo en:

$$
\frac{kasin(\phi)}{2} = \pm \frac{\pi}{2}, \pm \frac{3\pi}{2}, \pm \frac{5\pi}{2} \dots
$$
 (2.64)

Y se vuelven cero en:

$$
\frac{kasin(\phi)}{2} = \pm \pi, \pm 2\pi, \pm 3\pi \dots
$$
 (2.65)

El autor [1] ofrece una imagen para visualizar aun mejor el comportamiento de muestreo del experimentó de múltiples rendijas:

Dentro de las telecomunicaciones se debe emplear un filtro para permitir el paso del ancho de banda principal en ingeniería eléctrica esto se logra con un filtro pasa banda, pero es posible emplear filtro

<span id="page-32-0"></span>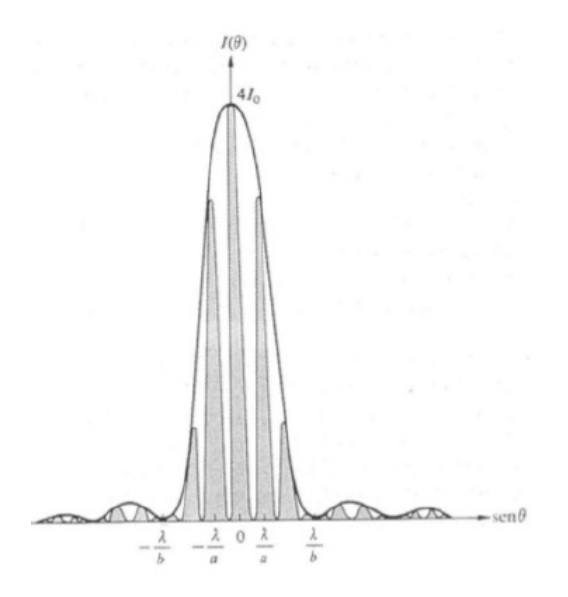

Figura 2.15: Patrones de interferencia ranuras múltiples. Tomado de [1]

óptico para permitir o no el paso de componentes del espectro de la función muestreo. Dicho filtro óptico corresponde a polarizadores y usando la ley de Malus denotada en la siguiente ecuación:

$$
I = I_1 \cos^2 \phi \tag{2.66}
$$

Empleando la función muestreo del experimentó de doble rendija, se llega a:

$$
I_{N,\phi} = I_1 M u \left(\frac{N\pi x d}{\lambda L}\right)^2 \cos^2 \alpha \tag{2.67}
$$

La ecuación anterior pone en manifiesto que es posible emplear el espectro del experimentó de Young y mediante polarizadores usarlo para transmitir información por LASER al igual que transmitir información y mediante filtros seleccionar el ancho de banda respectivo.

Recurriendo a la ecuación (2.246) se observa que los componentes del espectro se alinearan con el ángulo de polarización dónde solo los componentes paralelos a dicho ángulo pasaran por el polarizador y los componentes perpendiculares se bloquearan, esto es una enorme ventaja en este tipo de modulación usando el experimento de Young.

Un aspecto que cabe destacar es el efecto de la temperatura, los valores máximos de los patrones son similares a funciones de tipo Gaussiana donde la desviación estándar es una función directa de la temperatura si esta se reduce, la función muestreo se asemeja a pulsos discretos modelados según funciones Delta de Dirac esto es de suma utilidad en muestreo de señales y telecomunicaciones. Basta con tomar la información del delta de Dirac y codificarla para luego ser empleada por un procesador y su respectiva demodulación, cabe destacar que este tipo de modulación por franjas de interferencia se puede emplear en moduladores ASK o FSK de tipo digital.

# 2.8. Modulador por franjas de interferencia 23

La ecuación de los espectros a baja temperatura queda definida de la siguiente forma:

$$
I_N = \sum_{n=1}^{\infty} I_0 M u \left(\frac{n\pi x d}{\lambda L}\right)^2 \delta(x - n) \tag{2.68}
$$

Capítulo 3

# Desarrollo

## <span id="page-34-0"></span>3.1. Procedimiento

#### 3.1.1. Experimento Young

- 1. Colocar un polarizador en posición de cero justo en la salida de las ranuras de Young
- 2. Colocar las ranuras de Young después del primer polarizador procurando que el haz laser ingrese de forma perpendicular en las ranuras.
- 3. Colocar la pantalla blanca y realizar mediciones de máximos en la pantalla sin luz de laboratorio.

#### 3.1.2. Experimento Young con polarizadores cruzados

- 1. Colocar un segundo polarizador después de las ranuras de interferencia, considerando siempre el montaje anterior en medio de las ranuras de interferencia y la pantalla.
- 2. Realizar las mediciones de máximos mediante la rotación del segundo polarizador o analizador.
- 3. Considere que los dos polarizadores deben estar inicialmente en paralelo.
- 4. Colocar la pantalla a 30cm después de las ranuras.

#### 3.1.3. Experimento Young con ranuras Bloqueadas

- 1. Colocar el motor de forma que mediante una lamina lo mas lisa posible bloquee una de las ranuras.
- 2. Avanzar mediante el control del motor y observar el comportamiento en la pantalla.

#### <span id="page-35-0"></span>3.1.4. Borrador Cuántico

- 1. Colocar polarizadores exactamente en la salida de las ranuras de Young de forma que ambos polarizadores estén de forma perpendicular en sus ejes, uno de los polarizadores debe tapar una ranura y el otro polarizador a un Angulo perpendicular tapando la siguiente ranura.
- 2. Colocar un primer polarizador antes de las ranuras y un segundo polarizador después de las ranuras de Young.
- 3. Aplicar haz laser a través de los instrumentos ópticos y variar el ángulo del segundo polarizador.
- 4. Observar el comportamiento ondulatorio o corpuscular según sea el ángulo de rotación y mediante este polarizador se procede a borrar cualquiera de los dos comportamientos de la luz.

## 3.2. Comportamiento Corpuscular

Para este experimento se realizaron pruebas bloqueando una de las ranuras mediante un motor de pasos de precisión, esto con la nalidad de eliminar el comportamiento ondulatorio de la luz y proveer el comportamiento corpuscular de la luz. Dicho experimento demuestra el comportamiento partícular de la luz. Se muestra a continuación el comportamiento al bloquear una de las ranuras de las rendijas de interferencia.

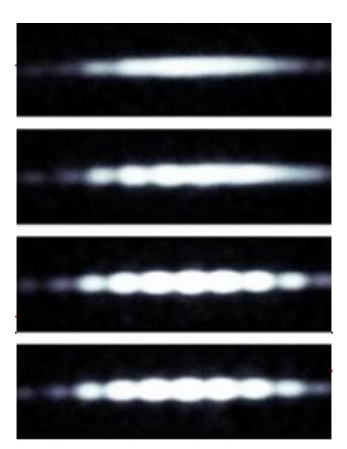

Figura 3.1: Comportamiento corpuscular de la luz al bloquear una ranura en el experimento de Young. Tomado de [23]

Obsérvese como desaparecen gradualmente los patrones de interferencia al ir bloqueando una de las ranuras de Thomas Young y aparece el comportamiento corpuscular. Cabe destacar que el comportamiento partícula de la luz debe considerarse con conceptos de probabilidad. Definición de probabilidad de Max Born:

$$
P = \int_{V} \psi^* \psi \, dr \tag{3.1}
$$
#### 3.2. Comportamiento Corpuscular 27

Derivando:

$$
\frac{\mathrm{d}P}{\mathrm{d}t} = \frac{d}{dt} \int_{V} \psi^* \psi \, dr \tag{3.2}
$$

$$
\frac{dP}{dt} = \int_{V} \frac{\partial \psi^*}{\partial t} \psi + \psi^* \frac{\partial \psi}{\partial t} dr \tag{3.3}
$$

Usando la ecuación de Schrödinger:

$$
\frac{-h^2}{2m}\nabla^2\psi = ih\frac{\partial\psi}{\partial t}
$$
\n(3.4)

$$
\frac{h^2}{2m}\nabla^2\psi^* = ih\frac{\partial\psi^*}{\partial t}
$$
\n(3.5)

Despejando las derivadas:

$$
\frac{\partial \psi}{\partial t} = \frac{i h}{2m} \nabla^2 \psi \tag{3.6}
$$

$$
\frac{\partial \psi^*}{\partial t} = \frac{-ih}{2m} \nabla^2 \psi^* \tag{3.7}
$$

Sustituyendo en el valor de probabilidad y simplicando:

$$
\frac{\mathrm{d}P}{\mathrm{d}t} = \frac{i h}{2m} \int_{V} \psi^* \nabla \psi - \psi \nabla^* dA \tag{3.8}
$$

Definiendo el vector de probabilidad

$$
S = \psi^* \triangledown \psi - \psi \triangledown^* \tag{3.9}
$$

$$
\frac{dP}{dt} = -\int_{V} SdA \tag{3.10}
$$

Según [22]: Esto último tiene una interpretación muy sencilla: la razón del cambio de la probabilidad de encontrar a una partícula dentro de una superficie A será igual al negativo del flujo total de probabilidad que está atravesando la superficie A que acota un volumen V. A este flujo de probabilidad contribuye cada elemento infinitesimal de flujo de probabilidad que pasa a través de cada elemento infinitesimal del área de que consta dicha superficie.

Para este caso se emplea una pantalla de 20 cm, se procede a calcular la probabilidad de que un frente de onda impacte sobre la pantalla. Para ello debemos construir un paquete de onda de la forma:

$$
\psi_n = Asin\left(\frac{n\pi x}{L}\right) \tag{3.11}
$$

Usando las condiciones de normalización de Born se tiene que:

$$
\int_{-\infty}^{+\infty} |\psi_n|^2 \, dx = 1 \tag{3.12}
$$

$$
A^2 \int_{-\infty}^{+\infty} \sin^2\left(\frac{n\pi x}{L}\right) dx = 1
$$
\n(3.13)

$$
A = \sqrt{\frac{2}{L}} \tag{3.14}
$$

Para calcular la probabilidad en un cuarto de la longitud y tres cuartos de la longitud total del panel o pantalla, tenemos:

$$
P = \int_{-\infty}^{+\infty} |\psi_n|^2 \, dx = \frac{2}{L} \int_{\frac{L}{4}}^{\frac{3L}{4}} \sin^2 \left(\frac{n}{L}\right) dx = 0,818 \tag{3.15}
$$

La ecuación anterior permite establecer que existe una probabilidad de 82 % de ubicar un fotón entre un cuarto y tres cuartos de la longitud de la pantalla. Cabe destacar que cuando se realiza un análisis probabilístico en mecánica cuántica, el paquete de onda se debe considerar como un paquete probabilístico o sea una onda probabilística, según el principio de Heisemberg de Incertidumbre, la probabilidad aparece cuando se realiza una medición u observación. Para la última sección se analizara el concepto de pozo cuántico donde se puede observar el comportamiento de onda de la ecuación de Schrödinger dado un potencial para una partícula libre.

### 3.3. Comportamiento Ondulatorio

Una vez que se realizo el experimento que verifica que la luz tiene un comportamiento corpuscular y para esta sección se analizara el comportamiento ondulatorio de la luz, mediante dos franjas de interferencia se procede a observar los patrones máximos propios de una onda donde cabe destacar que dichas ondas son probabilísticas y si se analiza la luz desde un punto de vista corpuscular. Antes de iniciar el experimento las expresiones empleadas son para ondas electromagnéticas, tales conceptos lleva a la definición de interferencia que es cuando dos frentes de onda se anulan o se suman según el ángulo de fase de las ondas viajeras, el concepto probabilística de partícula se abordara en la última sección en el concepto de pozo cuántico.

Para este laboratorio se realizaron mediciones de las franjas de interferencia usando el experimento de Young. Para ello se empleo laser de helio- neón de longitud de onda de 635 nm, juego de polarizadores cruzados y franjas de dispersión. Empleando las expresiones para el experimento de Young, primero se realizara el montaje para cada una de las ranuras de Young y usando:

$$
y_m = \frac{L}{a} m\lambda \tag{3.16}
$$

$$
\phi_m = \frac{m\lambda}{a} \tag{3.17}
$$

#### 3.3. Comportamiento Ondulatorio 29

| Numero del máximo | $y_m$ experimental (mm) | $v_m$ Teórico (mm) | $\phi_m$ Teórico (radianes) | error $(\%)$ |
|-------------------|-------------------------|--------------------|-----------------------------|--------------|
|                   | 2.000                   | 1.905              | 0.0635                      | 4.98         |
|                   | 3.800                   | 3.810              | 0.0127                      | 0.262        |
|                   | 5.800                   | 5.715              | 0.1905                      | 1.487        |
|                   | 7.900                   | 7.620              | 0.254                       | 3.674        |
|                   | 9.600                   | 9.525              | 0.3175                      | 0.787        |

Tabla 3.1: Valores de los patrones del experimento de Young para a=0.01 mm. Fuente propia

| Numero del máximo | $y_m$ experimental (mm) | $v_m$ Teórico (mm) | $\phi_m$ Teórico (radianes) | & %& $error( %)$ |
|-------------------|-------------------------|--------------------|-----------------------------|------------------|
|                   | 1.00                    | 0.952              | 0.03175                     | 5.042            |
|                   | 1.900                   | 1.905              | 0.06350                     | 0.2625           |
|                   | 2.900                   | 2.8575             | 0.09525                     | 1.4875           |
| 4                 | 3.900                   | 3.810              | 0.12700                     | 2.3622           |
|                   | 4.900                   | 4.7625             | 0.15875                     | 2.888            |

Tabla 3.2: Valores de los patrones del experimento de Young para a=0.02 mm. Fuente propia

| Numero del máximo | $y_m$ experimental (mm) | $y_m$ Teórico (mm) | $\phi_m$ Teórico (radianes) | & %& $error( %)$ |
|-------------------|-------------------------|--------------------|-----------------------------|------------------|
|                   | 0.500                   | 0.47625            | 0.01575                     | 5.053            |
|                   | 1.000                   | 0.9525             | 0.03150                     | 4.9868           |
|                   | 1.500                   | 1.42875            | 0.04725                     | 5.0420           |
|                   | 2.000                   | 1.905              | 0.0630                      | 4.9868           |
|                   | 2.500                   | 2.38125            | 0.07875                     | 4.9868           |

Tabla 3.3: Valores de los patrones del experimento de Young para a=0.04 mm. Fuente propia

Ahora empleando la siguiente ecuación se procede a graficar cada espectro empleando un software de graficación (Wolfram).Empleando una longitud de onda de 630 nm y valores de a de 0.04 mm y 0.08 mm con una longitud de 30 cm.

$$
I_N = I_1 M u \left(\frac{N\pi x a}{\lambda L}\right)^2 \tag{3.18}
$$

Obsérvese como según las figuras  $3.1$  y  $3.2$  se nota como los máximos se espacian mas conformen se reduce el valor de a, se dice que la función muestreo se expande y la densidad de datos es menor y para un valor de a menor la cantidad de datos por unidad de área es mayor.

Un aspecto que cabe destacar es la transformada de Fourier de la función de onda o del frente de onda

| Numero del máximo | $v_m$ experimental (mm) | $v_m$ Teórico (mm) | $\phi_m$ Teórico (radianes) | & %& error (\$ %) |
|-------------------|-------------------------|--------------------|-----------------------------|-------------------|
|                   | 0.200                   | 0.238              | 0.007875                    | 15.96             |
|                   | 0.500                   | 0.47625            | 0.01575                     | 6.38              |
|                   | 0.8                     | 0.7143             | 0.02363                     | 12.67             |
|                   | 1.000                   | 4.986              | 0.03150                     | 2.3684            |
|                   | 1.200                   | 1.1906             | 0.039375                    | 0.7895            |

Tabla 3.4: Valores de los patrones del experimento de Young para a=0.08 mm. Fuente propia

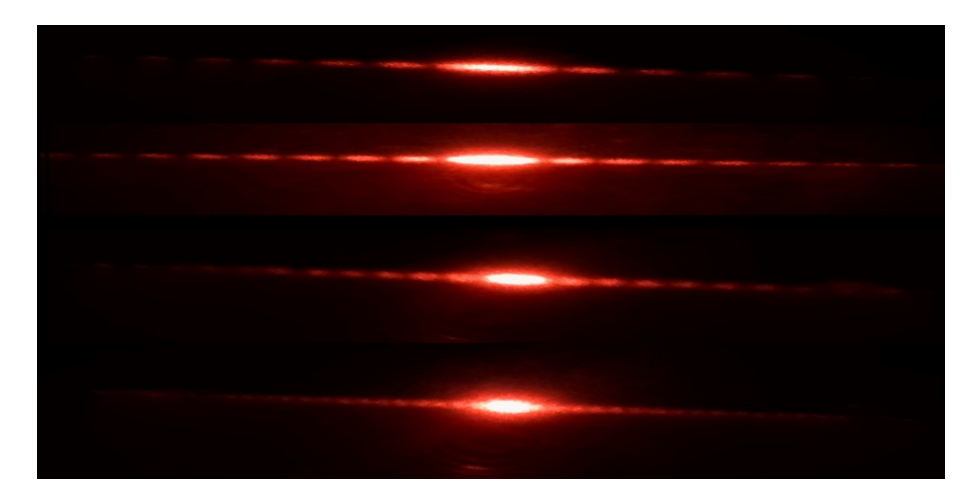

Figura 3.2: Patrón de Interferencia del experimento de Young para a=0.01mm, 0.02mm, 0.04mm y 0.08mm respectivamente. Fuente Propia

y se tiene que para el experimento de Young se tiene que la función de onda o paquete cuántico:

$$
\psi = \frac{1}{\sqrt{2a}}; -a \le x \le a \tag{3.19}
$$

Aplicando la transformada de Fourier

$$
\psi(k) = \frac{1}{\sqrt{2\pi}} \int_{-\infty}^{+\infty} \psi(k) e^{-ikx} dx \qquad (3.20)
$$

$$
\psi(k) = \frac{1}{\sqrt{2\pi}} \int_{-a}^{+a} \psi(k) e^{-ikx} dx
$$
\n(3.21)

$$
\psi(k) = \frac{1}{\sqrt{2\pi a}} \int_{-a}^{+a} e^{-ikx} dx
$$
\n(3.22)

Usando cambio de variable:

$$
\psi(k) = \frac{i}{2k\sqrt{\pi}} \int_{-a}^{+a} e^u du \qquad (3.23)
$$

#### 3.3. Comportamiento Ondulatorio 31

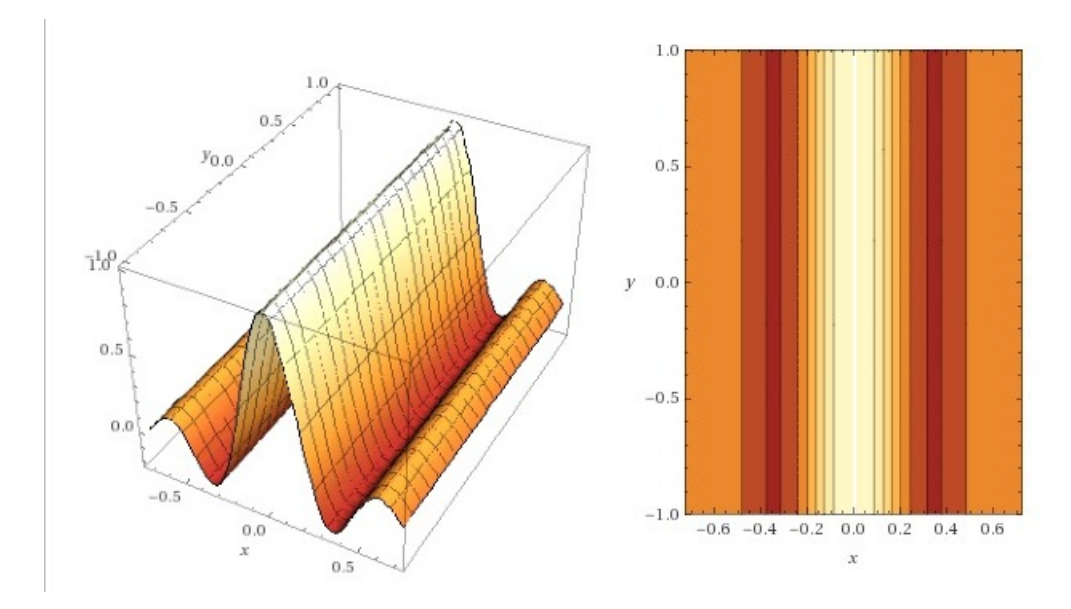

Figura 3.3: Función Muestreo para el experimento Young para a=0.08 mm con contorno. Fuente Propia

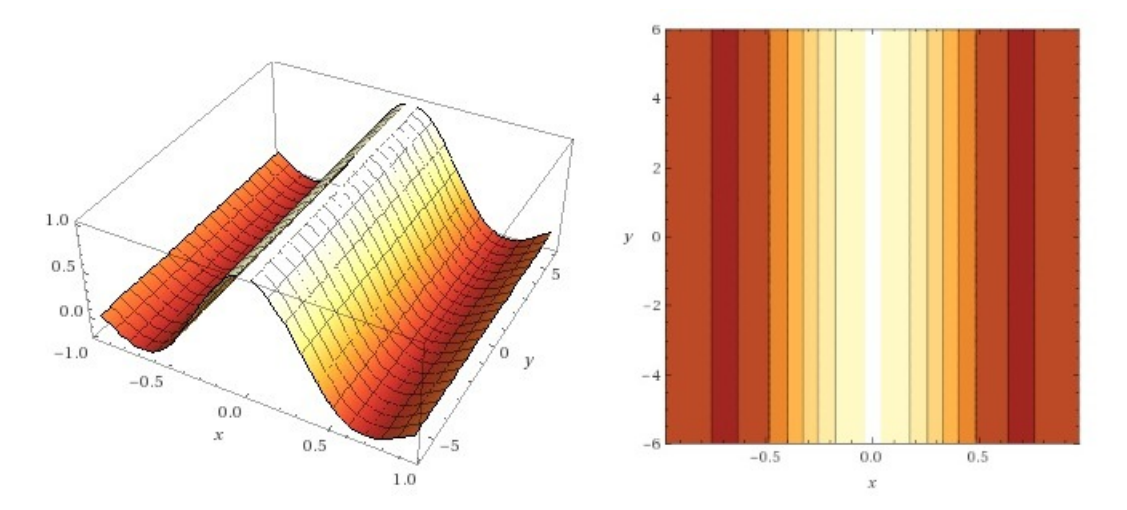

Figura 3.4: Función Muestreo para el experimento Young para a=0.04 mm con contorno. Fuente Propia

$$
\psi(k) = \frac{i}{2k\sqrt{\pi}} \left( e^{-ika} - e^{ika} \right) \tag{3.24}
$$

$$
\psi(k) = \frac{i}{2k\sqrt{\pi}}(cos(ka) - isin(ka) - cos(ka) - isin(ka))
$$
\n(3.25)

$$
\psi(k) = \sqrt{\frac{a}{\pi}} \frac{\sin(ka)}{ka} \tag{3.26}
$$

Como se observa en la ecuación anterior nuevamente se llega a la expresión muestreo, cabe destacar que dicho modelo es para un frente de onda monocromático cuyos frentes de onda no existen en la vida real, además se considera el frente de onda como un delta de Dirac. En la siguiente sección se analizara el frente de onda más real.

### 3.4. Modulación por franjas de Interferencia

Para dicho experimento se debe rotar los polarizadores y observar el efecto de estos sobre los patrones de máximos y mínimos en el experimento de Young. Para este experimento se procede a colocar polarizadores en medio de las ranuras de interferencia, con el fin de desaparecer gradualmente los máximos del experimento de Young, esto se realiza con la finalidad, de que si cada máximo representa un dato se puede ocultar de acuerdo a la posición del polarizador. El segundo polarizador se ajusta desde 0 hasta la posición perpendicular con respecto al segundo y una vez que dichos polarizadores se ubican de forma ortogonal y por ende las franjas desaparecen. Dichas franjas irán desapareciendo con respecto se rota el segundo polarizador, esto se debe a que las franjas se colocan de forma perpendicular al eje del polarizador causando que su irradiancia sea cero según la ecuación:

$$
I(\Phi) = I\cos^2(\phi) \tag{3.27}
$$

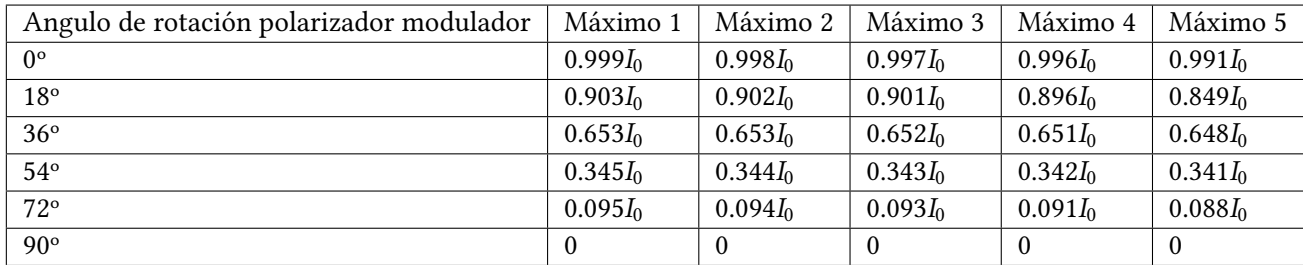

Tabla 3.5: Variación de los patrones del experimento de Young usando polarizadores cruzados. Fuente propia

Como se observa en la tabla anterior, es posible señalar que según el ángulo de rotación del polarizador, es posible reducir la intensidad de los máximos esto es de suma utilidad en la modulación. A continuación se procede a realizar un análisis de los máximos del experimento de Young de una forma más real considerando para ello la función Gaussiana y el efecto de la temperatura.

#### 3.4.1. Efecto de la temperatura sobre el modulador por franjas de interferencia

Para esta sección se analizará el comportamiento de un máximo ante la temperatura y de forma no monocromática, para ello se considerara la función Gaussiana y su transformada de Fourier. Según el autor [14] la función Gaussiana se usa en:

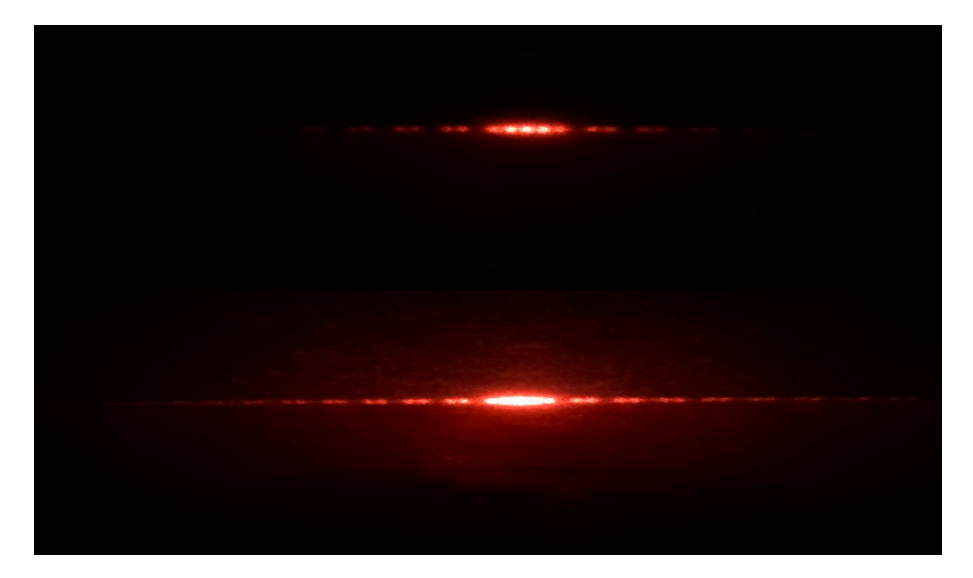

Figura 3.5: Variación patrones del experimento de Young para un angulo de rotación de 75º y 0º respectivamente. Fuente Propia

- 1. Una función gaussiana es la función de onda del estado fundamental del oscilador armónico cuántico.
- 2. Los orbitales moleculares usados en química computacional son combinaciones lineales de funciones gaussianas llamados orbitales gaussianos.
- 3. Matemáticamente, la función gaussiana juega un papel importante en la definición de los polinomios de Hermite. Consecuentemente, están también asociadas con el estado de vacío en la teoría cuántica de campos.
- 4. Los rayos gaussianos se usan en sistemas ópticos y de microondas.
- 5. Las funciones gaussianas se utilizan como filtro de suavizado en el procesamiento digital de imágenes.

De acuerdo con [14] el análisis de Fourier por un pulso de Gauss es el siguiente:

$$
f(t) = \frac{1}{\sigma\sqrt{2\pi}}e^{\frac{-t^2}{2\sigma^2}}
$$
\n(3.28)

Usando la transformada de Fourier se tiene:

$$
F(w) = \frac{1}{\sqrt{2\pi}} \int_{-\infty}^{+\infty} \frac{1}{\sigma\sqrt{2\pi}} e^{\frac{-t^2}{2\sigma^2}} e^{-iwt} dt
$$
 (3.29)

Reescribiendo:

$$
F(w) = \frac{e^{\frac{-\sigma^2 w^2}{2}}}{\sqrt{2\pi}} \left\{ \frac{1}{\sigma \sqrt{2\pi}} \int_{\inf dy}^{+\infty} e^{\frac{-(t + i\sigma^2 w)^2}{2\sigma^2}} \right\}
$$
(3.30)

Usando

$$
x = \frac{t + i\sigma^2 w}{\sqrt{2}\sigma} dt = \sqrt{2}\sigma dx
$$
\n(3.31)

Tenemos que:

$$
\frac{1}{\sigma\sqrt{2\pi}}\int_{-\infty}^{+\infty}e^{-x^2}\sqrt{2}\sigma dx=1
$$
\n(3.32)

Llegamos a la transformada de Fourier de la función Gaussiana:

$$
F(w) = \frac{1}{\sqrt{2\pi}} e^{\frac{-\sigma^2 w^2}{2}}
$$
\n(3.33)

Con:

$$
\Delta w_{rms} = \frac{1}{\sigma} \tag{3.34}
$$

Como se observa, existe un parámetro llamado desviación estándar que causa un ensanchamiento en el pulso donde este valor aumenta al agregar espectros Gaussiano propios de otras fuentes o bien por incrementos de temperatura. Según [14]: En términos físicos, el hacer más angosto el tiempo implica un ensanchamiento (o aumento) en el espectro de frecuencias. Enunciados similares son válidos para otras parejas de variables recíprocas de Fourier. En mecánica cuántica f(t) representa una función de onda y la amplitud de probabilidad en el tiempo está dado por  $|f(t)|^2$  (que también es una gaussiana). De manera similar, la amplitud de probabilidad en la frecuencia está dada por  $|F(w)|^2$ . Los factores de (1/2) que aparecen en las expresiones anteriores son producto de considerar distribuciones gaussianas para la función de onda f(t), sin embargo cualquier forma que tenga la función t en el cual a es estrictamente positivo de  $\Delta E \Delta t$  de onda f(t) produce una cantidad a para el producto hecho el valor de (1/2) producido por la Gaussiana es el mínimo posible, por lo que a este tipo de funciones de onda Gaussianas se les llama paquete de mínima dispersión.

También es posible realizar una aproximación a la función Delta de Dirac propio de funciones de onda monocromáticas y haciendo el valor de la desviación estándar aproximadamente a cero. De acuerdo con el autor [14] en su tesis de mecánica cuántica acerca de la función delta de Dirac establece que: La curva Gaussiana tal y como es usada con fines de análisis estadísticos, es una función normalizada a la unidad, esto es, el área bajo la curva (y aquí sí podemos hablar del área bajo la curva con plena justicación de la expresión) es igual a 1, con lo cual se da a entender que la probabilidad de encontrar cualquier espécimen de una población bajo cualquier parte de la curva Gaussiana (la cual se extiende desde menos infinito hasta más infinito) es igual a la unidad. Y resulta que "el área bajo la curva" de la función  $\delta$  de Dirac también es igual a la unidad, definida también entre los límites de menos infinito y más infinito. La distribución Gaussiana al igual que la función delta de Dirac también tiene su "pico máximo", aunque el "pico" de la distribución Gaussiana tiene una altura finita mientras que el "pico" de la función  $\delta$  tiene una altura infinita. Por otro lado, como cualquier estudiante de Estadística puede atestiguarlo disminuyendo la cantidad que se conoce como la desviación estándar o dispersión estadística de los valores simbolizada como  $\sigma$  la anchura de la curva disminuye haciéndose a la vez más y más pronunciado el "pico máximo" de la curva Gaussiana de modo tal que el área bajo la curva Gaussiana siga manteniendo un valor igual a al unidad. En la siguiente figura se tienen superpuestas tres curvas Gaussianas para distintos valores de  $\sigma$  y puede apreciarse que conforme se va haciendo más y más

#### 3.4. Modulación por franjas de Interferencia 35

pequeña la anchura de la curva (medida, por ejemplo, a la mitad del pico de altura máxima de la curva) va disminuyendo a la vez que el pico de la curva se va haciendo más y más pronunciado, acercándose tanto como queramos a una verdadera función delta de Dirac.

Lo anterior mencionado permite establecer que al reducir la temperatura o bien factores de iluminación externa como lámpara, permite una mejor aproximación de los patrones del experimento de Young hacia funciones delta de Dirac, por ende el laboratorio debe estar a una temperatura baja y con un sistema de caja oscura que bloquee radiaciones luminosas externas, en este caso una caja de aluminio con revestimiento negro permitirá dicha aproximación. Los patrones del experimento de Young al aproximarse a una función Gaussiana tendrán mejor enfoque del máximo en un área determinada y por lo tanto mayor cantidad de datos por unidad de área. El autor [15] establece una ecuación acerca de la función muestreo con su aproximación a la Delta de Dirac:

$$
\delta(x) = Lim_{n \to infty} \left[ \frac{sin(n + \frac{1}{2})x}{sin \frac{1}{2}x} \right]
$$
 (3.35)

### 3.5. Borrador Cuántico

En esta sección se procede a analizar el concepto de borrador cuántico, como se menciono anteriormente, los fotones tienen un comportamiento tanto ondulatorio como corpuscular, el detalle de un borrador cuántico consiste en borrar el comportamiento ondulatorio y que entre en acción el comportamiento corpuscular, también es posible analizar y predecir la trayectoria de los fotones a través de las ranuras del experimento de Young. Se procede a realizar el experimento de forma detallada.

A la salida del LASER se debe colocar una pequeña apertura o agujero para eliminar el ruido espacial de dicho LASER y que este sea más enfocado, se emplea un laser de 653nm color rojo, seguidamente se debe colocar un polarizador después de la apertura, esto co0n la finalidad de ajustar la intensidad de los patrones en el experimento de Young.

Se debe colocar las ranuras de interferencia, preferiblemente las ranuras de 0.08mm de separación con la finalidad de que sea más visible los patrones de interferencia, lo siguiente es la colocación de dos polarizadores exactamente en las dos ranuras de forma perpendicular esto se debe de hacer con mucho cuidadoya que dichos polarizadores deben estar perpendiculares, pero cuyo eje de polarización no coincida con el eje horizontal, el autor [12] ofrece una imagen de la colocación de dichos polarizadores: Como se observa en la imagen anterior los polarizadores en la salida de las ranuras deben estar perpen-

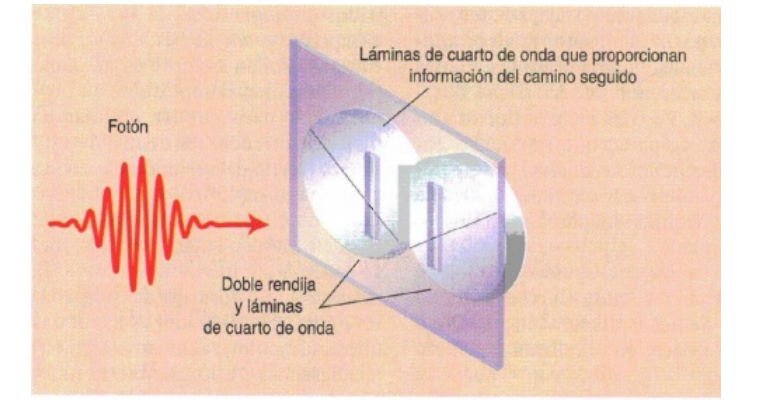

Figura 3.6: . Tomado de [12]

diculares pero considerando un ángulo de rotación con respecto a la horizontal, a estos polarizadores se les denominara polarizadores Marcadores, esta nomenclatura se le asigno debido a que estos marcan la ubicación de los fotones, o sea en cuál de las dos ranuras atravesó el fotón ya sea la ranura izquierda o derecha o bien ambas ranuras.

El siguiente procedimiento consiste en colocar un segundo polarizador a la salida denominado analizador, ya que este permite borrar el comportamiento ondulatorio de la luz o bien volver a establecer dicho comportamiento.Es concepto se denomina borrado cuántico y se retomara en la siguiente sección con el formalismo cuántico, también se realizara un análisis de valores propios de la ecuación de Schrödinger y como este puede ser expresado en funciones ortonormales en el espacio de Hilberth, estableciendo que un fotón pueden tener dos posiciones simultaneas o bien demostrar el comportamiento ondulatorio o el corpuscular, rotando el eje del polarizador analizador donde el autor ofrece la siguiente imagen

#### 3.5. Borrador Cuántico 37

donde se visualiza dicha situación:

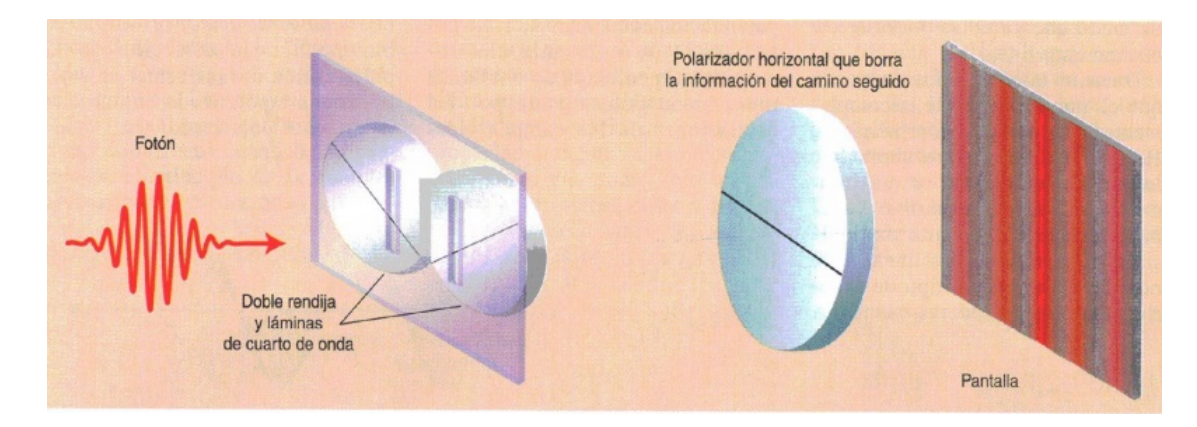

Figura 3.7: . Tomado de [12]

Según la imagen anterior dicho polarizador permite establecer la posición de los fotones en las ranuras o bien establecer el comportamiento ondulatorio y observar los patrones de interferencia. En la siguiente sección se procede a realizar un análisis del fenómeno.

#### 3.5.1. Análisis Borrador cuántico según formalismo cuántico

Primeramente se analizara el concepto del formalismo cuántico, sea Ψ la función de onda del dispositivo LASER, se define el ket de la siguiente forma:

$$
|\Psi\rangle = \sum_{i=1}^{n} \alpha_i \mid \varphi_i \rangle \tag{3.36}
$$

Con  $| \varphi_i \rangle$  > un espacio base de Hilberth. Con el vector columna expresado asi:

 $\alpha_i =$  $\overline{a}$ ⎜ ⎜ ⎝  $\alpha_1$  $\alpha_2$  $\alpha_3$ ⎞  $\overline{\phantom{a}}$ ⎟ ⎠ (3.37)De forma análoga se establece el bra de la siguiente forma:

$$
|\Psi\rangle = \sum_{i=1}^{n} \alpha_i^* | \varphi_i \rangle \tag{3.38}
$$

Donde el vector fila es:

$$
\alpha_i^* = (\alpha_1^* + \alpha_2^* + \alpha_3^*)
$$
\n(3.39)

Se establece de esta forma el braket usado en mecánica cuántica como:

$$
\langle \Psi_1 | \Psi_2 \rangle = \int_{-\infty}^{+\infty} \Psi_1^* \Psi_2 dx \tag{3.40}
$$

La expresión anterior se conoce como la probabilidad dado dos estados cuanticos, según Max Born, un paquete de ondas se puede analizar omo una onda probabilística y dado el principio de Heisemberg, cuando se aplica un experimento es posible determinar el estado de este, dicho de otra forma, la luz es un paquete de ondas probabilísticos que dada una observación la probabilidad corpuscular se pone en manifiesto.

Regresando al borrador cuántico, la luz tiene comportamiento corpuscular pero dado el experimento este se pone en manifiesto en el experimento. Considere un flujo de fotones analizados como partículas, cuando estos ingresan por los polarizadores estos adquieren valores de kets dados por | H y |>, denotados como polarización Horizontal y Vertical respectivamente, la probabilidad de hallar un foton en polarización horizontal u vertical. Deacuerdo al angulo de polarizacionsegún el formalismno cuantico están dados por:

$$
P = \langle H | \phi \rangle \tag{3.41}
$$

$$
P = \langle V | \phi \rangle \tag{3.42}
$$

Las expresiones anteriores y con base en el concepto corpuscular de la luz se puede obtener una marca con respecto a que polarización llevan los fotones según el ángulo de rotación del polarizador. Considérese los polarizadores denominados Marcadores cada uno en la salida de las ranuras, como dichos polarizadores se ubican en forma perpendicular es posible asignarles una probabilidad horizontal o vertical y según la forma como el fotón atraviese la ranura.

Ahora sea el polarizador analizador en la salida de las ranuras de dispersión, dicho polarizador se encarga de dejar pasar los fotones ya sea de forma vertical, horizontal o bien recuperar nuevamente el comportamiento ondulatorio de la luz. Según [12] : La descripción cuántica de la polarización de los fotones es un poco diferente en comparación con la clásica. Se sabe que la luz está compuesta de partículas individuales llamadas fotones, pero como la luz también se comporta como un onda cada uno de estos fotones puede oscilar en una dirección distinta. Un fotón lograra atravesar si golpea a un polarizador que tenga el eje de transmisión paralelo al eje de polarización del fotón, mientras que un polarizador que se encuentre en forma perpendicular lo bloqueara. Si el polarizador se encuentra ahora a un ángulo de 45º el fotón tendrá un 0.5 de probabilidad de atravesar y un 0.5 de no hacerlo, es decir, la probabilidad de atravesar o no hacerlo varía a medida que lo hace el ángulo de polarización.

Recordar que la función del polarizador analizador es determinar en que dirección se ubica el fotón, cuando se elimina dicho polarizador es posible obtener ambas trayectorias, el autor [12] ofrece una imagen de dicho concepto mostrada a continuación:

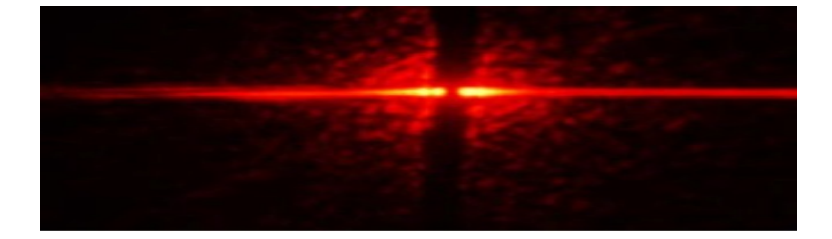

Figura 3.8: Fotones desviados a ambos lados de las ranuras de interferencia. Tomado de [12]

#### 3.5. Borrador Cuántico 39

Obsérvese como según la imagen anterior la polarización horizontal y vertical se pone en manifiesto, cuando un fotón atraviesa una ranura este se polariza de forma horizontal y cuando atraviesa la otra ranura, este se polariza de forma vertical, haciendo que el patrón de interferencia propio de una onda desaparezca causando un predominio del comportamiento corpuscular de la luz.

Si el polarizador analizador se ubica en la posición vertical solo los fotones polarizados de esta forma polarizados lograran atravesarlo, de forma análoga si se coloca en forma horizontal se logra que solo los fotones polarizados horizontalmente lograran atravesar dicho polarizador, permitiendo capturar en que ranura se dirige dicho fotón, el autor ofrece una serie de imágenes acerca de dicho fenómeno:

Si el polarizador analizador se ubica en 45º tanto la polarización vertical como la horizontal atravesaran

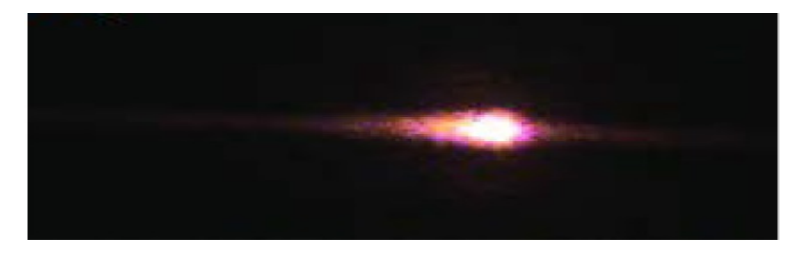

Figura 3.9: Fotones desviados lado izquierdo de la ranura de interferencia. Tomado de [12]

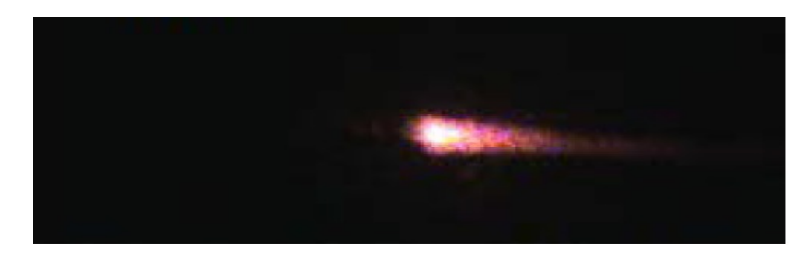

Figura 3.10: Fotones desviados lado derecho de la ranura de interferencia. Tomado de [12]

dicho polarizador con probabilidad del 0.5, causando que se establezca el patrón de interferencia propio del experimento de Young, mostrado en la siguiente imagen:

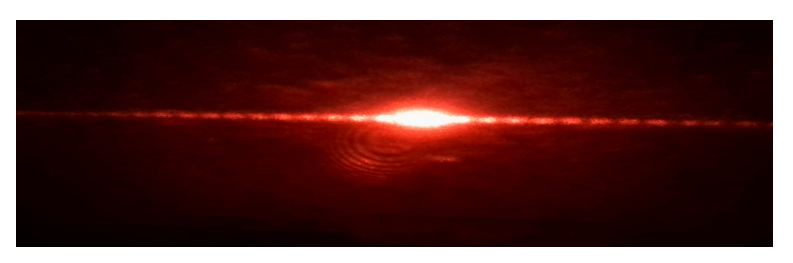

Figura 3.11: Patrón interferencia recuperado experimento de Young. Tomado de [12]

Como se logra observar es posible obtener ambos comportamientos de la luz tanto el ondulatorio como el corpuscular, con solo rotar el polarizador analizador, es inherente el comportamiento dual de la luz y esto queda implícito en la ecuación de Schrödinger demostrado a continuación: Sea la expresión de Schrödinger:

$$
\frac{\partial^2 \Psi}{\partial x^2} + \frac{m^2 v^2 \Psi}{h^2} = 0
$$
\n(3.43)

Resolviendo para la velocidad:

$$
v^2 \Psi = \frac{-h^2}{m^2} \frac{\partial^2 \Psi}{\partial x^2}
$$
 (3.44)

Multiplicando por un medio de la masa:

$$
\frac{1}{2}mv^2\Psi = \frac{1}{2}m\frac{-h^2}{m^2}\frac{\partial^2\Psi}{\partial x^2}
$$
\n(3.45)

Empleado operadores y simplicando:

$$
E = \frac{-h^2}{2m} \frac{\partial^2}{\partial x^2}
$$
 (3.46)

Ahora usando las ecuaciones de momento y energía cinética y resolviendo para el momento:  $p=+\sqrt{2Em}mv=$  $p(3.47)$ 

$$
E = \frac{1}{2}mv^2\tag{3.48}
$$

$$
E = \frac{p^2}{2m} \tag{3.49}
$$

$$
p = \pm \sqrt{2Em} \tag{3.50}
$$

Sustituyendo la ecuación () en ():

$$
p = \pm \sqrt{-h^2 \frac{\partial^2}{\partial x^2}} = \pm ih \frac{\partial}{\partial x}
$$
 (3.51)

Como es de observar el signo positivo y negativo, implica ambos comportamiento en la ecuación de Schrödinger, esto queda demostrado en el borrador cuántico donde es posible borrar uno de los comportamientos de onda y establecer el corpuscular y viceversa.En la mecánica cuántica existe la relación onda partícula o bien el efecto dualidad, proporcionado por Broglie en su teoría comportamiento corpuscular de la luz donde los paquetes de onda se analizan como paquetes de onda probabilístico, una ves realizada la medición el experimento se comporta como onda y definido según el principio de Incertidumbre de Heisemberg. La paradoja onda partícula en la mecánica cuántica es un poco difícil de comprender y analizando conceptos clásicos, si se emplean argumentos no cuánticos en el análisis del borrador cuántico, la polarización como partículas ya no queda definida ya que es imposible comprender el hecho de que un ente ondulatorio puede tener polarización vertical u horizontal y a su ves que una onda no es posible averiguar su trayectoria como en el caso del borrador cuántico, las ondas por sus propiedades físicas interfieren y no se desvían.

#### 3.5. Borrador Cuántico 41

#### 3.5.2. Demostración del borrador cuántico

Queda claro que al rotar el polarizador analizador es posible obtener el patrón de interferencia propio del experimento de Young o bien bloquear componentes verticales u horizontales provenientes de los polarizadores marcadores de fotones. El autor [12] ofrece una imagen donde es posible observar el comportamiento de la luz según la rotación del polarizador analizador mostrado a continuación:

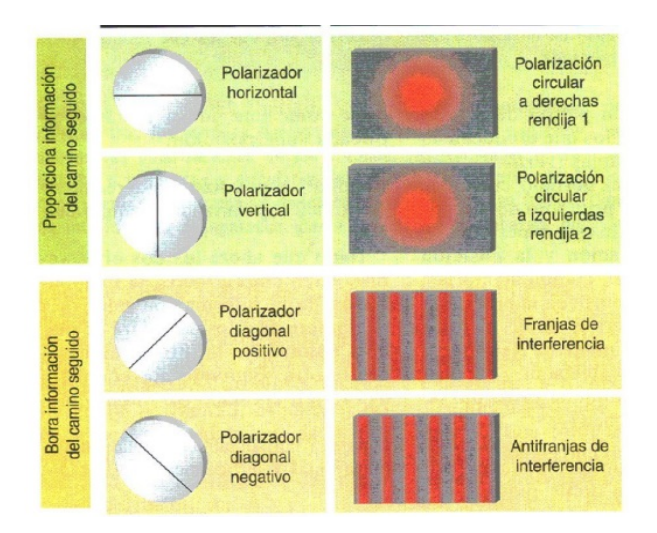

Figura 3.12: Efecto de la rotación del polarizador analizador en el borrador cuantico. Tomado de [12]

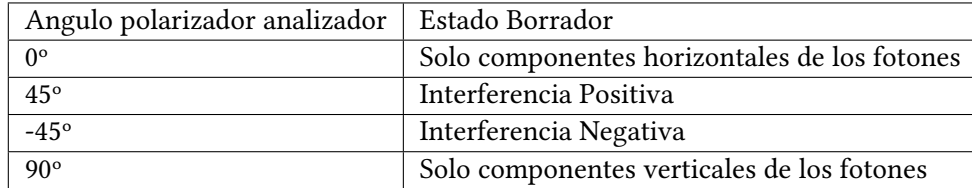

En la siguiente tabla se muestra las condiciones de rotación del polarizador analizador:

Como se puede observares posible controlar el comportamiento de la luz ya sea corpuscular o bien ondulatorio mediante el uso de polarizadores. Es posible obtener la posición de los fotones sobre las ranuras o bien que dichos fotones atraviesen ambas ranuras de forma simultánea por las ranuras según la paradoja de Schrödinger, además es posible controlar el tipo de interferencia ya sea de tipo positiva o bien de tipo negativa, como se mostrara en secciones posteriores se demostrara la aplicación a la transmisión de datos del borrador cuántico y para aclarar esto se muestra a continuación los resultados propios del experimento del borrador cuántico:

### 42 3. Desarrollo

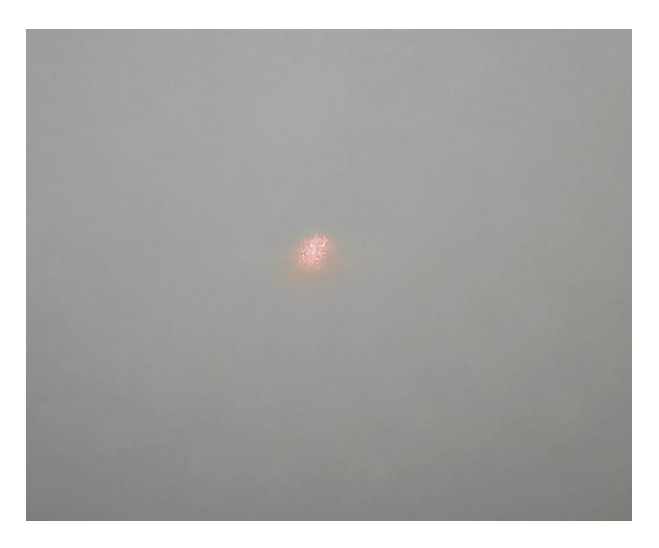

Figura 3.13: Desviación de los fotones ranura izquierda. Fuente propia

Como se logra observar en la figura 3.9 y analizando la imagen experimental anterior, al rotar el polarizador de tipo analizador es posible determinar que los fotones atravesaron la ranura izquierda de las ranuras de Young estableciendo un comportamiento meramente corpuscular.De igual forma se procede a rotar el polarizador analizador nuevamente es posible obtener que los fotones se desviaron por la ranura derecha mostrado en la siguiente figura:

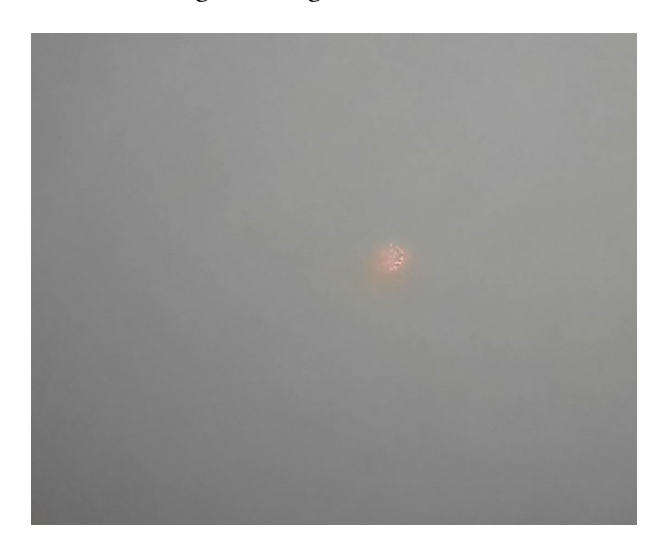

Figura 3.14: Desviación de los fotones ranura derecha. Fuente propia

#### 3.5. Borrador Cuántico 43

Ahora se procede a comprender de forma practica la paradoja de Schrödinger, que establece que un fotón puede estar en dos lugares a la vez según la paradoja del gato de Schrödinger, al rotar el polarizador es posible determinar que los fotones atravesaron ambas ranuras mostrada en la siguiente figura:

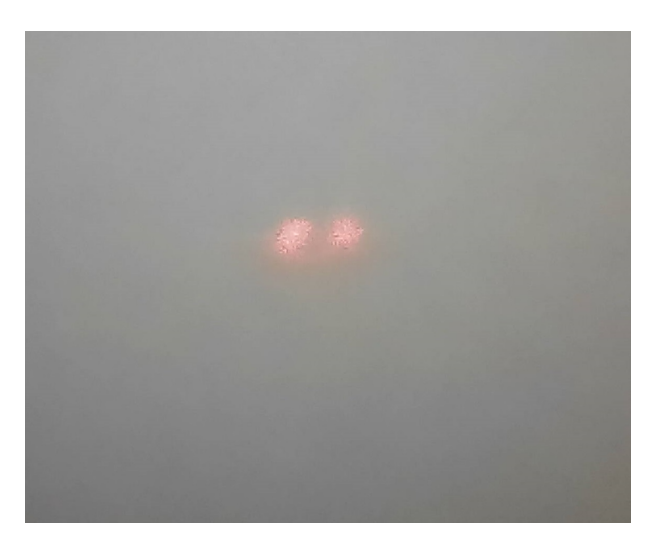

Figura 3.15: Desviación de los fotones por ambas ranuras. Fuente propia

Para demostrar de forma matemática la expresión de Schrödinger se parte de la expresión cuántica de Schrödinger:

$$
\frac{\partial^2 \psi}{\partial x^2} + \frac{m^2 v^2 \psi}{h^2} = 0
$$
\n(3.52)

Despejando la velocidad, se llega a:

$$
v^2 \psi = -\frac{h^2}{m^2} \frac{\partial^2 \psi}{\partial x^2}
$$
 (3.53)

Empleando la expresión de la energía se llega al siguiente operador:

$$
E = \frac{-h^2}{m^2} \frac{\partial^2}{\partial x^2}
$$
 (3.54)

Empleando la expresión de Broglie para el comportamiento onda partícula y despejando el momento lineal se llega a :

$$
E = \frac{p^2}{2m} \tag{3.55}
$$

$$
p = \pm i h \frac{\partial}{\partial x} \tag{3.56}
$$

Analizando la expresión anterior es posible determinar que el momento lineal de un fotón tiene ambas posiciones de forma simultánea demostrada así en el borrador cuántico, al observarse como los fotones atravesaron ambas ranuras de forma simultánea.

Ahora se procede a rotar los polarizadores hasta obtener nuevamente el patrón de interferencia, este concepto de eliminar un comportamiento y exhibir otro se denomina borrado cuántico, se permite borrar un comportamiento corpuscular o bien el ondulatorio, se muestra a continuación el comportamiento ondulatorio ya sea positivo o negativo.

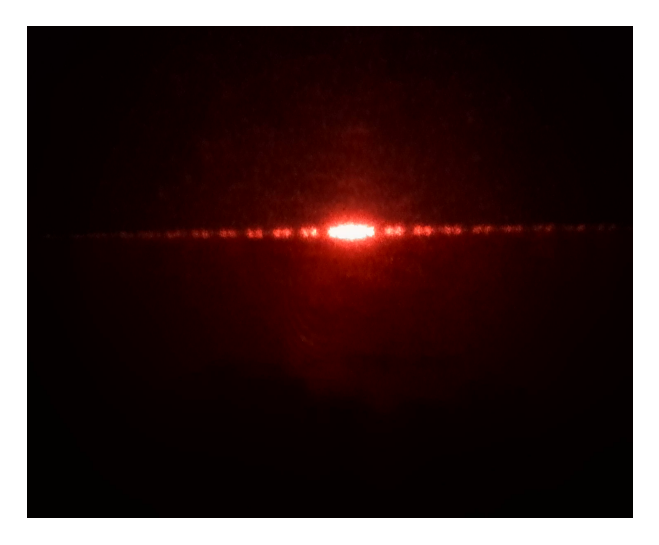

Figura 3.16: Interferencia negativa. Fuente propia

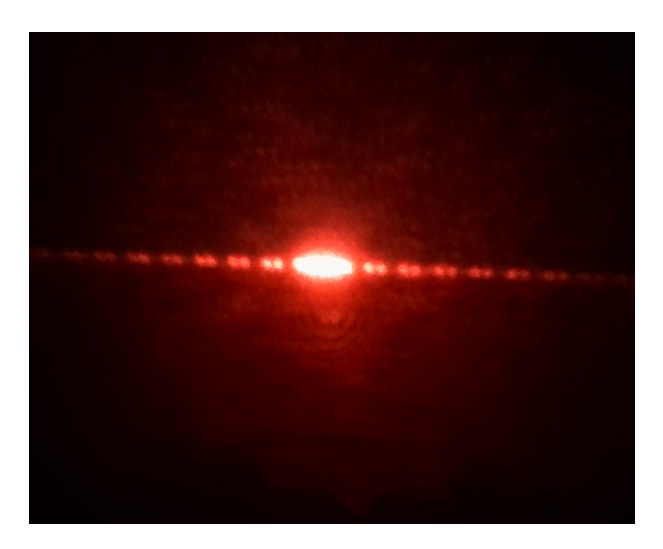

Figura 3.17: Interferencia negativa. Fuente propia

Recurriendo a la figura 3.12 y empleando los resultados experimentales, es posible determinar la posición de los polarizadores para obtener un patrón ya sea corpuscular o bien ondulatorio mostrado en la siguiente tabla:

| Angulo polarizador | Estado borrador          |
|--------------------|--------------------------|
| 10                 | Fotones ranura izquierda |
| $48^\circ$         | Interferencia positiva   |
| $-51^\circ$        | Interferenci negativa    |
| $85^\circ$         | Fotones ranura derecha   |

Tabla 3.7: Ángulo polarizadores de forma experimental . Fuente Propia.

#### 3.5.3. Aplicación borrador cuántico

Uno de los aspectos más importantes es la aplicación de un borrador cuántico en el área de telecomunicaciones a través de la fibra óptica. Primero se procede a analizar el experimento de Young y sus ranuras de interferencia, cada máximo corresponde a valores binarios como ceros o unos donde un valor de uno corresponde a una franja en su valor máximo y un cero corresponden a patrones no visibles en el espectro de Young. Al aplicar interferencia positiva es posible enviar datos como los mencionados anteriormente, pero al rotar el polarizador en su eje es posible obtener patrones con interferencia negativa, dicho de otra forma es posible obtener lógica negada, donde los unos y ceros binarios transmitidos en las ranuras de Young se invierten.

Ahora se procede a analizar el comportamiento corpuscular, como se demostró es posible borrar el comportamiento ondulatorio y exhibir el corpuscular indicando así sobre cual ranura se desvía el fotón, esto es un fenómeno de compactificacion de datos o encriptación de dicha información donde los datos una vez exhiben su comportamiento corpuscular se comprimen de forma cuántica y no es posible determinar la trama de datos enviada hasta que nuevamente se roten los polarizadores y exhiba nuevamente su comportamiento ondulatorio. La computación cuántica ha sido una rama de la tecnología que ha tenido un auge muy potente, principalmente por la ley de Moore y la miniaturización de los transistores, se debe recurrir por ende a tecnologías de tipo cuántico como los sistemas fotonicos y es posible con polarizadores y miniaturizando las ranuras de Young y empleando pantallas LCD es posible implementar un borrador cuántico como encriptador de datos.

### 3.6. Análisis de Resultados

#### 3.6.1. Comportamiento Corpuscular de la luz

Es posible obtener un comportamiento ondulatorio al tapar gradualmente una de las ranuras del experimento de Young, con una probabilidad de encontrar un fotón sobre la pantalla de 86 porciento. Como se denota en la primera sección este comportamiento es un poco errático y los fotones chocan de forma muy aleatoria sobre la pantalla, es muy difícil emplear comportamientos deterministas en dicho caso con esto se demuestra la ley probabilística de Max Born, esto deja en maniesto el comportamiento corpuscular de la luz como un preámbulo para la determinación del borrador cuántico.

#### 3.6.2. Experimento de Young

. Este experimento pone en maniesto el comportamiento ondulatorio de la luz, donde un haz de luz incidente sobre dos ranuras exhibe un patrón de interferencia de tipo ondulatorio, según las expresiones de Maxwell la luz se observa como un paquete de ondas viajeras, esto queda demostrado en el experimento de Young y en múltiples experimentos como la difracción de la luz. Pero según lo establecido en la sección anterior la luz puede determinar un comportamiento corpuscular y es posible determinar la siguiente cuestionante, si la luz es una onda o bien una partícula. Hasta el momento se ha determinado que según el experimento la luz puede exhibir un comportamiento u otro. Lo que Max Born establece en su teoría probabilística es que la luz es un paquete de ondas probabilísticas y que según la teoría de Incertidumbre de Heisemberg el comportamiento corpuscular puede aparecer según sea el observador, a escala clásica estos efectos son meramente ondulatorio pero a escala cuántica la luz ofrece una indeterminación aun mayor, es posible determinar así que según el observador donde los ensambles cuánticos pueden exhibir un comportamiento u otro. Retomando el experimento de Young, se observa cómo es posible ajustar el valor del máximo variando el ancho de las ranuras, inclusive es posible modelar funciones de Dirac con la reducción de la temperatura. Considere un paquete cuántico de luz como una función de tipo Gaussiana, donde la desviación estándar es una función de la temperatura y entre mas baja sea la temperatura más baja es la colisión de fotones observados como un ensamble cuántico o bien de forma clásica.

#### 3.6.3. Modulador por Franjas de Interferencia

. Este experimento emplea el comportamiento ondulatorio de la luz, mediante un polarizador ubicado en la etapa posterior a las ranuras de Young es posible eliminar ciertos patrones según sea el ángulo de rotación, esto desde el punto de vista de telecomunicaciones es posible eliminar datos o bien modular los datos según sea el ángulo de rotación de un polarizador. Esto se debe a que los patrones de interferencia una vez que empiecen a alejarse de las ranuras de Young como un frente de onda, cada máximo adquiere un ángulo de desvió y cuando atraviesan un polarizador los valores máximos que tengan un ángulo de fase perpendicular al eje del polarizador serán atenuados y solo los que no se encuentren de forma ortogonal atravesaran el polarizador. Este experimento se puede implementar muy bien con un polarizador electrónico como el caso de las pantallas LCD y usarse como un modulador laser por franjas de interferencia de forma miniaturizada, compacta y más aplicable a la electrónica.

#### 3.6.4. Borrador Cuántico

En esta sección se procede a analizar una de las partes más importantes de la tesis, el concepto de borrar de forma cuántica y su importante aplicación en la ingeniería de telecomunicaciones y computación cuántica. Primeramente se procede a analizar que ocurre en un borrador cuántico. Sea un frente de onda descrito por la ecuación de onda descrita por Schrödinger, se comporta como un frente de onda probabilístico y cuya observación puede causar que aparezca un comportamiento corpuscular probabilístico. Se deben ubicar dos polarizadores de forma que sus ejes estén perpendiculares uno con respecto al otro, adheridos a cada ranura y se debe procurar que no exista un espacio entre la ranura y un polarizador sino esto dará origen a un patrón de interferencia. Cuando un fotón visto como una partícula cuántica atraviesa una ranura este se polariza de forma horizontal y cuando otro fotón atraviesa la siguiente ranura se polariza de forma vertical, esto significa que es posible marcar al fotón, en la bibliografía se denominan como polarizadores marcadores. Una vez que empiezan a propagarse a través del espacio es posible visualizar un frente de onda polarizado en vertical y otro en horizontal tal y como se observa en la figura 3.15 donde es posible observar un fotón que puede estar en dos lugares de forma simultánea tal y como lo predice la hipótesis de Schrödinger.

Existirá un polarizador llamado en la bibliografía como analizador ya que este se encarga de analizar el estado del fotón, cuando el polarizador analizador se ubica en la posición horizontal solo los fotones polarizados de forma horizontal lograran atravesar dicho polarizador y los verticales serán bloqueados, de forma similar al ubicarse el polarizador de forma vertical solo los fotones en su polarización vertical lograran atravesarlo. Esto genera el patrón observado en las imágenes 3.13 y3.14, se dice que los fotones atravesaron la ranura izquierda o derecha.

Cuando el polarizador analizador se ubica en la posición intermedia de 45° es posible recuperar nuevamente el patrón de interferencia ya sea de forma positiva o bien negativa, he aquí donde se debe abandonar el enfoque clásico de la luz y empezar a analizar un formalismo cuántico como los siguientes aspectos:

- La luz como un ensamble de entes cuánticos puede exhibir un comportamiento corpuscular, las partículas solo pueden detectarse en qué posición será que atravesó una rendija o grupo de rendijas, no así una onda.
- Una partícula cuántica puede tener dos posiciones de forma simultanea según la paradoja del gato de Schrödinger.
- En el paradigma cuántico la luz puede exhibir también un comportamiento ondulatorio para dicho caso depende del experimento realizado, donde es posible obtener ambos comportamientos.

El experimento del borrador cuántico pone en maniesto la importancia de dichas tecnologías por la limitante de la electrónica y la ley de Moore, pero cabe destacar que es posible emplear fenómenos cuánticos a escalas clásicas y cómo es posible de alguna forma ocultar los datos de una trama de Young de forma que sea imposible volver a recuperar los datos sin la necesidad de readaptar el ángulo de polarización.

## Capítulo 4 Conclusiones y recomendaciones

### 4.1. Conclusiones

- 1. Una partícula libre tiene comportamiento de onda y de partícula según sea el tipo de experimento realizado. Para el caso de comportamiento corpuscular debe emplearse el enfoque probabilístico y para un comportamiento ondulatorio y se debe realizar un análisis clásico de interferencia de ondas.Para el análisis corpuscular se debe realizar un análisis probabilístico, donde la probabilidad de encontrar un ente cuántico es igual a la integral de flujo sobre el área en cuestión del vector de probabilidad.Un enfoque según lo establecido por Max Born permite comprende un ensamble cuántico como una onda probabilística y según sea el experimento es posible determinar un comportamiento corpuscular probabilístico, caso de esto es bloquear ranuras en el experimento de Young y observar el comportamiento errático y probabilístico de los fotones. Recordar que la probabilidad es la multiplicación de las funciones de unas y su conjugado, la importancia de conocer el aspecto probabilístico de un ente cuántico es lograr predecir de forma tecnológica la ubicación y comportamiento de dicho ente.
- 2. En la expresión de Schrödinger existen comportamiento tanto de onda como de partícula. Además de que permite realizar un análisis de valores propios lo cual es útil para realizar análisis de Fourier.Esto permite realizar un estudio de los patrones de interferencia útiles en el diseño de un modulador por franjas de interferencia y observar su comportamiento ante distintos ángulos de rotación de un polarizador, el análisis de Fourier permite analizar espectros en telecomunicaciones y comprender la transmisión de datos binarios a través del patrón de interferencia.
- 3. Mediante polarizadores cruzados, se puede ajustar la intensidad de cada máximo en el patrón de Young. Los componentes perpendiculares al eje de transmisión del polarizador se atenuaran. En el análisis de interferencia de ondas se generan diversos ángulos de fase ya sea destructivo o constructivo, lo que lo hace ideal para encriptar los datos del experimento de Young de forma gradual.
- 4. En un análisis ondulatorio en el experimento de Young, es posible obtener una función muestreo donde cada máximo adyacente corresponde a la información que puede modularse a partir de polarizadores.
- 5. Al emplear el experimento de Young como modulador de datos, el elemento modulador es el polarizador donde se puede modular por la intensidad del máximo a cada patrón en el experimento de doble rendija. De esta forma es posible obtener multiples canales de modulación.
- 6. Con una reducción de la temperatura es posible aproximar los pulsos Gaussianos del experimento de doble rendija a una función delta de Dirac, al igual que evitar interferencia proveniente del medio mediante protectores oscuros.
- 7. Mediante un polarizador LCD es posible sustituir el polarizador mecánico por métodos electrónicos, donde la relación de tensión de un fotodiodo y la tensión en la LCD para el ajuste de la irradiancia de los máximos es una relación lineal, lo que permite modular los datos del experimento de Young con una señal arbitraria.
- 8. Mediante polarizadores de cuarto de onda en las rendijas de interferencia permite realizar un borrador cuántico, dichos polarizadores debe estar perpendiculares en cada rendija con el fin de polarizar los fotones de forma horizontal y vertical. Esto se debe hacer para borrar el comportamiento ondulatorio o corpuscular de la onda.
- 9. El comportamiento ondulatorio de un ente cuántico es similar a ondas probabilísticas que viajan en el espacio, una vez realizado el experimento el efecto probabilístico de dicha onda aparece y se comporta como una partícula, esto según el principio de Max Born y el principio de incertidumbre donde la medición misma afecta el experimento.
- 10. En un borrador cuántico es posible determinar la posición de un fotón a través de una ranura del experimento de Young, mediante el uso de polarizadores ubicados en cada salida de cada ranura del experimento de Young colocados de forma perpendicular, es posible marcar los fotones de forma vertical u horizontal según el formalismo cuántico de la luz, esto permitirá predecir en que ranura se desvía una serie de fotones mediante un polarizador analizador.
- 11. Mediante rotaciones de los polarizadores es posible obtener que un fotón puede tener dos posiciones simultáneas, abandonando así el paradigma clásico y entrando en el formalismo cuántico. Según la expresión de Schrödinger una partícula cuántica puede tener dos cantidades de momento lineal de forma simultánea.
- 12. Es posible recuperar el patrón de interferencia ubicando el polarizador analizador en posición intermedia, esto se debe a la dualidad onda partícula de Broglie y al concepto probabilístico de la onda cuántica. Este tipo de concepto se emplea en el detalle de borrado cuántico, donde es posible eliminar un comportamiento y exhibir el otro. Esto permite desarrollas tecnologías de encriptación, donde los datos transmitidos a través del patrón de interferencia se comprimen o compactan en el comportamiento corpuscular, además el borrador cuántico permite intercambiar los datos transmitidos a través de la lógica de interferencia negativa o bien positiva.

### 4.2. Recomendaciones

- 1. Reducir la temperatura en el laboratorio, esto afecta la desviación estándar de los pulsos de Gauss causando un estrechamiento en dicho pulso, por ende esto causa que se aproximen a un delta de Dirac y causando más densidad de datos por unidad de área en el experimento de Young.
- 2. Colocar material aislante de luz para evitar radiación electromagnética exterior.
- 3. Sustituir polarizadores mecánicos por polarizadores electrónicos como las pantallas de cristal liquido LCD.
- 4. Emplear ranuras múltiples en lugar de dos ranuras para aumentar la cantidad de máximos adyacentes y permitir una mejor aproximación a la función muestreo.

## Apéndice A Apéndice A

### A.1. Borrador cuántico sin conexión casual

Una vez analizado el concepto de borrado cuántico por franjas de interferencia, se procede a realizar un análisis con respecto a otro tipo de borradores cuánticos. Considere la siguiente figura tomada de:

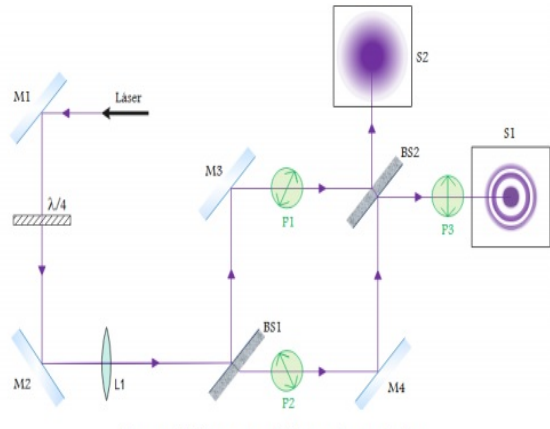

Figura 11: Esquema del borrador cuántico.

Figura A.1: Borrador cuántico por interferencia. Tomado de

Como se observa en la imagen anterior es posible emplear el borrado cuántico empleando un interferómetro, dicho concepto se logra observar cuando se separa el comportamiento ondulatorio del corpuscular, un comportamiento ondulatorio se ve reflejado en un patrón de círculos y un patrón corpuscular se observa como un círculo completo de colisiones debido a los fotones. Además de acuerdo con el autor se tiene que: "La configuración del polarizador dejará una huella sobre los fotones que lo atraviesen, por lo tanto, los que recorran un brazo determinado tendrán la misma polarización y será distinta de la que tendrán los fotones que atraviesen el otro brazo. Desde el punto de vista de la física cuántica, si se sitúa un detector que mida la polarización a la salida del interferómetro será posible saber por qué brazo ha ido el fotón en función de la polarización detectada. Tener acceso a esta información

es incompatible con detectar su propiedad complementaria, las líneas de interferencia, por lo que el patrón desaparecería. El hecho de que los polarizadores distingan los caminos hace colapsar la función de onda obligando al fotón a ir por uno solo de los brazos. No obstante desde la interpretación de la teoría clásica de campos los estados de polarización de las dos ondas se suman; si los ejes de polarización fueran perpendiculares se anula la interferencia y se observa el punto difuminado. Las variaciones en el ángulo entre los ejes modifican la intensidad de los anillos de interferencia, siendo máxima cuando son paralelos". Es posible analizar el borrador cuántico por interferometria empleando el formalismo cuántico: Considere los estados cuánticos de los fotones que atravesaron ambas trayectorias denotadas como arriba o abajo respectivamente en las siguientes ecuaciones:

 $|1\rangle$ 

(A.1)

 $|2\rangle$  (A.2)

Hallando la probabilidad de que un fotón atraviese la trayectoria uno o dos se tiene que:

$$
\langle r|\psi\rangle = \frac{1}{2} \left\{ \langle r|1\rangle^2 + \langle r|2\rangle^2 + \langle 1|r\rangle \langle r|2\rangle + \langle 2|r\rangle \langle r|1\rangle \right\} \tag{A.3}
$$

Tomando en cuenta que los fotones antes de ser polarizados tienen el siguiente estado cuántico:

$$
|\psi\rangle = \frac{1}{2} (|1\rangle + |2\rangle) \tag{A.4}
$$

Agregando polarizadores se llega que el nuevo estado de onda se define como:

$$
|\psi\rangle = \frac{1}{\sqrt{2}} (|1\rangle \otimes |P_1\rangle + |2\rangle \otimes |P_2\rangle)
$$
 (A.5)

Agregando un tercer polarizador se obtiene que:

$$
|P_3\rangle = \frac{1}{\sqrt{2}} (|P_1\rangle + |P_2\rangle)
$$
 (A.6)

Donde la interferencia se obtiene nuevamente con la siguiente condición:

$$
\langle P_3 | P_3 \rangle = 1 \tag{A.7}
$$

Según el autor : Este fue un gran avance en la comprensión de la física en torno a los experimentos de borradores cuánticos y los fenómenos no-locales. Actualmente se interpreta que la partícula que está atravesando el instrumento se encuentra en una superposición cuántica de estados, lo que signica que tiene la capacidad de manifestarse como onda y como corpúsculo pero no es ninguna de las dos hasta que se interacciona con la misma, desapareciendo así la paradoja temporal. A continuación se procede a realizar una comparación entre el borrador cuántico por interferómetro y el borrador cuántico por franjas de Young:

#### A.1. Borrador cuántico sin conexión casual 55

- El experimento de Young y el interferómetro permiten demostrar la paradoja onda partícula en el formalismo cuántico donde es posible borrar la trayectoria ondulatoria o la corpuscular.
- En el borrador cuántico por interferometria es posible separar la trayectoria ondulatoria de la corpuscular, en cambio en el borrador cuántico por franjas de interferencia es posible borrar algún comportamiento ya sea corpuscular u ondulatorio
- En el borrador cuántico por interferómetro es posible demostrar el entrelazamiento cuántico.

# Apéndice B Apendice B

## B.1. Borrador Cuántico Thorlabs

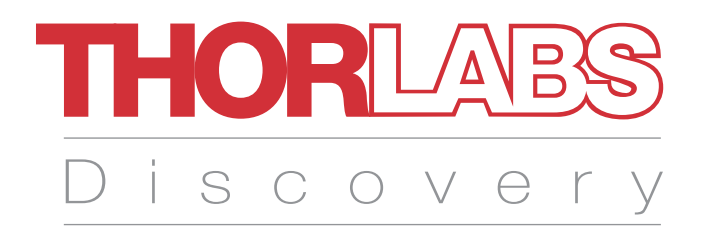

# EDU-QE1 EDU-QE1/M Quantum Eraser Demonstration Kit

User Guide

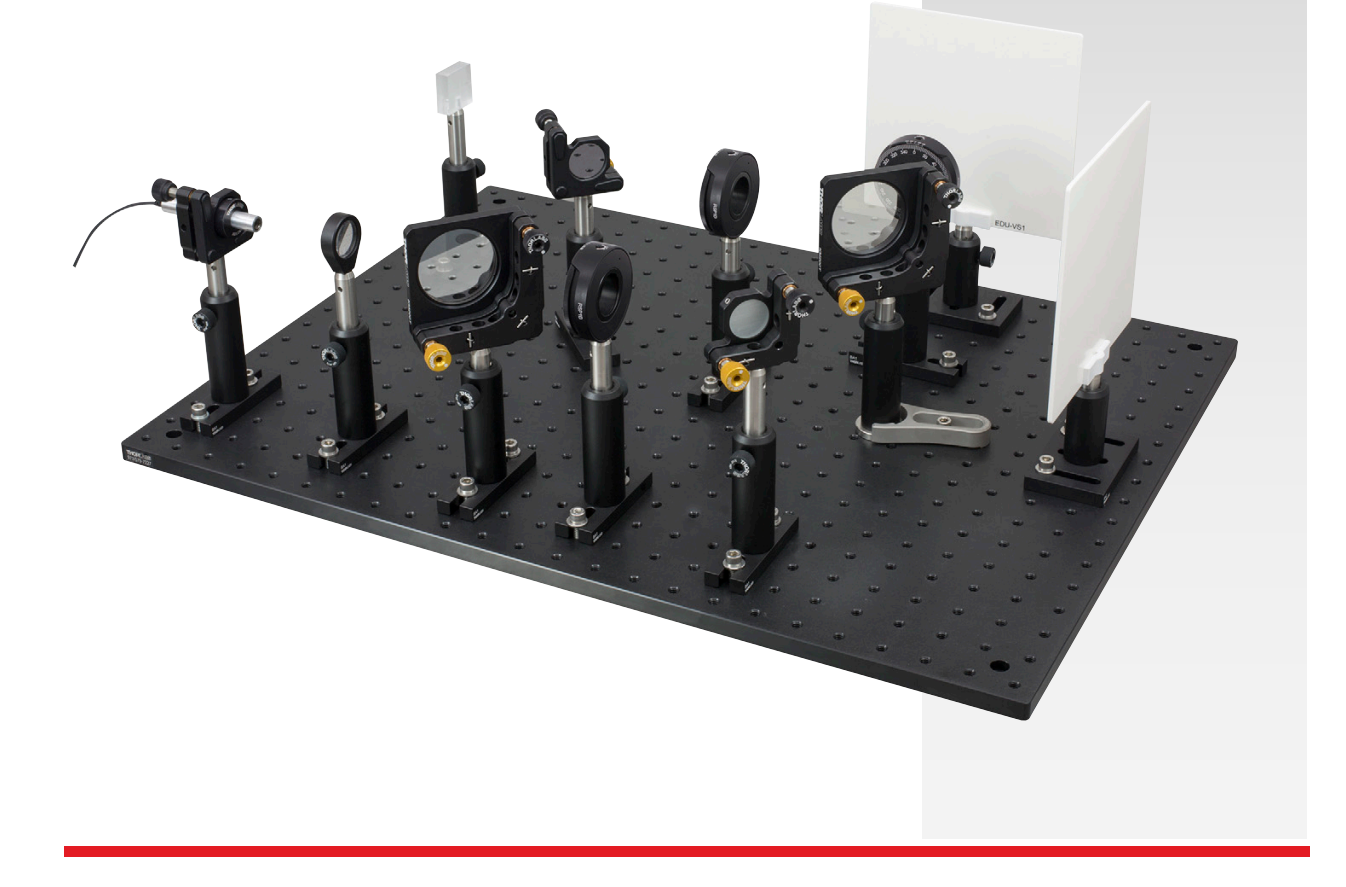

## **Table of Contents**

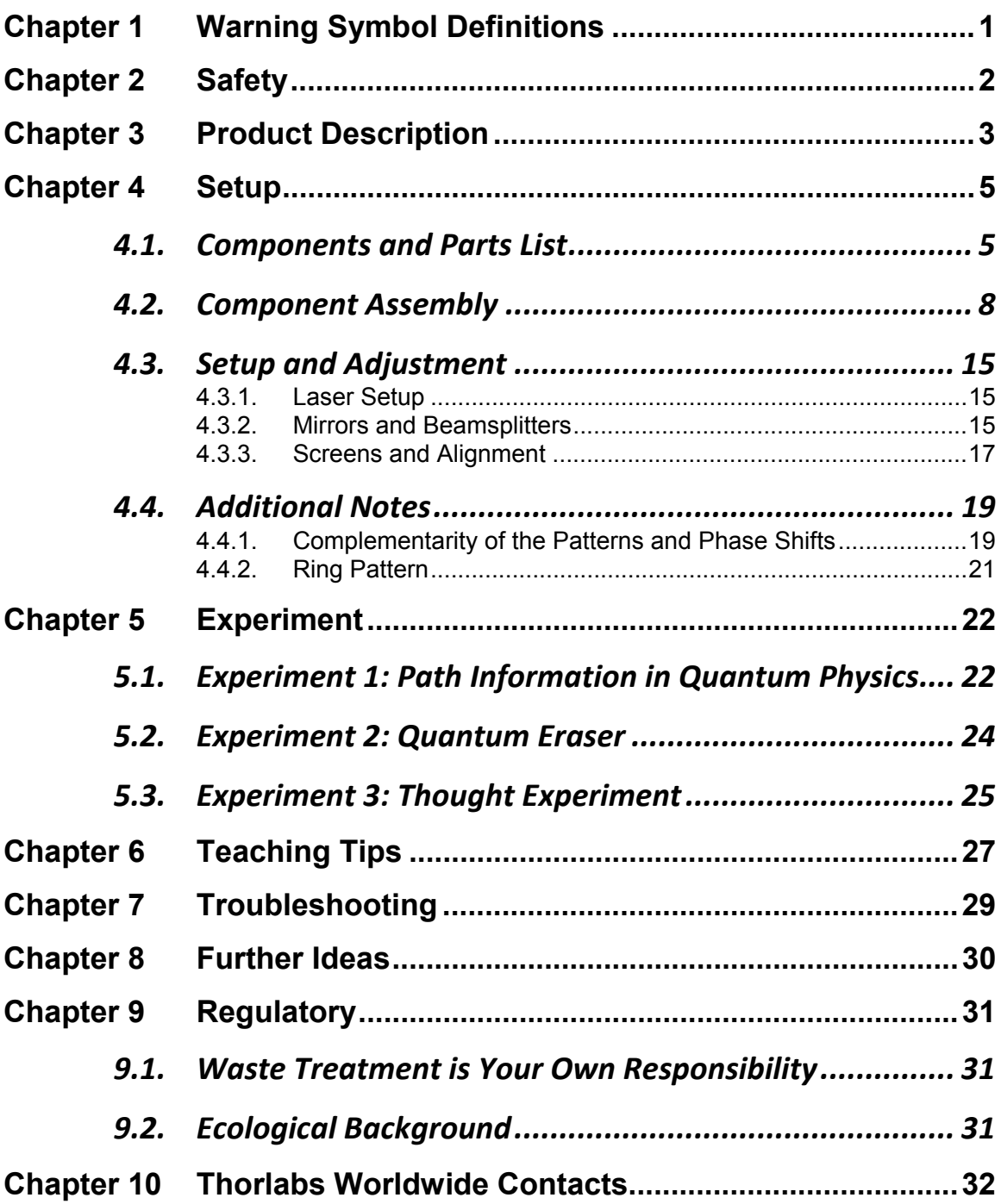

## **Chapter 1 Warning Symbol Definitions**

Below is a list of warning symbols you may encounter in this manual or on your device.

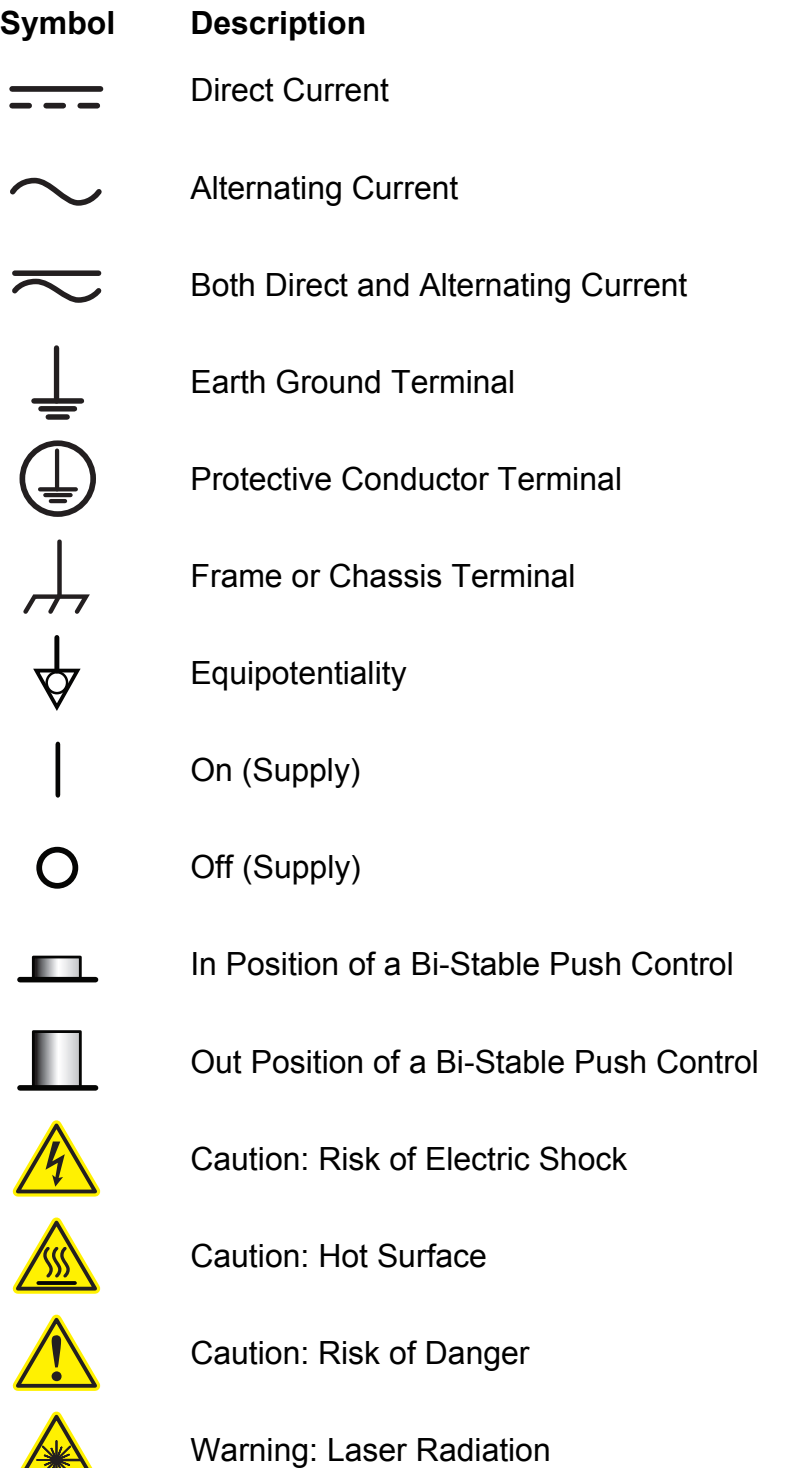

/ 木

## **Chapter 2 Safety**

## **CAUTION**

**IMPORTANT: The polarizer films are covered on each side with a clear, protective film. We strongly recommend wearing gloves when assembling the polarizers so that the film is not touched with bare fingers. Avoid exposure of the film polarizers to UV light, to high temperatures, and to chemicals such as acetone. !** *!* **<b>***!**l**l**d <i>! <i>l* **<b>***l l l l l <i>l* 

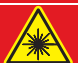

### **WARNING**

**The laser module is a Class 2 laser. Although no protective eyewear is required around class 2 lasers due to the blink reflex, you should not look directly into the laser beam.** 

## **Chapter 3 Product Description**

In a Mach-Zehnder interferometer, a beam of light is split into one of two optical paths by a beamsplitter. Due to a difference in optical path lengths between the two paths, complementary interference patterns are observed when the light is recombined by a second beamsplitter. These interference patterns are observed on two viewing screens, as the second beamsplitter produces two combined beams.

A Mach-Zehnder interferometer is very useful in order to demonstrate the quantum mechanical properties of complementarity and the erasure of path information. If a polarizer is placed in each arm of the interferometer and their polarization planes are turned 90° to one another, the interference pattern disappears. This can be completely explained through classical electrodynamics. However, a quantum-mechanical description can also be applied if the beam of light in the interferometer reduced to individual photons (or to only an individual photon). By inserting the crossed polarizers into the setup, the two possible light paths are made distinguishable by obtaining path information. The interference pattern (wave property) and path information (particle property) cannot be measured simultaneously, since measuring the path information destroys the interference pattern.

If one adds a third polarizer between the second beamsplitter and the screen, with the polarization axis at 45° to the other polarizers, all of the photons that reach the screen once again have the same polarization. This polarizer "erases" the path information and an interference pattern is once more visible on the screen.

Rather than using single photons, as in the original quantum eraser experiment, this kit uses a green continuous-wave (CW) laser light source that emits a beam that is visible to the eye. While the outcome of the experiment can be explained using classical physics, using a quantum-mechanical description provides a perfect analogy to the single-photon quantum eraser experiment.

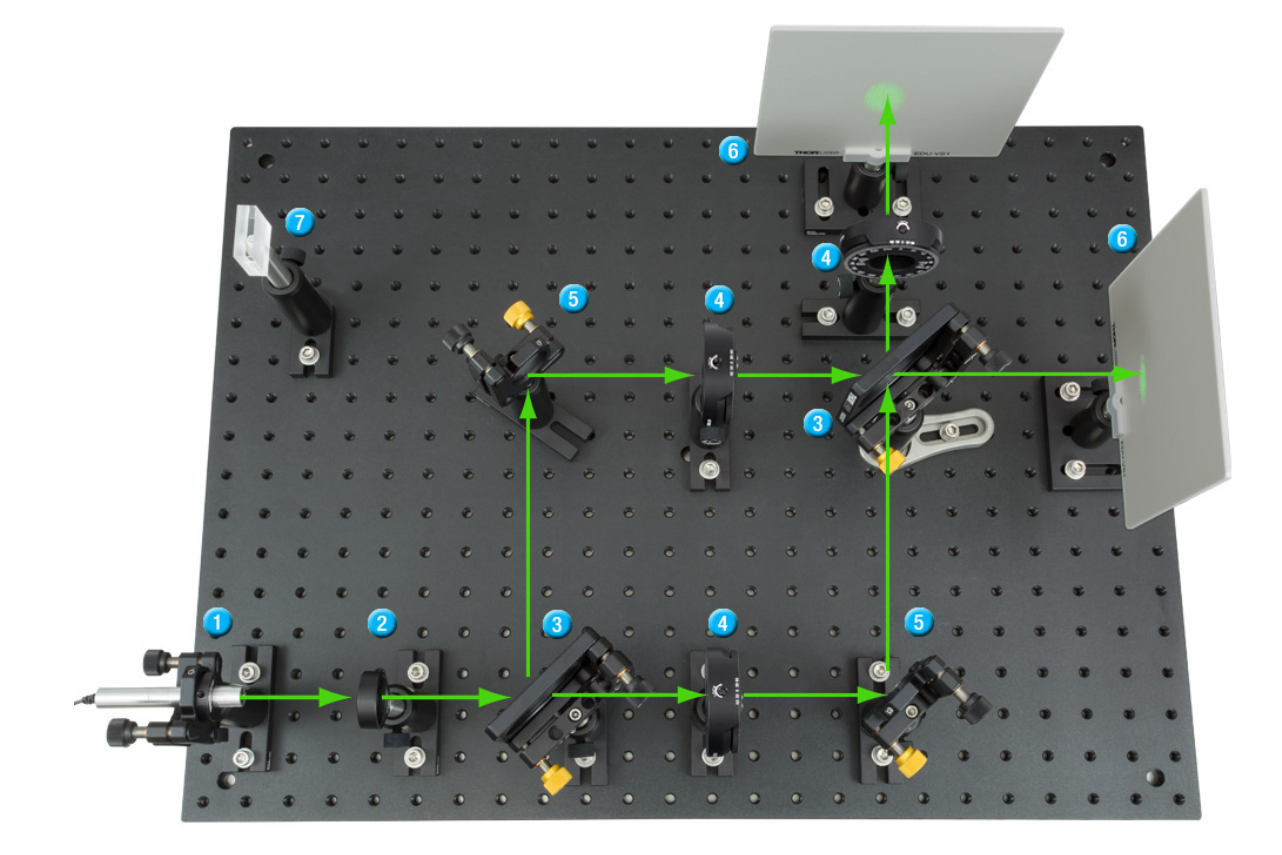

*Figure 1 Mach-Zehnder Interferometer Setup and Diagram, Including (1) Laser, (2) Lens, (3) Beamsplitters, (4) Polarizers, (5) Mirrors, (6) Viewing Screens, and (7) Alignment Tool* 

## **Chapter 4 Setup**

## **4.1. Components and Parts List**

In cases where the metric and imperial kits contain parts with different item numbers, metric part numbers and measurements are indicated by parentheses unless otherwise noted.

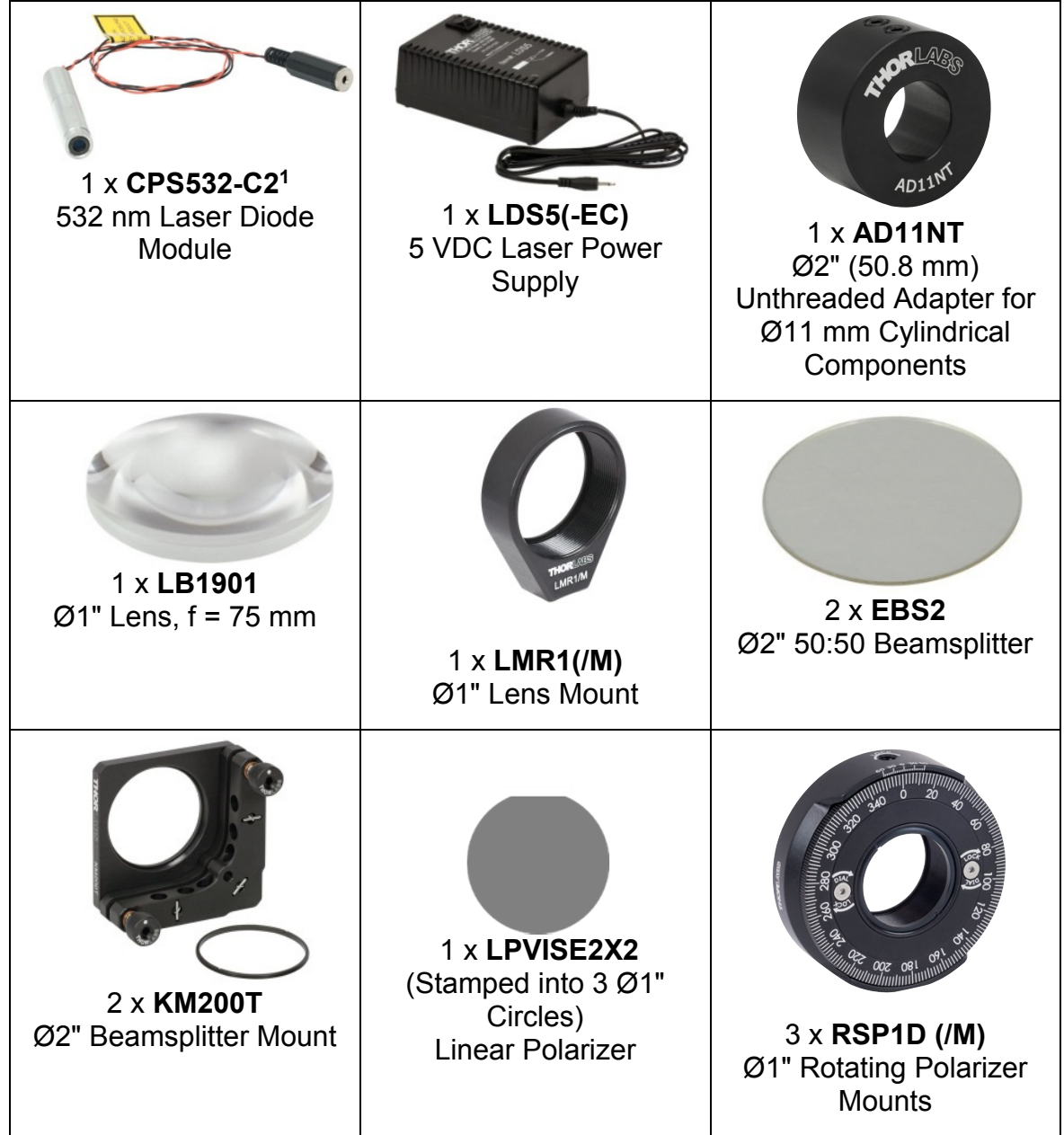

l

<sup>&</sup>lt;sup>1</sup> The CPS532-C2 is a low power, Class 2 version of our Class 3 CPS532 laser diode module.

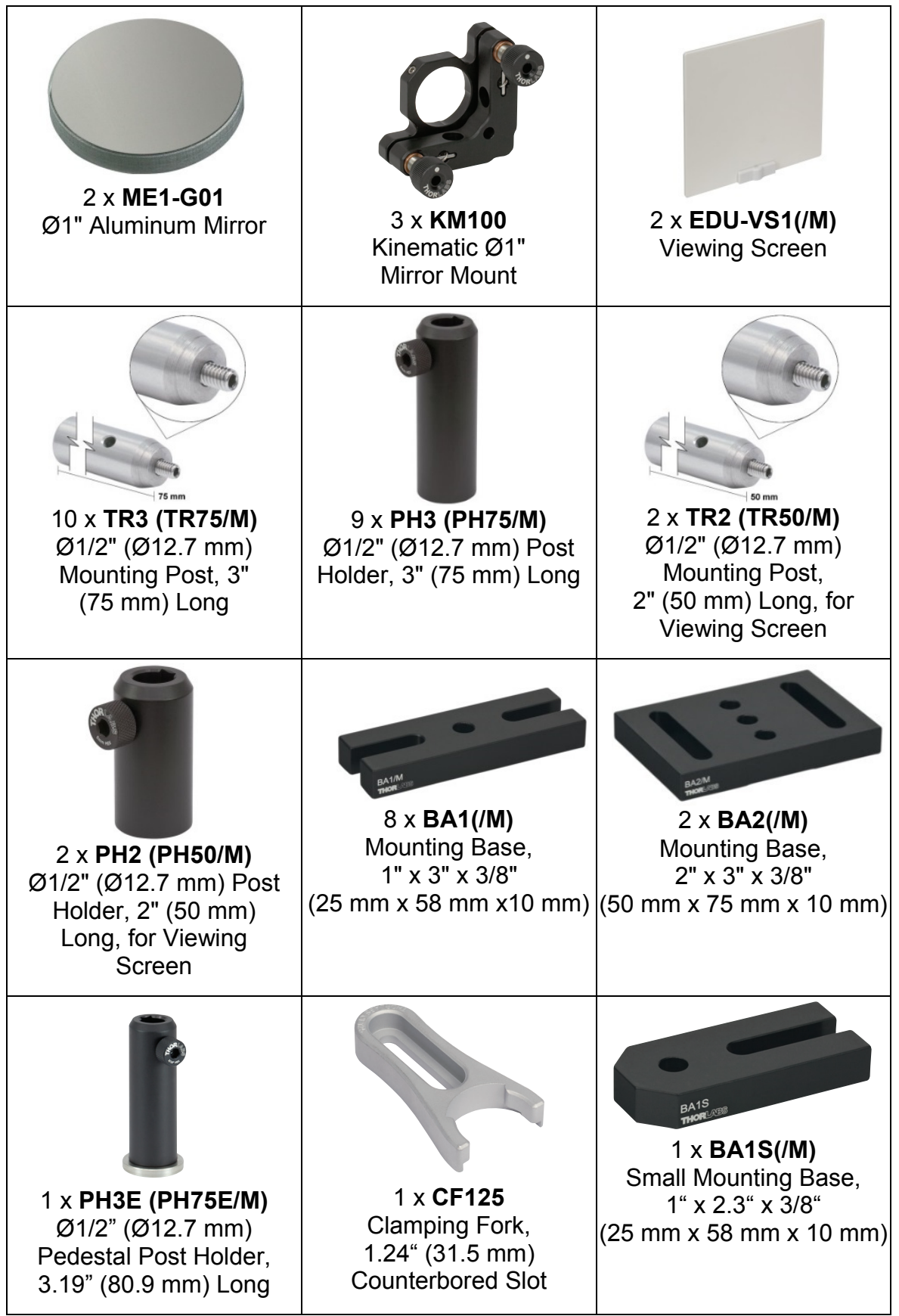
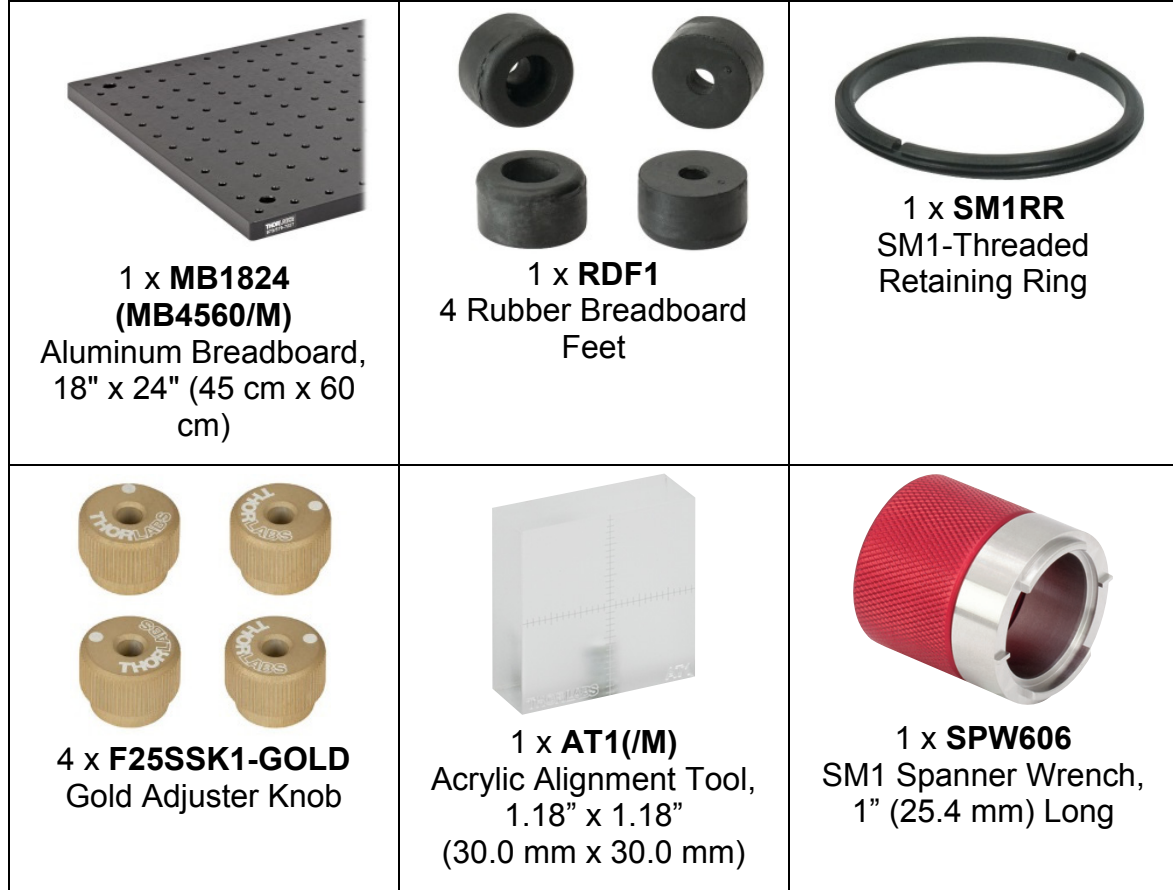

#### **Imperial Kit**

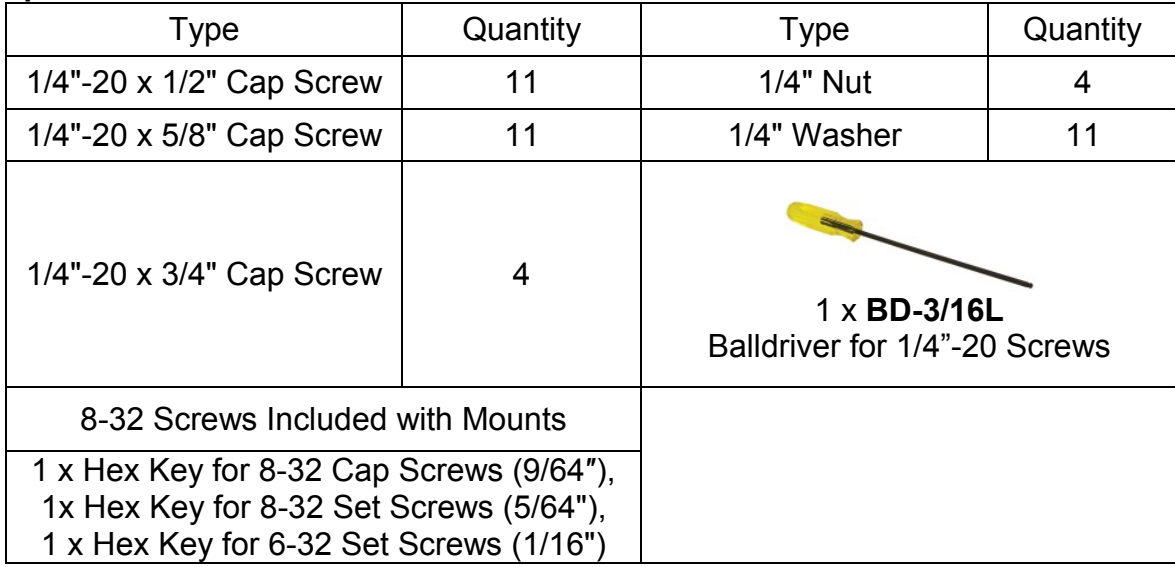

#### **Metric Kit**

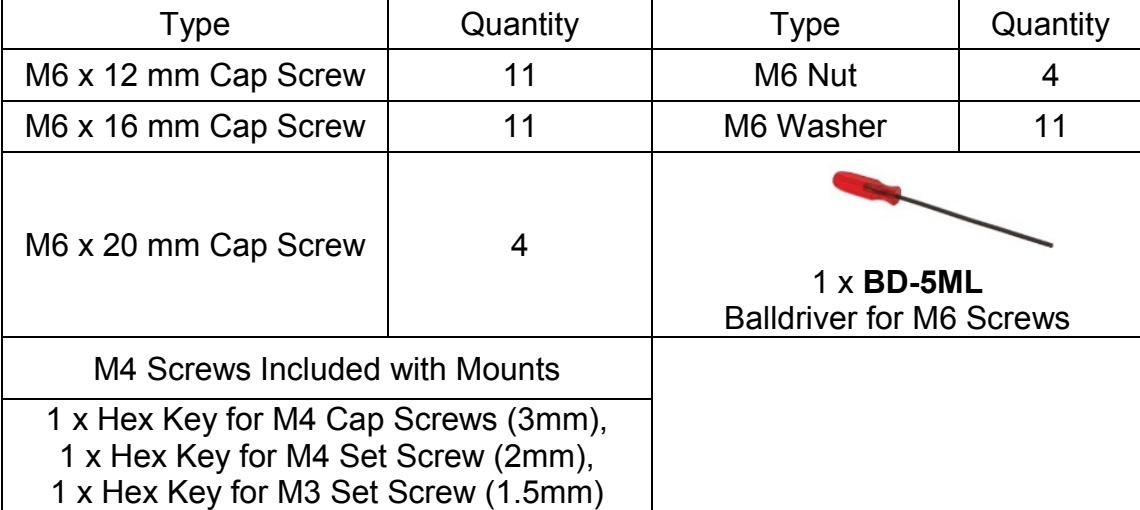

#### **4.2. Component Assembly**

- 1. First, assemble the individual optical components and mounts. Use the 1/2" (12 mm) long 1/4"-20 (M6) screws to connect the PH3 (PH75/M) and PH2 (PH50/M) post holders to the BA1(/M) and BA2(/M) bases, respectively. Throughout the assembly, use the 5/8" (16 mm) long 1/4"-20 (M6) screws to mount the components to the breadboard.
- 2. Mount the ME1-G01 mirrors into two of the KM100 mounts using the setscrews on the mounts. Secure the EBS2 beamsplitters into the KM200T mounts and the LB1901 lens into the LMR1(/M) mount using the threaded retaining rings that are already placed in the mounts. Replace the lower knobs on these KM100 and KM200T mounts with the gold-colored F25SSK1-GOLD knobs by placing a hex key inside the knob and unfastening the black knob. An instructional video can be found on the web page for the KM100 on www.thorlabs.com.

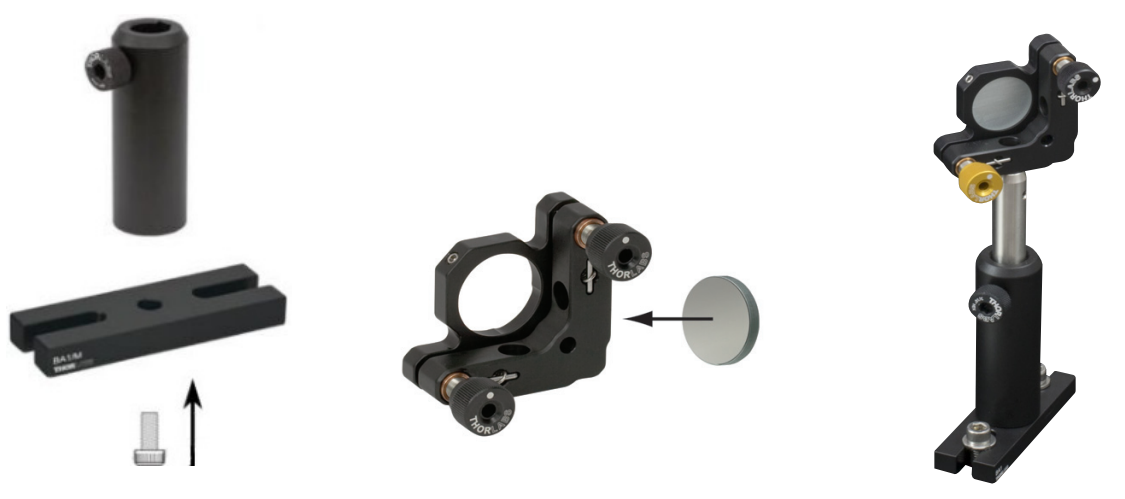

*Figure 2 Component Assembly Procedure* 

3. Mount the KM100, KM200T, LMR1(/M), and RSP1D(/M) mounts to TR3 (TR75/M) posts using the included 8-32 (M4) cap screws or setscrews, and insert them into PH3 (PH75/M) Post Holders. Put one of the KM200T posts in the PH3E (PH75E/M). Attach the viewing screens to the TR2 (TR50/M) posts using the included setscrews and insert them into the PH2 (PH50/M) post holders.

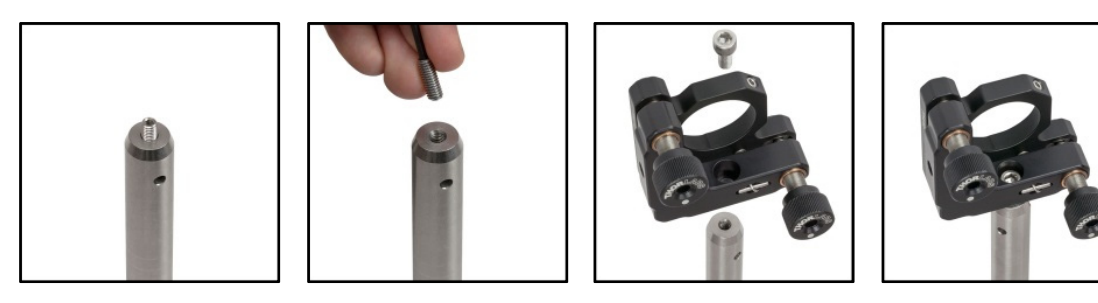

*Figure 3 Mounting the KM100(/M) and KM200T on a Post* 

- 4. Screw the AT1(/M) height alignment tool on a TR3 (TR75/M) post and put it in a PH3 (PH75/M) post holder with the BA1S(/M) base attached to it.
- 5. The EDU-VS1(/M) screens need to be screwed onto the TR2 (TR50/M) posts. Use the PH2 (PH50/M) post-holders and the BA2(/M) bases for these posts.

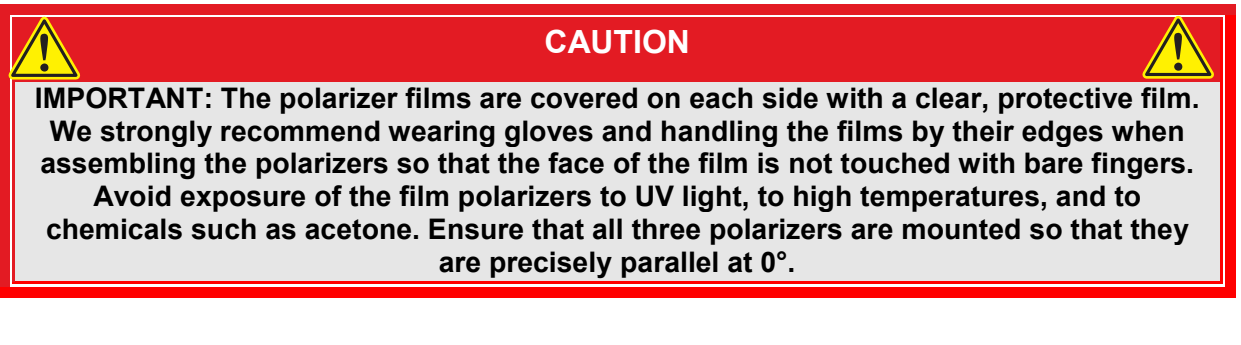

- 6. Remove the two protective films on the actual polarizer film in this case you should wear gloves and not touch the polarizer film itself. It is very helpful to place a piece of adhesive tape over the edge of the film. When removing the tape, the protective film is pulled off as well. To get a grip on the protective film it might be necessary to cut along the flat edge of the film with scissors and use tweezers
- 7. After removing the protective films, place 2 of the 3 LPVISE2X2 polarizer films into the RSP1D(/M) mounts and secure them using the included retaining rings. The orientation of the polarizer is indicated by its form, as shown in the image on the right. The reference flat is parallel to the polarization of the transmitted light. Instructions on how to ensure that the polarizers are mounted and aligned properly are given in the next steps.

8. Mount the CPS532-C2 laser into the AD11NT adapter using the setscrew on the side of the adapter. Place the adapter into the remaining KM100 mount, connect the laser to the LDS5(-EC) power supply, check the bottom of the LDS5(-EC) to make sure the correct voltage is used and switch it on.

#### **WARNING**

**The laser module is a Class 2 laser, which does not require any protective eyewear. However, to avoid injury, do not look directly into the laser beam.** 

9. Place the two polarizers in front of the laser and rotate the last polarizer such that the two polarizers are perpendicular (almost no light should be passing). The orientation of the angular scale doesn't matter at this point. For example, the labels in the image below read "277°" and "34°" but the polarizers in the mounts are perpendicular.

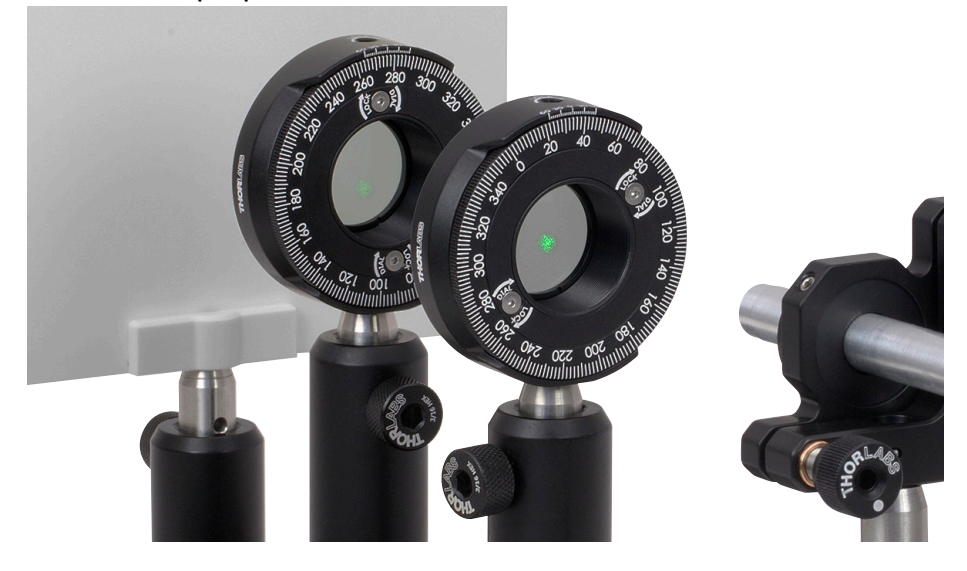

10. Rotate the first polarizer assembly by 180° around the post axis so the labels face the other way, see image below:

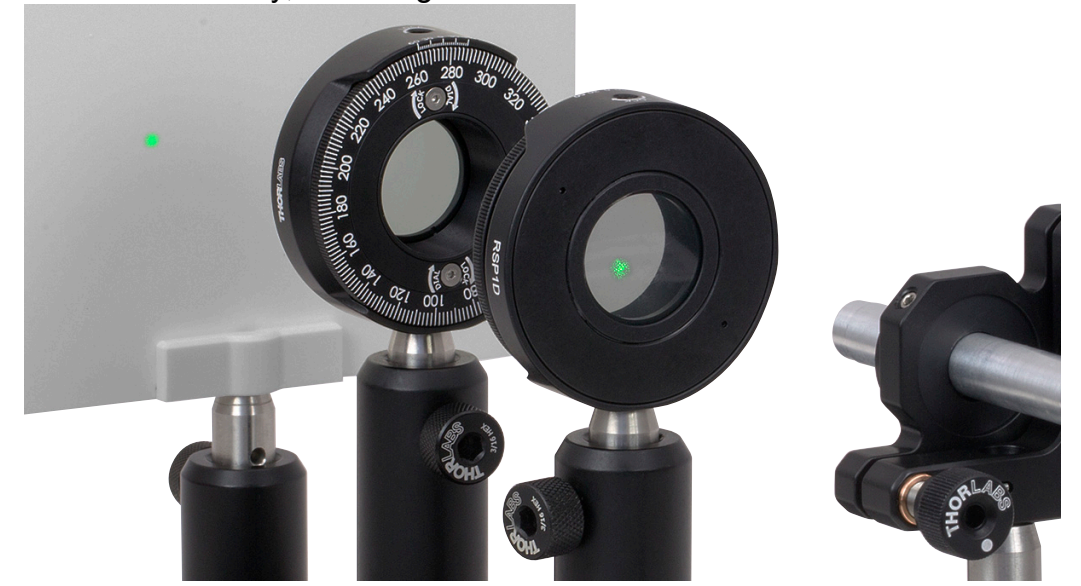

11. Rotate the second polarizer **clockwise** until it is perpendicular to the first polarizer. Note by how many degrees you turned the second polarizer (we'll call this angle  $\varphi$ ). Make sure the transmission is close to zero (sometimes, the polarization axis of the laser causes a drop in the intensity. However, the transmission will only drop close to zero for perpendicular polarizers). In our example, the second polarizer was rotated to a position with label "143°" (note: this is still a random label and doesn't say anything about the absolute position of the polarizer), see image below:

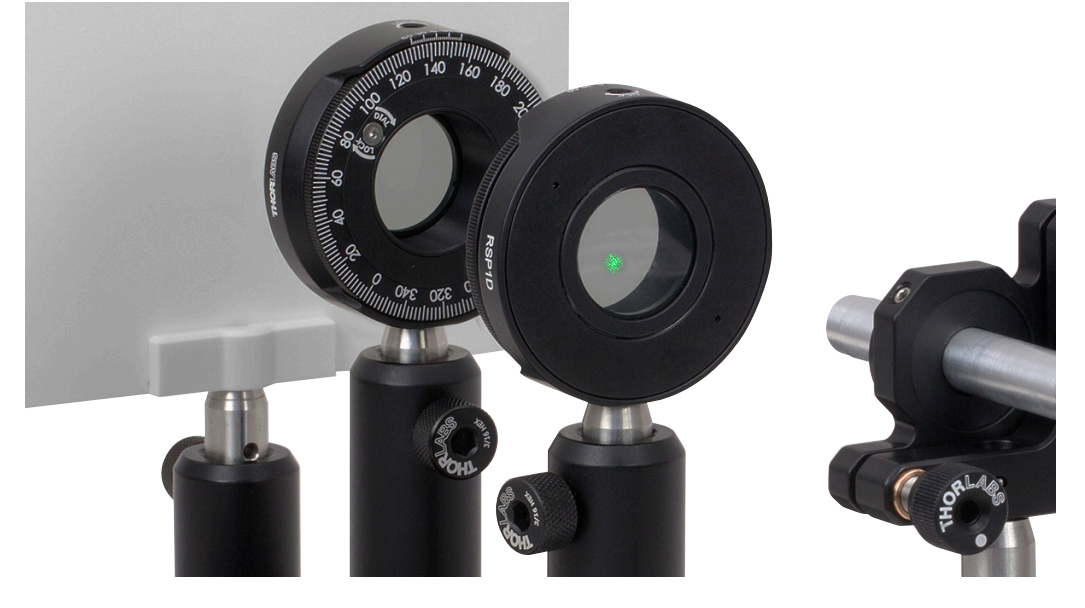

So in our case,  $\varphi = 277^{\circ} - 143^{\circ} = 134^{\circ}$ 

12. Now rotate the first polarizer assembly back so that the label faces the laser again.

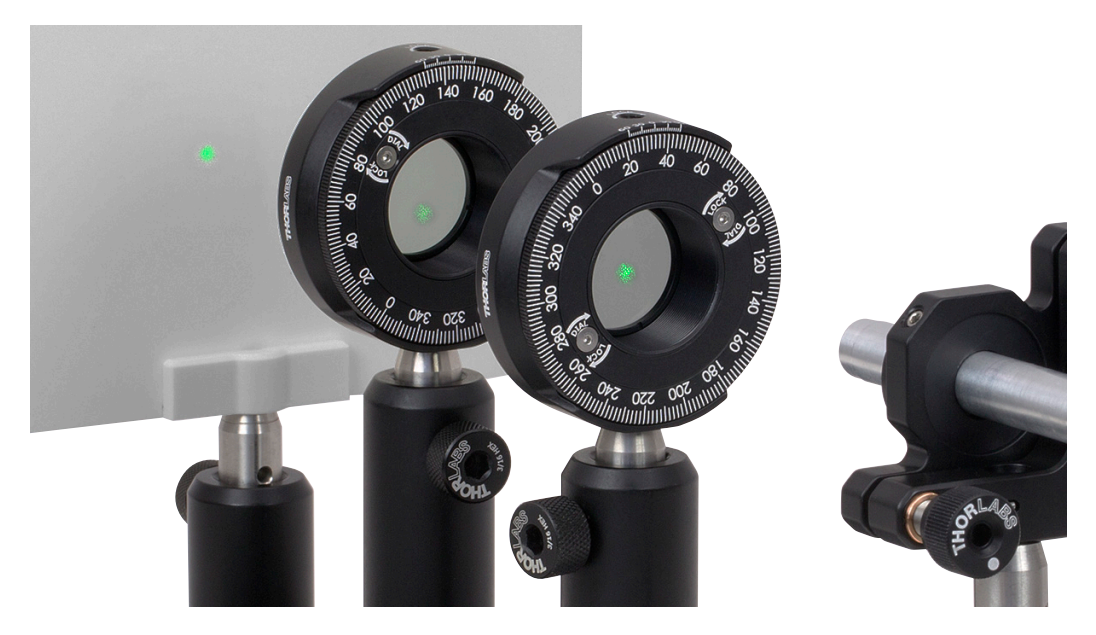

13. Turn the first polarizer **clockwise** by  $\varphi/2$ . In our case, the label of the first polarizer read 34°. So the polarizer needs to be turned to  $34^{\circ}$ -134°/2 = 34°- 67° = 327°, see image below:

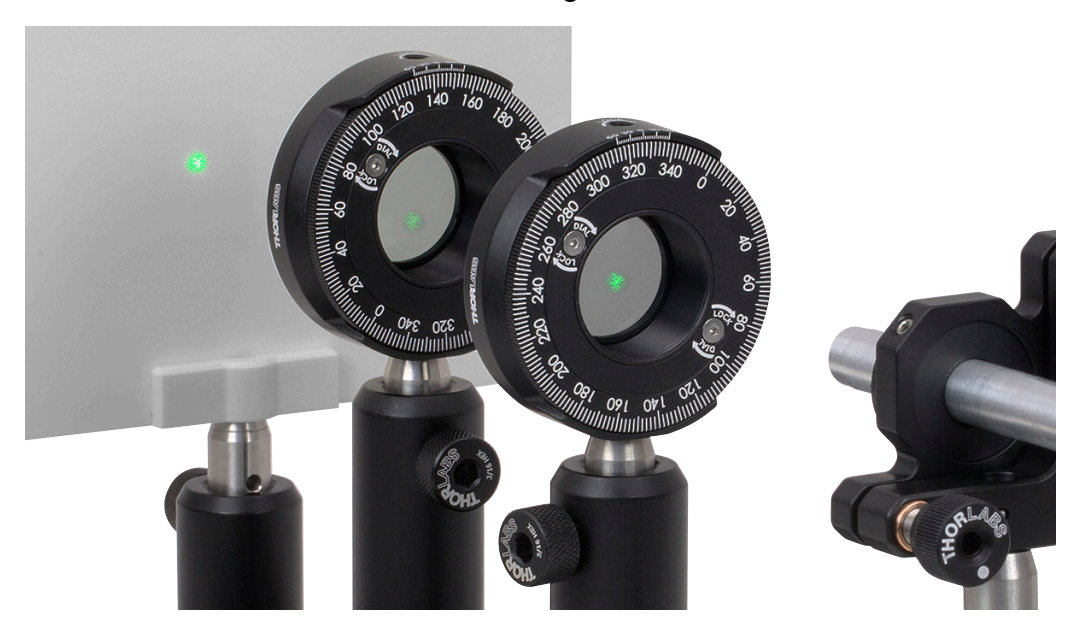

14. We have now found the orientation of the first polarizer that is either parallel or perpendicular to the breadboard. So, in our example, the "327°" label needs to be changed to either 90° or 0°. Take the third polarizer to check whether you've found the 90° or 0° polarization (again, the reference flat is the transmission direction). Loosen the two small screws at the front of the rotation mount and turn the scale to 0° or 90°, see image below:

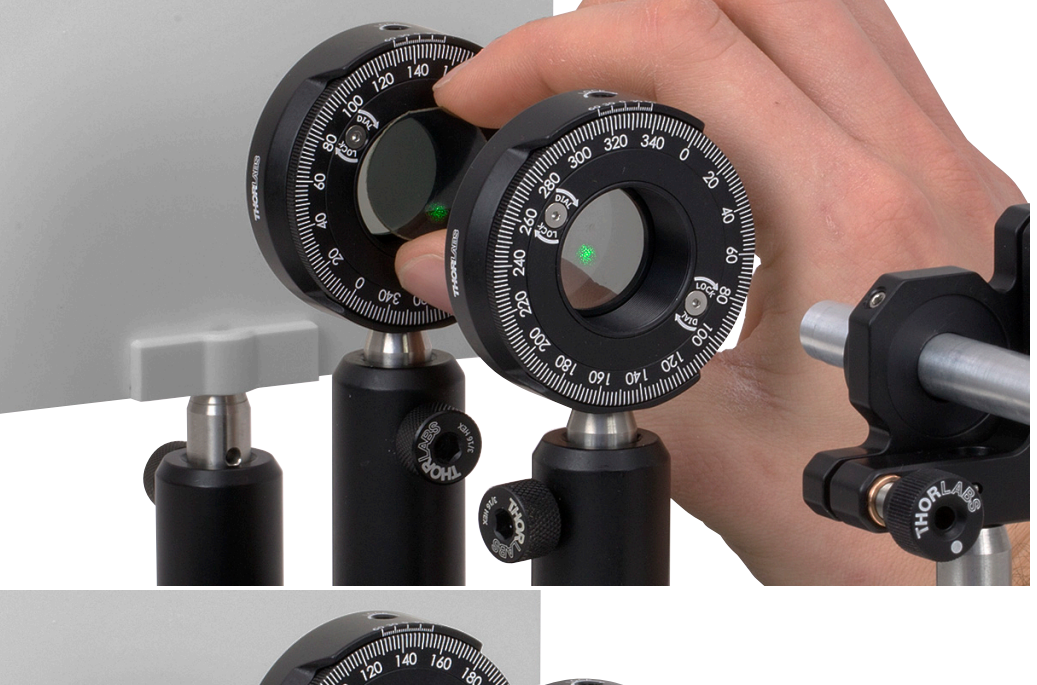

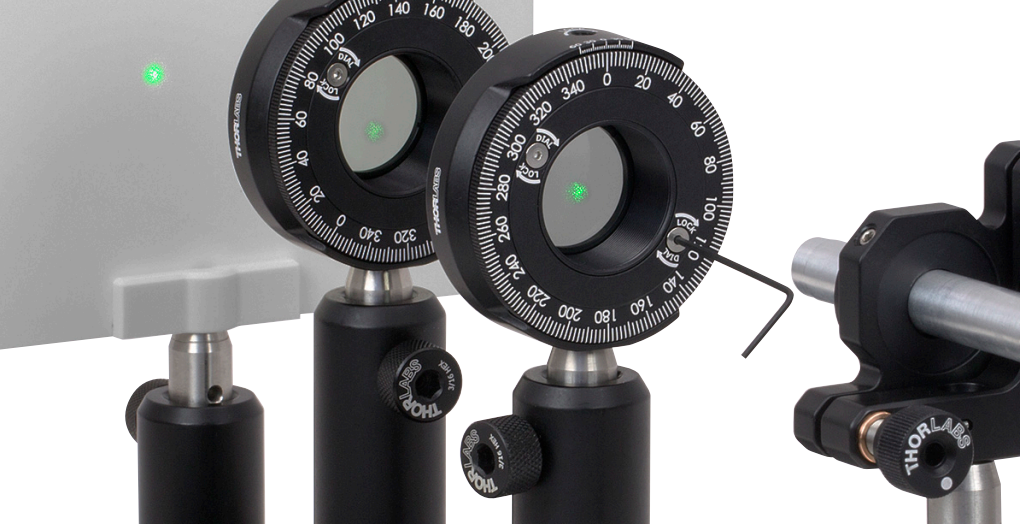

15. Rotate the second polarizer such that it is perpendicular to the first (so again, the transmission needs to go to effectively zero). Loosen the two small screws at the front of the rotation mount and turn the scale to 90° or 0°, see image below:

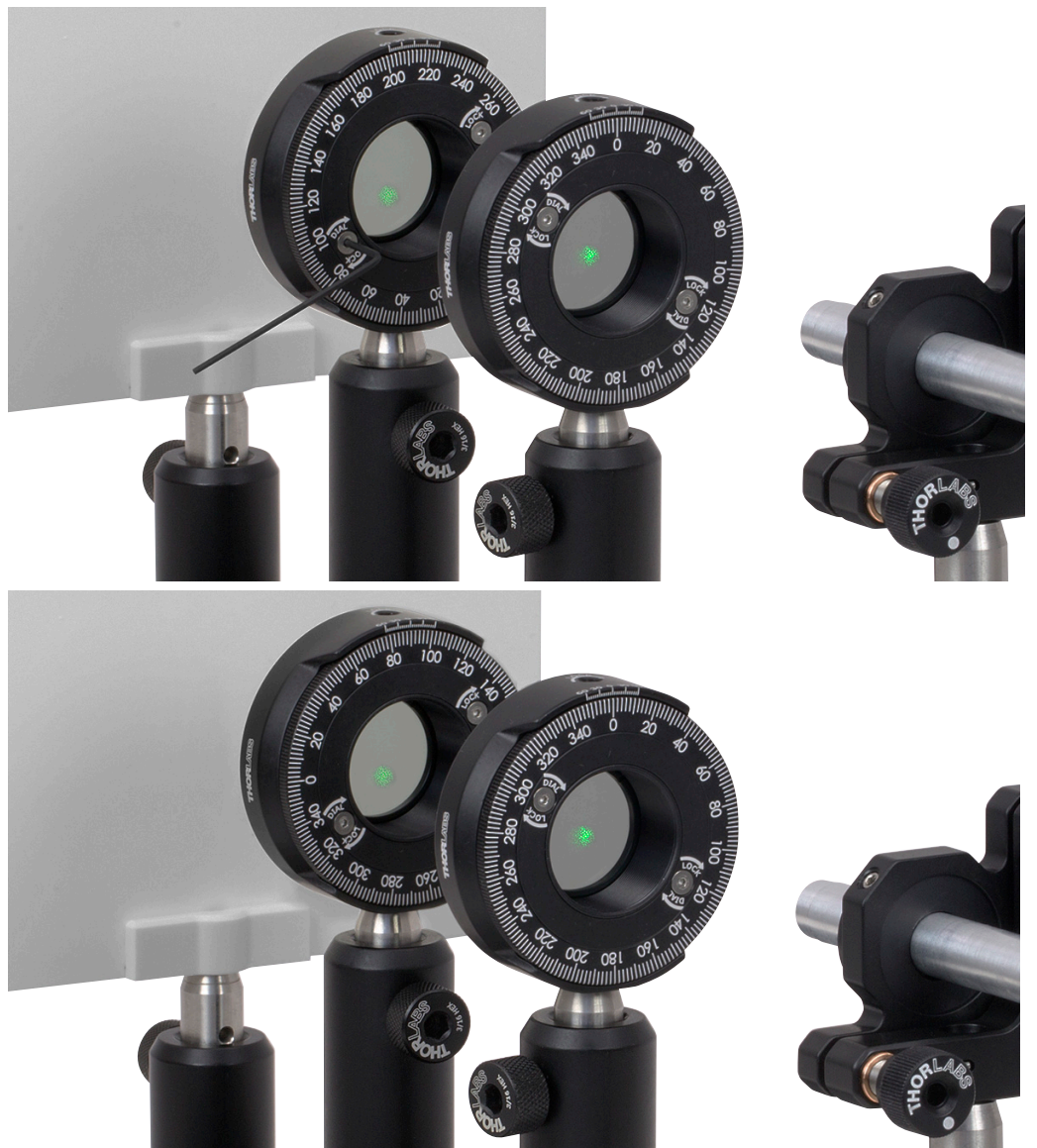

16. Mount the third polarizer and correctly set the scale on the mount using the other two polarizers, as in the previous steps.

#### **4.3. Setup and Adjustment**

#### **4.3.1. Laser Setup**

- 1. Attach the laser assembly to the end of the optical breadboard.
- 2. Check that the laser is polarized at 45° by placing a polarizer set to -45° in front of the laser and rotating the laser in the mount until minimum transmission is achieved. The transmission will not drop to zero since the laser is not linearly polarized. Then, remove the polarizer from the setup again.

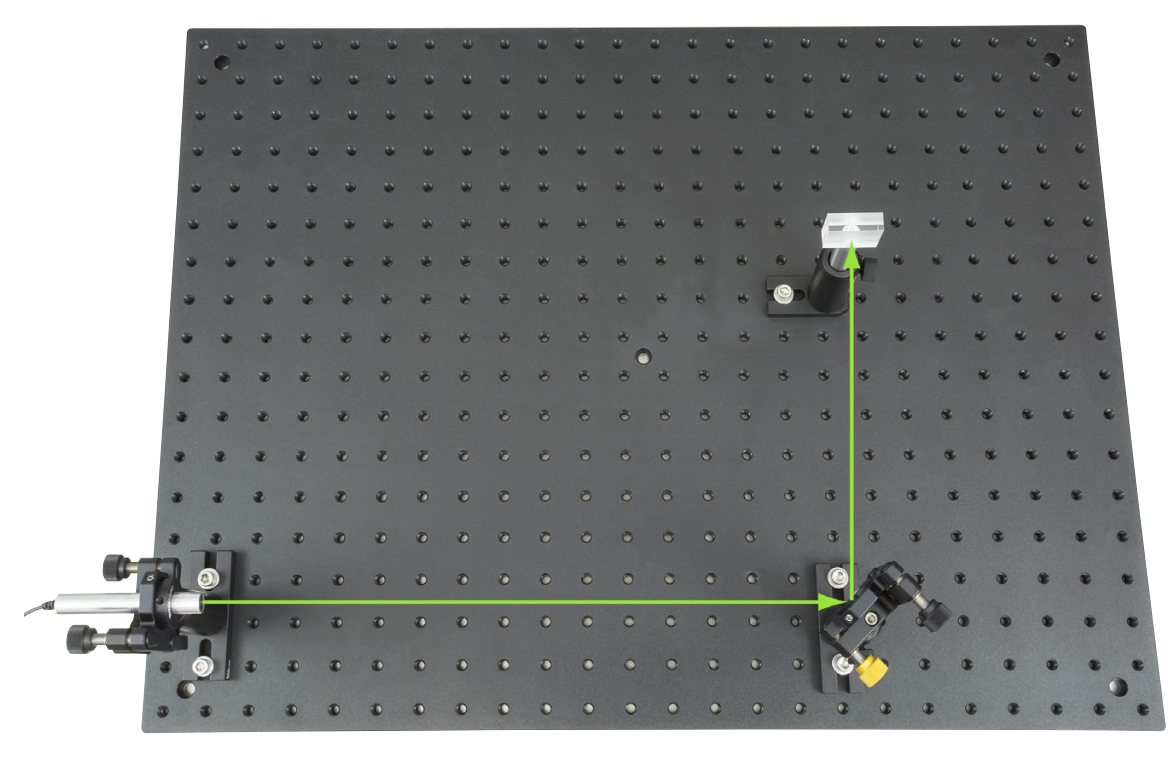

*Figure 4 Laser Setup* 

#### **4.3.2. Mirrors and Beamsplitters**

1. Adjust the laser by using the adjustment screws of the kinematic mount to make sure it's as horizontal as possible. Move the height alignment tool from the laser to the end of the breadboard while observing the laser spot's position on the alignment tool. If you haven't done so already, adjust the height of the crosshair to the middle of the laser spot. This is the reference height for all of the following optical components.

- 2. Bolt the base of the mounted mirror at the other end of the board so that the laser is reflected by it at a 90° angle. Ideally, you should align the laser beam with the rows of holes in the breadboard, as shown in Figure 4. Moving along the beam path with a screen helps to achieve the 90° reflection angle. Adjust the height of the mount so that the beam hits the center of the mirror and also runs parallel to the surface of the breadboard as much as possible (again, using the height alignment tool).
- 3. Insert one of the beamsplitters between the laser and the first mirror (labeled as Path 1 in Figure 5, below), so that the beam is divided into two perpendicular partial beams.
- 4. The beam which forms Path 2 should be reflected by the second mirror so that the reflected beam runs parallel to the beam in Path 1, as shown in Figure 5 below. Ensure that the distances are about the same in both paths.

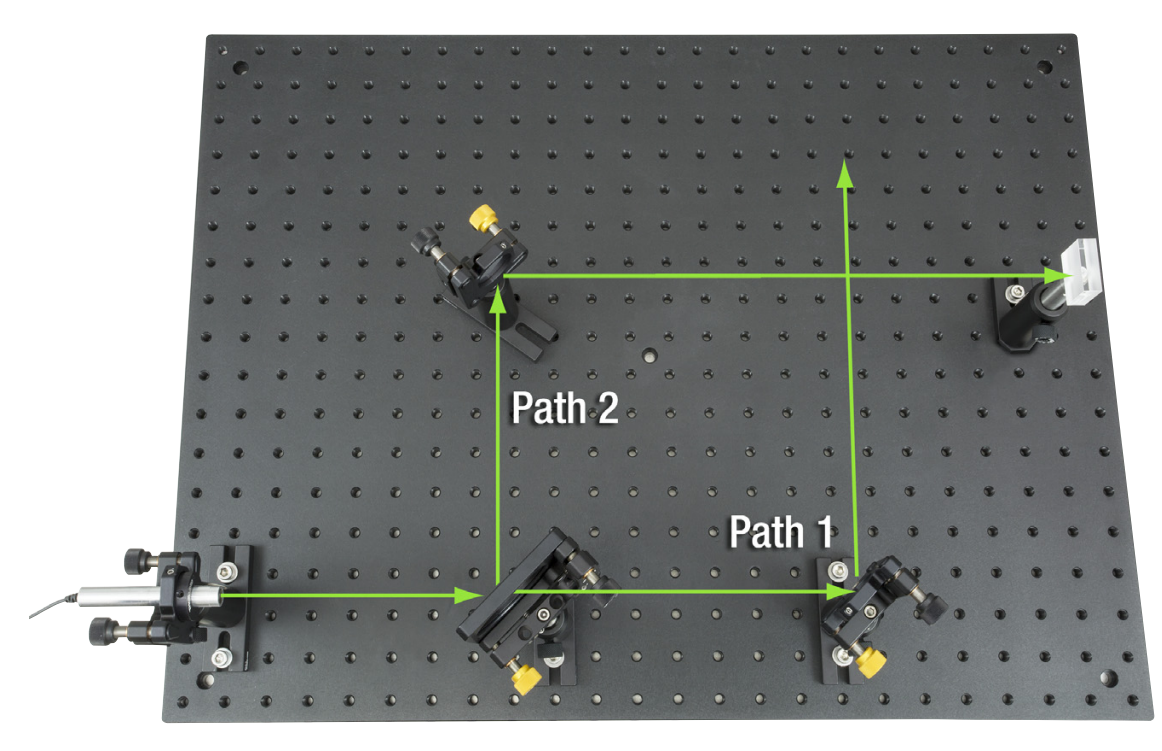

*Figure 5 Mirror and Beamsplitter Setup* 

- 5. Once again, ensure that the beam runs parallel to the row of holes and adjust the heights of the components.
- 6. Insert the second beamsplitter at the intersection of the two partial beams in the setup, as shown in Figure 6. Fix it to the breadboard with the CF125 clamp. Make sure that the reflected laser light also has the correct beam height.

#### **4.3.3. Screens and Alignment**

7. Set up one of the EDU-VS1(/M) observation screens relatively close behind the beamsplitter (labeled as Screen 1 in Figure 6, below) and the other at a distance of about 2 - 3 meters (or ideally an even greater distance). The goal is to overlap and co-propagate both partial beams so that they can interfere with one another.

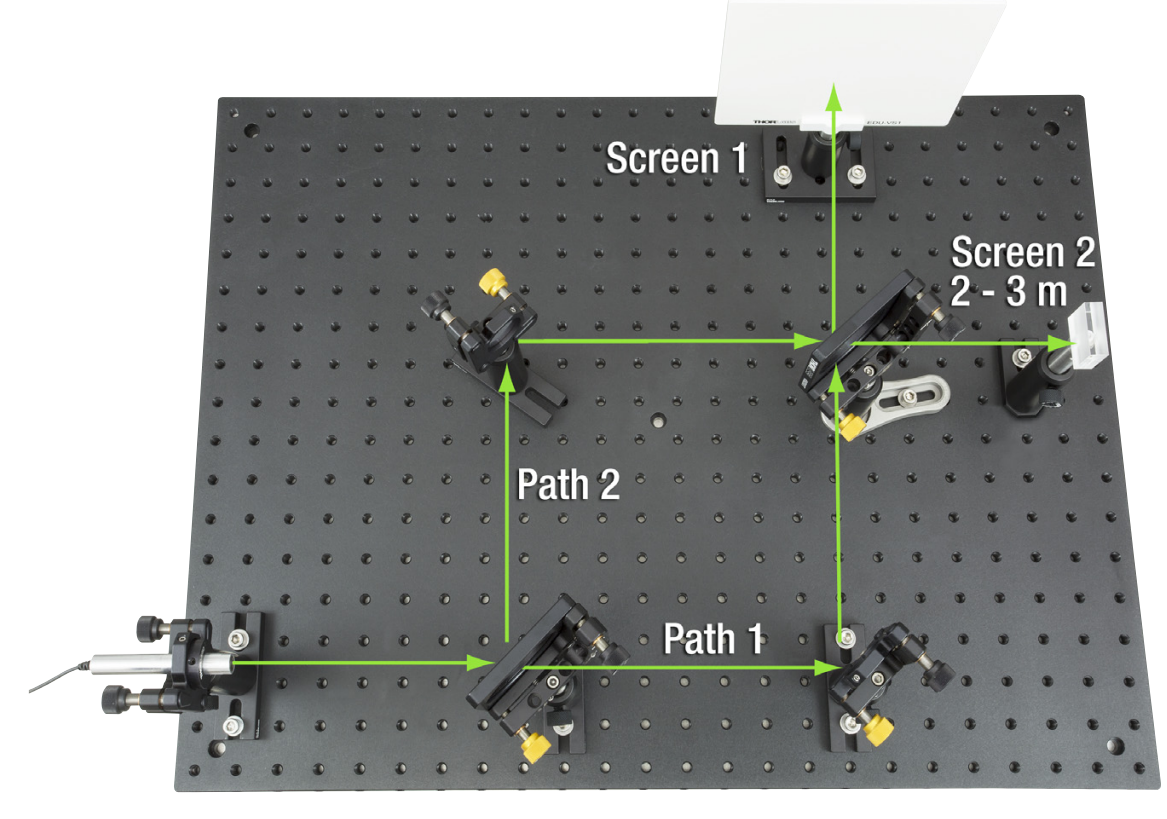

*Figure 6 Screens and Alignment* 

- 8. Initially, you will probably see two laser spots on the screens. Position the spots on top of one another with the aid of the fine adjustment screws on the mirror and beamsplitter mounts. Note: When you adjust the screws on the mirrors, the laser spot will move on both screens in opposite directions (e.g., one spot will move to the right and the other will move to the left). Adjusting the screws on the second beamsplitter will result in movement in the same direction on both screens.
- 9. Make sure that the two beams overlap well on the beamsplitter. It is not enough to have overlapping spots on the screens! If the beams do not overlap sufficiently on the beamsplitter, change the mirror position accordingly. An interference pattern will only appear when the beams overlap well on the beamsplitter and the screens.
- 10. There are three possible ways to proceed in adjusting the interferometer. There is no ideal way to do it—please choose your favorite method:
	- a. Position the spots according to step 8 such that they overlap. Next, expand the beam to obtain the interference ring pattern by installing the LB1901 lens between the laser and the first beamsplitter. If the interference pattern does not show, slowly tilt and rotate one of the mirrors. If the interference pattern still doesn't show, the previous adjustment steps need to be repeated.
	- b. Position the spots according to step 8 until you see a flickering in the laser spots. Next, expand the beam to obtain the interference ring pattern by installing the lens between the laser and the first beamsplitter. If the interference pattern does not show, slowly tilt and rotate one of the mirrors. If the interference pattern still doesn't show, the previous adjustment steps need to be repeated.
	- c. Apply a so-called "beam walk". This iterative method is a general procedure applied to align optical beams in which two kinematic elements are used to align the laser to two targets. The two kinematic elements are the first beam splitter and a mirror of your choice. The two targets are the laser spots on the second beam splitter and on one of the screens. Apply the following steps:
		- i. Adjust the first beam splitter until the two spots on the second beam splitter overlap as well as possible.
		- ii. Adjust the mirror until the two spots on one of the screens overlap as well as possible.

These two steps need to be repeated until the two beams spots overlap on both the beamsplitter and the screens. Then, install the lens between the laser and the first beamsplitter.

11. Once you have obtained an interference pattern (see Figure 12, below), place a polarizer in each path. With parallel polarization planes, interference is observed, but with perpendicular planes, it disappears (see Chapter 5). The third polarizer ("eraser" with 45° orientation) can now be placed directly in front of one of the screens.

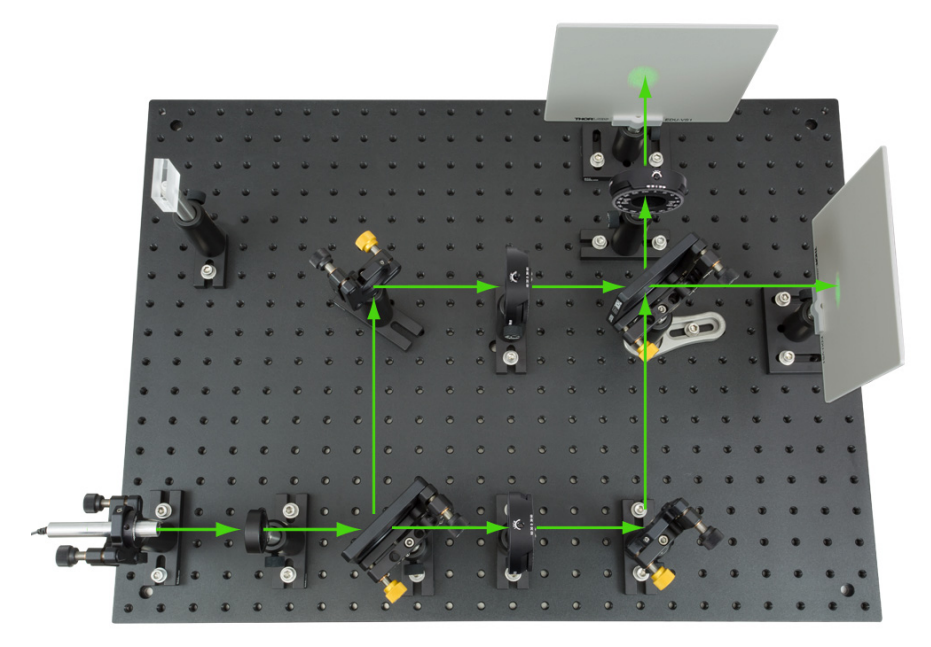

*Figure 7 Interferometer Final Setup* 

### **4.4. Additional Notes**

#### **4.4.1. Complementarity of the Patterns and Phase Shifts**

The two output arms of the Mach-Zehnder interferometer show interference patterns that are complementary. This means that if the pattern on one screen shows a dark spot, then the other screen shows a bright spot in the same place (and vice versa). The reason is found in the phase shifts at the beam splitters, which we will discuss in the following section.

First we have to examine the beamsplitters themselves: They consist of a glass substrate and a reflective coating on top of one side. Depending on which side of the beamsplitter the laser reflects from, there is either a phase shift of angle  $\varphi$  or not. When light is reflected from the back side (i.e., when it enters the glass first), then no phase shift occurs.

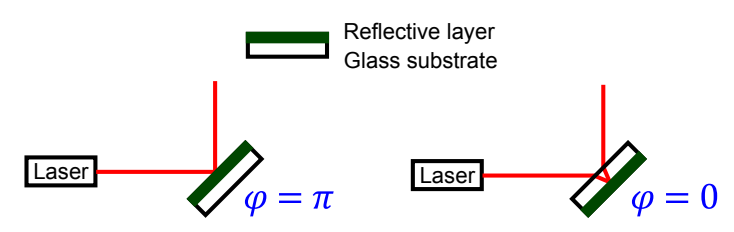

*Figure 8 Phase Shifts at a Plate Beamsplitter* 

Now we can investigate the phase difference on one screen between the two interferometer paths:

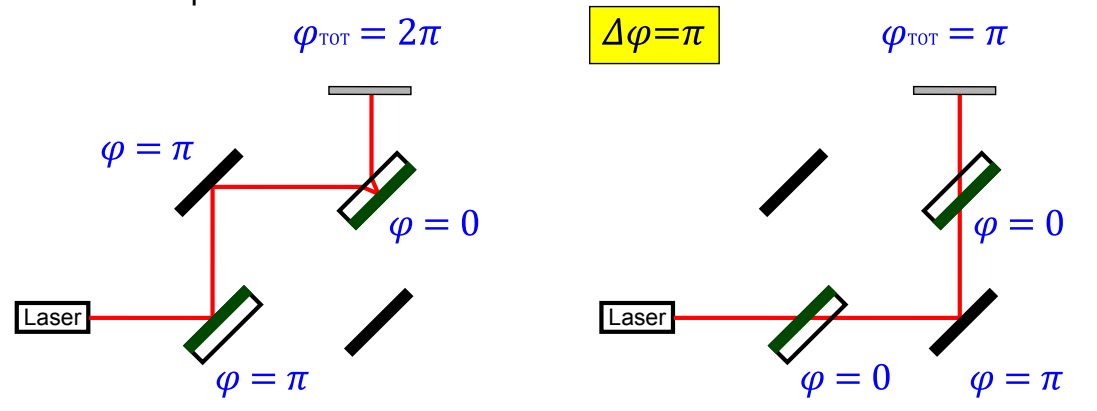

*Figure 9 Phase Difference at One Screen* 

Similarly, we obtain the phase difference on the other screen:

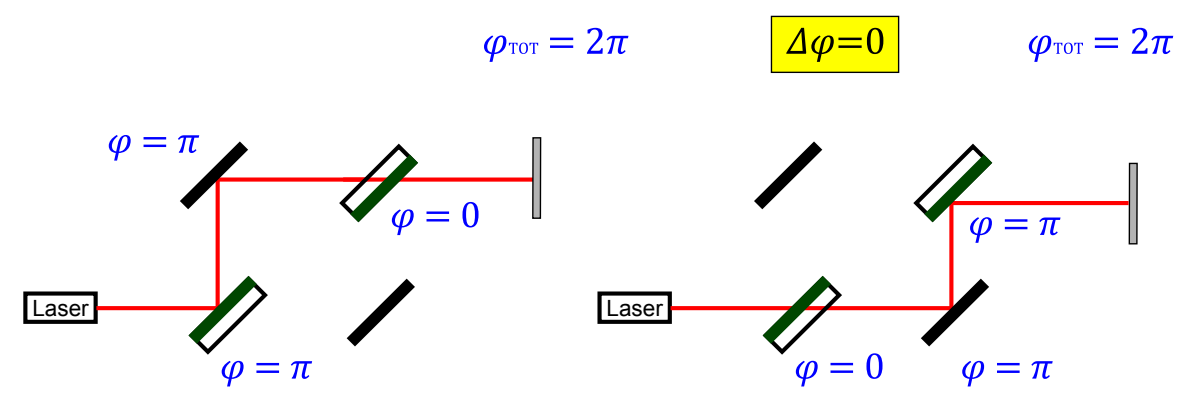

*Figure 10 Phase Difference at Other Screen* 

Therefore, the phase difference between the two screens is always  $\pi$  (180°).

Note: In this discussion, we neglect the phase shift caused by the glass itself (due to the different speed of light in the medium). Here, we only discuss the phase shifts due to the reflections. The phase shift due to the medium introduces another shift of the total phase but does not change the fact that the patterns on the screens are complementary.

Note: You do not have to take care of the orientation of the plate beam splitters when you assemble the setup! It does not matter in which orientation they are placed in the mount (the relative phase shift stays the same).

#### **4.4.2. Ring Pattern**

As stated above, the most distinct interference pattern is obtained when both arms of the interferometer are of equal length. In the case where one arm is much longer than the other, an interference pattern can be observed, but it is much smaller than with an optimal adjustment. Here, we discuss briefly why that is the case and why we see a circular pattern.

When the interferometer arms are not of equal length (which is always the case since it's practically impossible to adjust the interferometer with nanometer precision) then there exist two (virtual) light sources as seen by the screen which correspond to the different light paths through the interferometer. If the path is stretched out in one dimension, one source is behind the other due to the different lengths of the interferometer arms.

As with all interference patterns (such as, e.g., for the double slit) one can now determine the difference in the paths length between the path from light source A to point X and from light source B to point X which then translates to, e.g., constructive or destructive interference, see Figure 11.

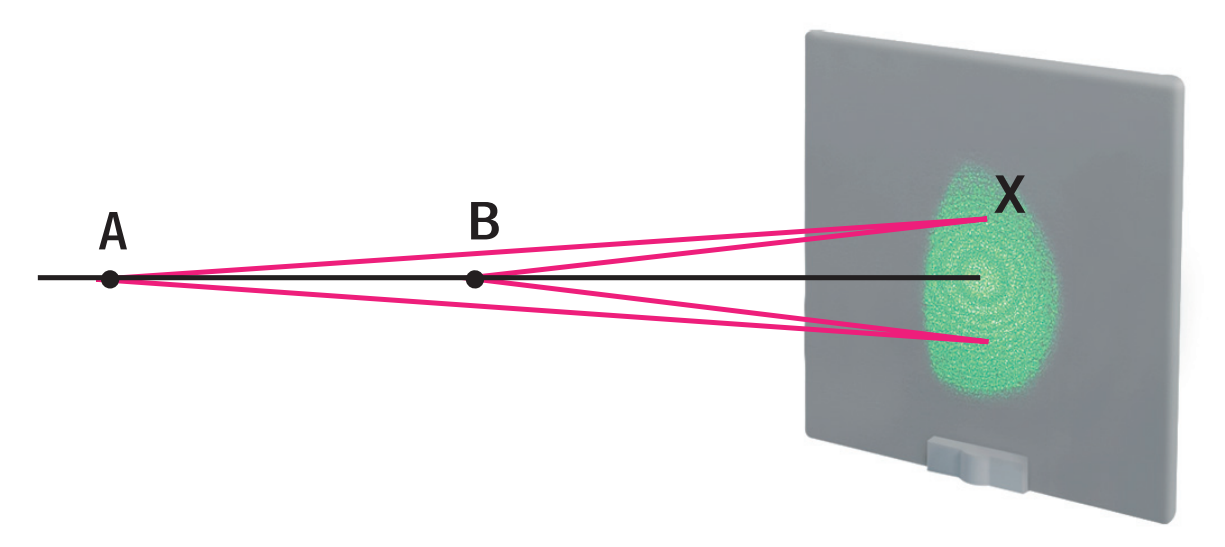

#### *Figure 11 Explanation of a Circular Interference Pattern*

If the arms of the interferometer have very different lengths, the two virtual light sources are far apart. In this case, a small position change on the screen corresponds to a large change in the path length difference, which again translates into a smaller spacing between the fringes. This explains why the interference pattern gets smaller when the interferometer arms have very different lengths.

This line of argument is the same for all points on the screen. Since the lens diverges the beam symmetrically around the optical axis, the interference pattern needs to be symmetric, i.e., concentric, as well.

## **Chapter 5 Experiment**

First, it should be pointed out once again that this experiment represents an analogy experiment to the true single-photon "quantum eraser", as it can also be explained in purely classical terms. In the original single-photon experiment, classical physics ultimately fails. In spite of this, the experiment can be described with quantum mechanics principles and terminology.

The quantum eraser serves to illustrate several basic quantum mechanics principles and "mysteries", such as complementarity or the quantum mechanics measuring process in conjunction with interference phenomena.

The two possible paths in the interferometer represent two possibilities for one photon to move. The two polarizers are used to mark the paths, which makes them distinguishable.

### **5.1. Experiment 1: Path Information in Quantum Physics**

Place a polarizer in each arm of the interferometer and adjust the polarization of both to the same orientation.

You should still see interference rings on both screens. Now imagine that only a single photon passes through the setup at a time. One often uses the expression that the photon interferes "with itself". From a quantum mechanics point of view, this means that the state of the photon is a superposition of the two states: "photon in path 1" and "photon in path 2". The probability of each of the two possibilities is 50%. The intensity pattern, which one can observe on the screen after many individual photons have passed through the setup, meaning the probability distribution of these photons, emerges as an interference pattern (see Figure 12). We do not know which path the photon took, as both paths are indistinguishable.

Now, turn one of the polarizers by 90°. The different paths in the interferometer are now "marked" by polarization, and so we obtain information regarding the path that the photon took. This results in the disappearance of the interference pattern, as the two paths are now distinguishable. A smooth intensity distribution appears on the screen without an interference pattern (see Figure 13).

If the interference pattern does not fully vanish when the polarizers are set to 0° and 90°, it is most likely caused by non-perpendicular polarizers. You may need to make sure again that the film polarizers have the correct orientation in their mount (c.f. chapter 4.2, Component Assembly).

#### **Quantum Eraser Demonstration Kit** Chapter 5: Experiment

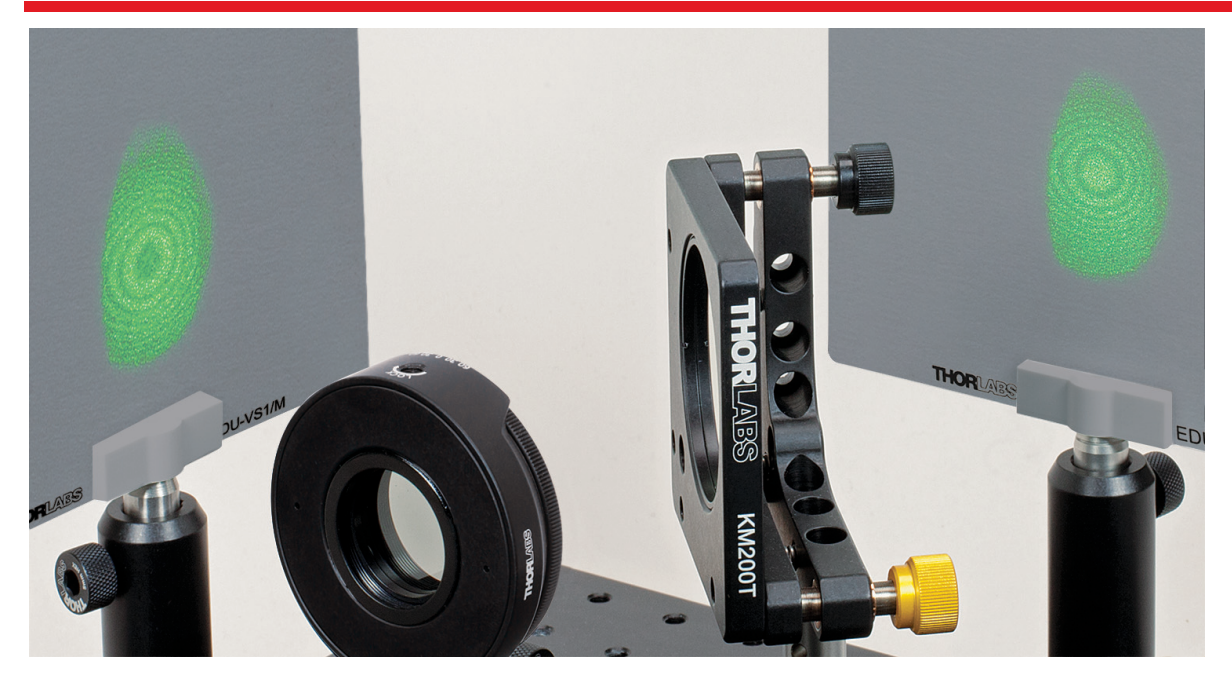

*Figure 12 Interference Patterns* 

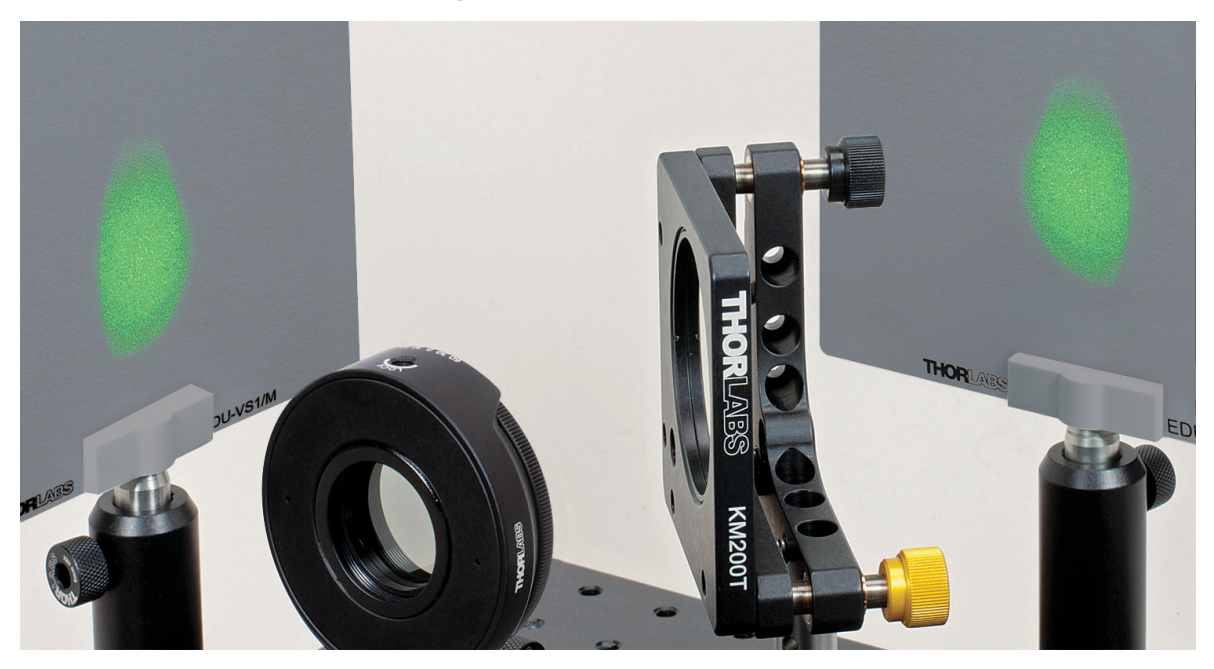

*Figure 13 Disappearance of the Interference Pattern* 

#### **Trick question:**

Above, we've argued that the presence of a 0° polarizer in one arm and a 90° polarizer in the other arm of the interferometer results in a defined path and no interference pattern. We argued that the photon will have either 0° or 90° polarization on the screen/detector and that we could thereby tell which way it went. Does the same line of argument work when a 0° and an 80° polarizer are used?

#### **Answer:**

One might be inclined to say "yes" since one might make the mistake of thinking that a photon that has an 80° polarization at the screen must follow the path with the 80° polarizer. However, there is a certain probability that a photon polarized at 0° will be absorbed on the screen with 80° polarization, even though the probability is small. Therefore, the path information is undefined. In other words: the two possible paths (or possible states) superimpose, and we find a low contrast interference pattern.

#### **5.2. Experiment 2: Quantum Eraser**

In this experiment, the two polarizers in the setup should first be turned 90° in relation to one another, as described above, so that no interference is observable due to the path information. Then, the third polarizer, the "eraser", is installed between the last beamsplitter and a screen. The eraser is oriented 45° from the other two polarizers. What can be observed on the screen?

As one can see in Figure 1, an interference pattern appears again. Figure 1 shows the screen with the eraser in front of it on the left hand side and the screen without eraser on the right hand side. Therefore, an interference pattern is observable on the left screen whereas no pattern is observable on the right screen.

These observations can be explained as follows: the eraser restores the interference pattern again, as the path information of the photons is now no longer present. All photons, which hit the screen, have a 45° polarization. The photons, which reach the other screen without the "eraser", still carry this path information – one can determine whether they passed through path 1 (0° polarization) or path 2 (90° polarization). Therefore, no interference pattern is observable on the right screen.

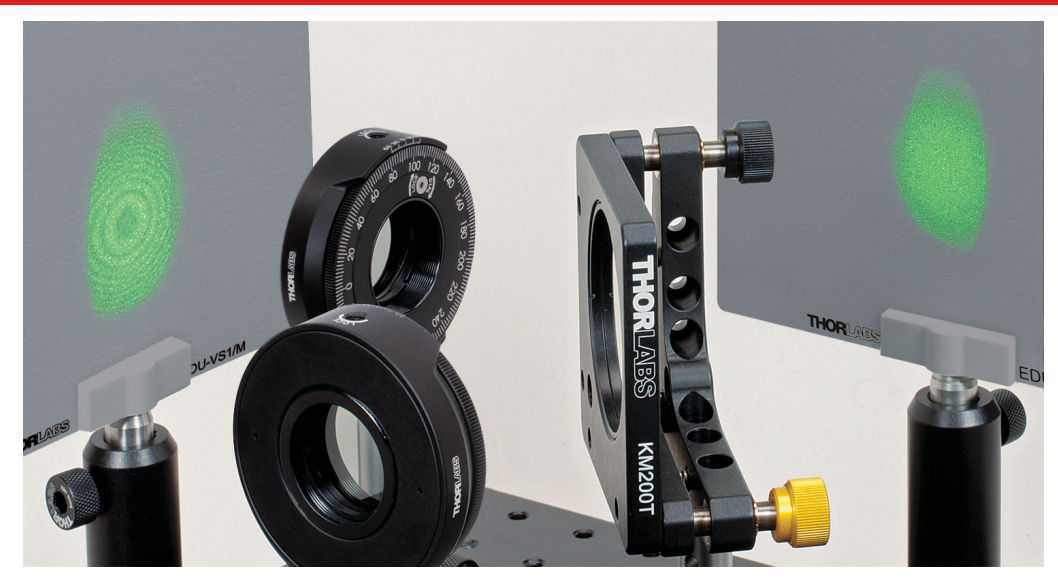

*Figure 14 Right Screen: No Interference Pattern. Left Screen: Interference Pattern Behind the Eraser* 

#### **5.3. Experiment 3: Thought Experiment**

The physicist John Wheeler came up with the following thought experiment: Imagine that the second beamsplitter is inserted into the setup after the photon (according to classical thinking) must have already "chosen" one of the two possible paths in the interferometer. What result is expected—interference or not?

First of all, we sketch the interferometer, with and without the second beamsplitter:

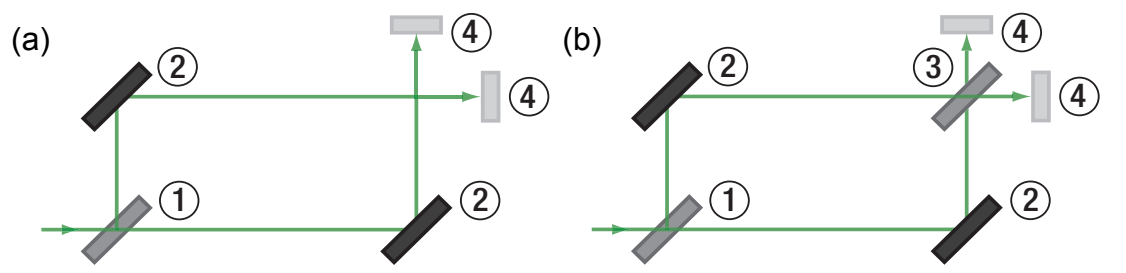

*Figure 15 (a) Sketch of the Setup without the Second Beamsplitter, (b) Setup with Second Beamsplitter, (1) First Beamsplitter, (2) Mirror, (3) Second Beamsplitter, (4) Screens.* 

When a photon is sent into the setup depicted in Figure 15(a), the path information is defined. As a result, no interference pattern is visible. As we've discussed above, the setup in Figure 15(b) leads to an interference pattern because the path is undefined. Wheeler now asks the following question: what if we send the photon into the setup depicted in Figure 15(a) and insert the second beamsplitter *after* the photon has passed the first beamsplitter—do we see an interference pattern? Do we have a defined path or not?

First, we note that "after the photon has passed the first beamsplitter" is a formulation we can only use in classical physics! Unless we measure the position of the photon, we can't make statements about it. This sentence is supposed to say "we wait a certain time until the photon is (classically speaking) behind the first beamsplitter". If we thought in terms of classical physics, we would have to assume that the photon chose one of the paths at the first beamsplitter. Therefore, the insertion of the second beamsplitter would not have any impact, and we would not see an interference pattern.

Quantum physics offers a surprise, though; when the second beamsplitter is inserted, the interference pattern is observable again! The conclusion is that a quantum physical system does not have to decide on particle or wave properties until an observer performs a measurement. This is true even when we decide what property we want to measure after the experiment has already started. For that reason, experiments such as the one Wheeler proposed are called "delayed-choice-experiments".

This experiment has now actually been performed and this explanation was confirmed (see, for example *Hellmuth, Walther, Zajonc, Schleich, Phys. Rev. A 35, 2532(1987)*). It shows the extremely non-intuitive nature of quantum mechanics and the quantum mechanical measurement process.

## **Chapter 6 Teaching Tips**

#### **Students can Set Up and Adjust the Interferometer.**

The quantum eraser is based on a Mach-Zehnder interferometer that can be set up and adjusted by the students themselves. Depending upon experiment experience, however, the high degree of variability is problematic here – ultimately, the alignment of any mirror and any beamsplitter can be adjusted. In order to simplify setup and adjustment, gold screw heads are attached to several adjuster knobs. Once the interferometer has been successfully adjusted, one can disassemble it and give it to the students to set up again with the limitation that only the gold screws should be turned. In this manner, adjustment is simplified and the number of experimental variables minimized.

#### **Classical vs. Quantum Interpretation**

The central misunderstanding, which occurs in any path information experiment, is due to the insistence on the classical idea that a photon must decide on a path through the interferometer. It is important to emphasize that this is only the case if the respective measurement is carried out  $-$  in this context, the importance of the measurement process in quantum physics becomes clear.

#### **Superposition of Quantum States**

In order to make it easier for the students to transition to the concept of states, it is recommended to discuss the concept of states based on Schrödinger's cat. The system consists of a box, a cat, and a poison, which is released upon the decay of a radioactive atom (a random process). The system has two states as long as the box is closed: the poison has not yet been released and the cat is alive (state 1) or the poison has already been released and the cat is dead (state 2). The central aspect of this thought experiment is that all states of the system exists simultaneously and superpose one another. However, as soon as the box is opened, the system must transition to *one* state.

Schrödinger's cat therefore represents a good introduction to the concept of states. In addition, this thought experiment also helps one understand the quantum eraser, because two states exist here as well, namely the two possible paths of the photon through the interferometer. If no explicit measurement is performed to determine in which arm of the interferometer the photon is located (if the "box" is not opened), the states are superposed and create the familiar interference pattern.

#### **Does the Photon Interfere with Itself?**

Often the sentence "the photon interferes with itself" is used to concisely describe this type of experiment. In the broadest sense, whether one uses this or not is a didactical matter of taste. When using this sentence, however, one should be aware of the very problematic implications: although a photon is an *elementary* excitation of the electromagnetic field, the sentence suggests that it is divisible and could interfere with itself. However, this is not the case! It is actually the possible *states* which interfere with one another, which can be described mathematically-physically by their wave functions Ψ.

#### **Probability Density**

In many didactic models, the probability density  $|\Psi(x,t)|^2$  is used as a quantity in order to explain the physical processes. If one considers the development of this function over time, a wave package first propagates from the laser onto the first beamsplitter. Here,  $|\Psi|^2$  separates into two parts, each of which propagates into one arm of the interferometer. If one approaches the quantum eraser experiment with this didactic method, one should take care to heavily emphasize the indivisibility of a photon. Otherwise, there is a risk that the students will too greatly associate the probability density with the position of the photon – and therefore that the photon becomes divisible in the mind of the student.

#### **Additional Quantum Physics Topics**

The discussion of the quantum eraser with individual photons makes it possible to discuss many additional topics of quantum physics. Examples of content are particularly the entanglement of photons, the secure exchange of data by means of quantum communication, and the interference-free quantum measurement ("bomb tester").

## **Chapter 7 Troubleshooting**

#### **The laser spots superimpose, but there is no interference.**

Do you see flickering in the superposition? If not, check whether all components have been positioned as precisely as possible, including a 90° beam angle after all reflections. Is the height of the beam above the plate at the beamsplitters, at the mirrors and at the screens the same as it is directly at the laser? If these conditions exist, you may have to simply experiment a little and slightly change one spot repeatedly without completely losing the superposition.

 **The interference sometimes disappears for no apparent reason without the setup being touched.** 

Temperature changes in the crystal inside the laser can lead to changes in the laser modes. Place a hand on the laser module and warm it slightly – the interference should appear again.

 **Instead of the ring-shaped interference pattern, hyperbolic-shaped interferences can be seen (as in Figure 16, below).** 

These and other distortions of the interference pattern especially occur when the height of the beams along both arms of the interferometer is not exactly the same. Make sure that the beam height is the same after each optical element. Also ensure that the beam is reflected off each element in a 90° angle. Unfortunately, there is no known operational procedure that changes the interference pattern from the hyperbolic shapes to concentric circles.

#### **Important Note:**

Naturally, all of the physics behind the quantum eraser experiment, both classical and quantum mechanical, is valid even if the interference pattern does not show rings. Therefore, the quantum eraser experiment may be demonstrated and discussed just as effectively with the interference pattern displayed in Figure 16.

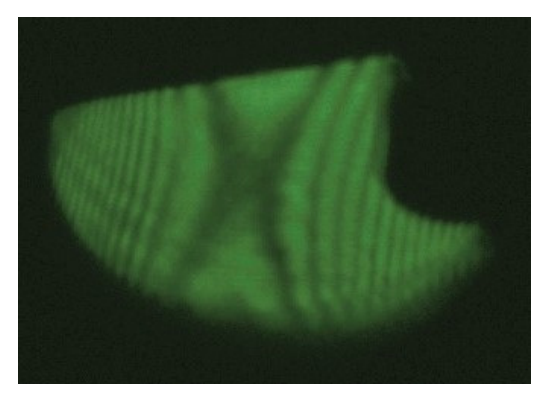

*Figure 16 Hyperbolic Interference Patterns* 

## **Chapter 8 Further Ideas**

- The parts contained in this kit can also be used to set up a Michelson-Interferometer. For that, use only one beamsplitter and place the two mirrors so that they reflect the laser back towards the beamsplitter. For a more detailed description with images see the manual of the EDU-BT1(/M) bomb tester.
- The following ideas are based on the feedback of Dr. Mark Colclough, Director of Laboratory Learning and Teaching, School of Physics and Astronomy, University of Birmingham, UK: In order to obtain quantitative measurements of the interference pattern, he uses a ground glass screen in place of one of the plastic ones, and images the fringe pattern using a webcam with an added close-up lens. Thorlabs offers unmounted ground glass diffusers which can be mounted by using, e.g., the FP02 wide plate holder. The camera used by Dr. Colclough is a C270 Logitech Webcam (for reasons of manual exposure control, the removable lens and an economic price). Image analysis then enables the students to quantitatively measure the fringe contrast as a function of polarisation, and compare the fringes with the theoretical form.

Since we did not test this setup, we cannot guarantee for the obtained results.

## **Chapter 9 Regulatory**

As required by the WEEE (Waste Electrical and Electronic Equipment Directive) of the European Community and the corresponding national laws, Thorlabs offers all end users in the EC the possibility to return "end of life" units without incurring disposal charges.

- This offer is valid for Thorlabs electrical and electronic equipment:
- Sold after August 13, 2005
- Marked correspondingly with the crossed out "wheelie bin" logo (see right)
- Sold to a company or institute within the EC
- Currently owned by a company or institute within the EC
- Still complete, not disassembled and not contaminated

As the WEEE directive applies to self contained operational electrical and electronic products, this end of

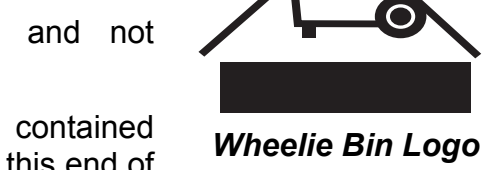

life take back service does not refer to other Thorlabs products, such as:

- Pure OEM products, that means assemblies to be built into a unit by the user (e.g. OEM laser driver cards)
- **Components**
- Mechanics and optics
- Left over parts of units disassembled by the user (PCB's, housings etc.).

If you wish to return a Thorlabs unit for waste recovery, please contact Thorlabs or your nearest dealer for further information.

### **9.1. Waste Treatment is Your Own Responsibility**

If you do not return an "end of life" unit to Thorlabs, you must hand it to a company specialized in waste recovery. Do not dispose of the unit in a litter bin or at a public waste disposal site.

#### **9.2. Ecological Background**

It is well known that WEEE pollutes the environment by releasing toxic products during decomposition. The aim of the European RoHS directive is to reduce the content of toxic substances in electronic products in the future.

The intent of the WEEE directive is to enforce the recycling of WEEE. A controlled recycling of end of life products will thereby avoid negative impacts on the environment.

## **Chapter 10 Thorlabs Worldwide Contacts**

For technical support or sales inquiries, please visit us at www.thorlabs.com/contact for our most up-to-date contact information.

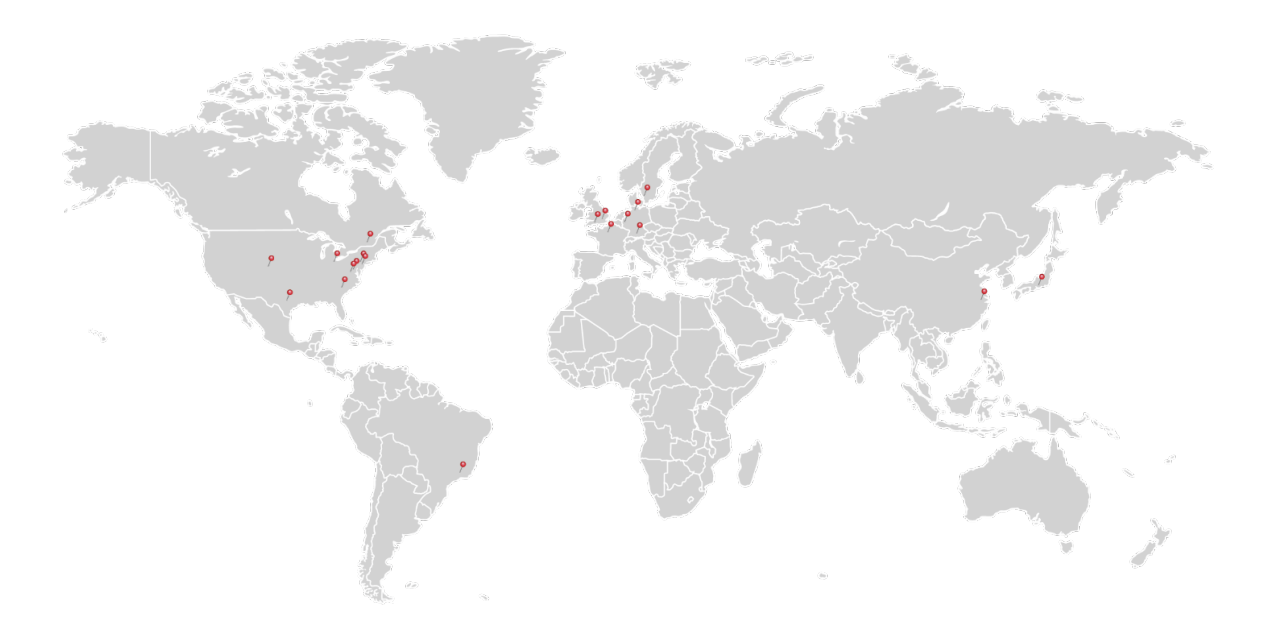

#### **USA, Canada, and South America**

Thorlabs, Inc. sales@thorlabs.com techsupport@thorlabs.com

#### **Europe**

Thorlabs GmbH europe@thorlabs.com

#### **France**

Thorlabs SAS sales.fr@thorlabs.com

**Japan** Thorlabs Japan, Inc. sales@thorlabs.jp

#### **UK and Ireland**

Thorlabs Ltd. sales.uk@thorlabs.com techsupport.uk@thorlabs.com

#### **Scandinavia**

Thorlabs Sweden AB scandinavia@thorlabs.com

#### **Brazil**

Thorlabs Vendas de Fotônicos Ltda. brasil@thorlabs.com

#### **China**

Thorlabs China chinasales@thorlabs.com

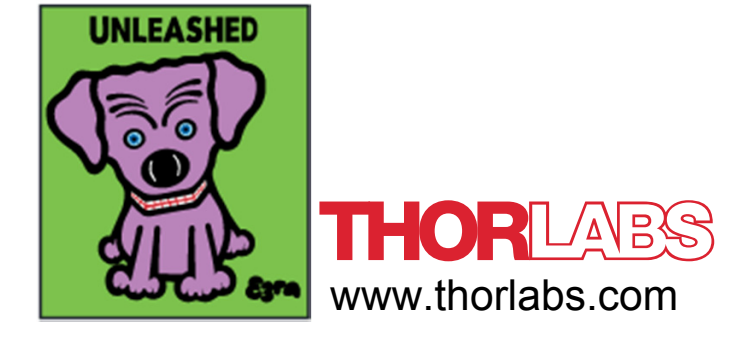

## Apéndice C Apendice C

## C.1. Hojas de Datos equipo

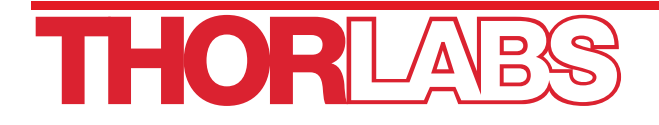

# HRS015B Stabilized Red HeNe Laser

## User Guide

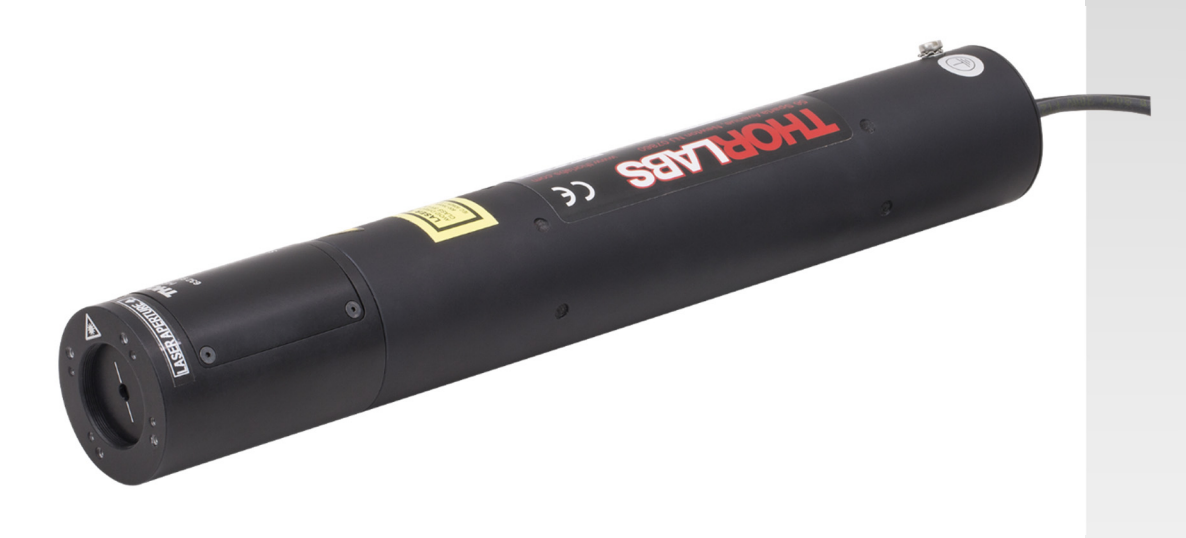

## **Table of Contents**

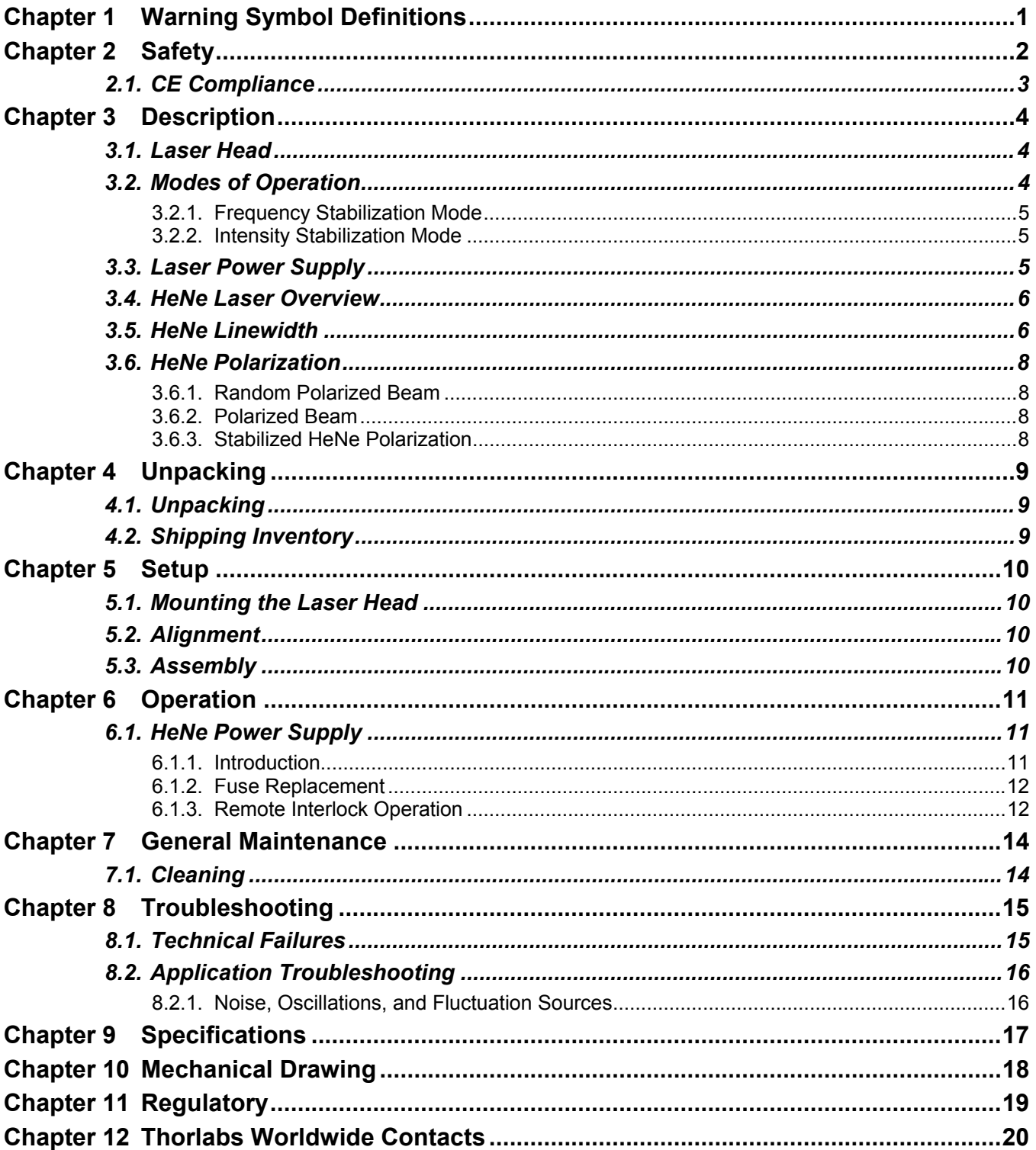

## **Chapter 1 Warning Symbol Definitions**

Below is a list of warning symbols you may encounter in this manual or on your device.

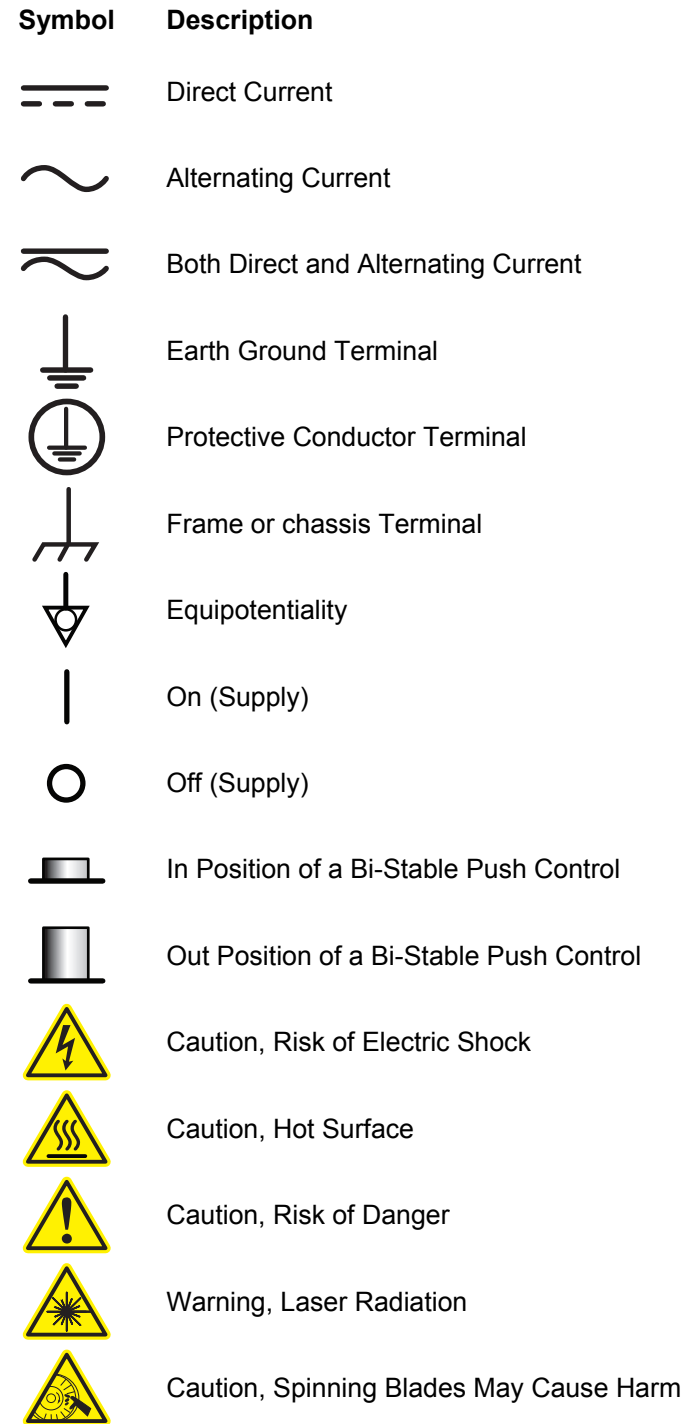

### **Chapter 2 Safety**

#### **WARNING**

**Laser Radiation – Avoid Exposure to Beam – Class 3R Laser Product** 

The laser described in this operating manual emits visible light. This laser is safe to operate provided that the user complies with all safety warnings. It is recommended that all personnel who will operate or be in the vicinity of the laser during operation read and be familiar with this manual as well as be made aware of the following safety warnings.

- Never look directly into the laser light source or at scattering laser light from reflective surfaces. Laser light is hazardous to the eyes. Never stare down the beam into the source.
- Install the laser so that the laser beam is not at eye level.
- Whenever the laser is operating and the beam is not in use, block the beam with the shutter on the output aperture. Avoid direct exposure to the laser beam.
- As a precaution against accidental exposure to either the laser beam or its reflection, operators should wear laser safety glasses designed for this type of laser.
- High voltage is present at all times when the key switch on the control box is in the "ON" position.
- Ensure that the laser head is securely connected to the power supply. To prevent faulty operation, be sure that the male connector is fully seated in the of the power supply.
- The power cord and plug are provided with a ground line. To avoid possible shock, ensure that the plug is properly connected to a ground point at the electrical connection.
- Do not attempt to open the sealed laser housing or the power supply. The power supply and laser are not user accessible and service operations inside the enclosure must only be performed by authorized and trained personnel. Opening the laser or power supply will result in loss of warranty.
- Do not perform any operating or maintenance procedure not described in the user's manual.
- Do not operate this product if the cover has been removed.
- This product is for indoor use only. To prevent potential fire or shock hazard, do not expose the unit to any source of excessive moisture.
- Operating this product in the presence of flammable gases or fumes is extremely hazardous.
- Disconnect the power cord before replacing fuses.
- Clean the laser head and power supply with a dry, soft cloth. Do not use liquids.

#### **WARNING ! !**

**Use of controls or adjustments or performance of procedures other than those specified herein may result in hazardous radiation exposure. Avoid unnecessary exposure to laser or collateral radiation that exceeds the accessible emission limits listed in the safety regulation guidelines 21 CFR Subchapter J 1040.10 and 1040.11. This federal regulation is administered by the National Center for Devices and Radiological Health under the Food and Drug Administration.** 

#### **WARNING ! !**

**Safety glasses with an optical density (OD) of 2.4 or greater are required while operating this product. Safety glasses can be purchased from Thorlabs at www.thorlabs.com. For assistance in choosing the proper safety glasses, please contact Thorlabs Technical Support.** 

Each Visible Helium-Neon Laser System that is certified to be in compliance with the CDRH regulations is equipped with a key-switch, remote interlock connector, laser radiation emission indicator, time delay relay (built into the power supply), a beam attenuator (a manual shutter located in the front bezel of the laser housing), and all appropriate warning labels. To ensure continued compliance, verify on an annual basis or, if the product has been subjected to adverse environmental conditions, such as fire, flood, mechanical mishandling, or solvent spillage that your system's safety features listed above are available and operational.

For further information and assistance on laser safety, contact the following agencies:

#### *Laser Institute of America*

13501 Ingenuity Drive, Suite 128 Orlando, FL 32826 \*\* Safety Guides \*\*

#### *American National Standards Institute, Inc.*

25 West 43rd Street New York, NY 10036 \*\* Safety Guides\*\*

#### *Food and Drug Administration*

Center for Devices and Radiological Health 2098 Gaiter Road Rockville, MD 20850

#### **2.1. CE Compliance**

For European customers who require a CE-approved laser system, Thorlabs certifies that our laser heads and lab power supplies meet the appropriate CE requirements. In order for the CE regulations to be met, all Thorlabs power supplies must be used with an input line cord with a length of less than three meters. The factory-included line cord has a length of approximately two meters. Other cords may be used, but they must have a length of no longer than three meters in order for the laser system to remain CE compliant.

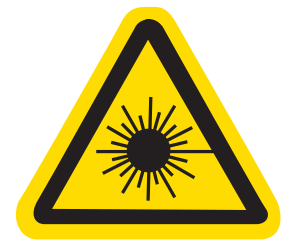

**LASER RADIATION** 633 nm <5mw AVOID DIRECT EYE EXPOSURE CLASS 3R LASER PRODUCT

### **Chapter 3 Description**

Thorlabs offers an extensive selection of CE compliant 632.991 nm (red) Helium Neon (HeNe) Lasers with powers from 0.5 mW to 35 mW. HeNe lasers are widely chosen for use in educational applications and as alignment tools due to their excellent beam quality and gas discharge laser characteristics. In addition to these standard lasers, Thorlabs now offers a stabilized HeNe where you can choose between frequency and intensity stabilization. In frequency stabilization mode the HeNe will keep its lasing frequency, or wavelength, constant, while in intensity stabilization mode the laser will keep its output power constant.

#### **3.1. Laser Head**

This laser head comes equipped with a manual shutter installed in the front bezel of the laser housing (see Figure 1 below). The front bezel has four 4-40 tapped holes to secure the optional accessory mounting ring and other industry-standard HeNe accessories. There are also four 2-56 tapped holes to secure Thorlabs FiberPorts. However, properly aligned FiberPorts can cause light to reflect back into the laser which would destabilize it. To overcome this issue, the FiberPort would have to be purposely misaligned, reducing the coupling efficiency. Additonally there is also a SM1 thread to allow mounting of accessories with external SM1 threads like lens tubes, etc. This laser also comes with a 3.5 ft. long high-voltage cable to connect with the included power supply. This particular laser head is designed to operate at an optimum performance level when used with the required Thorlabs power supply.

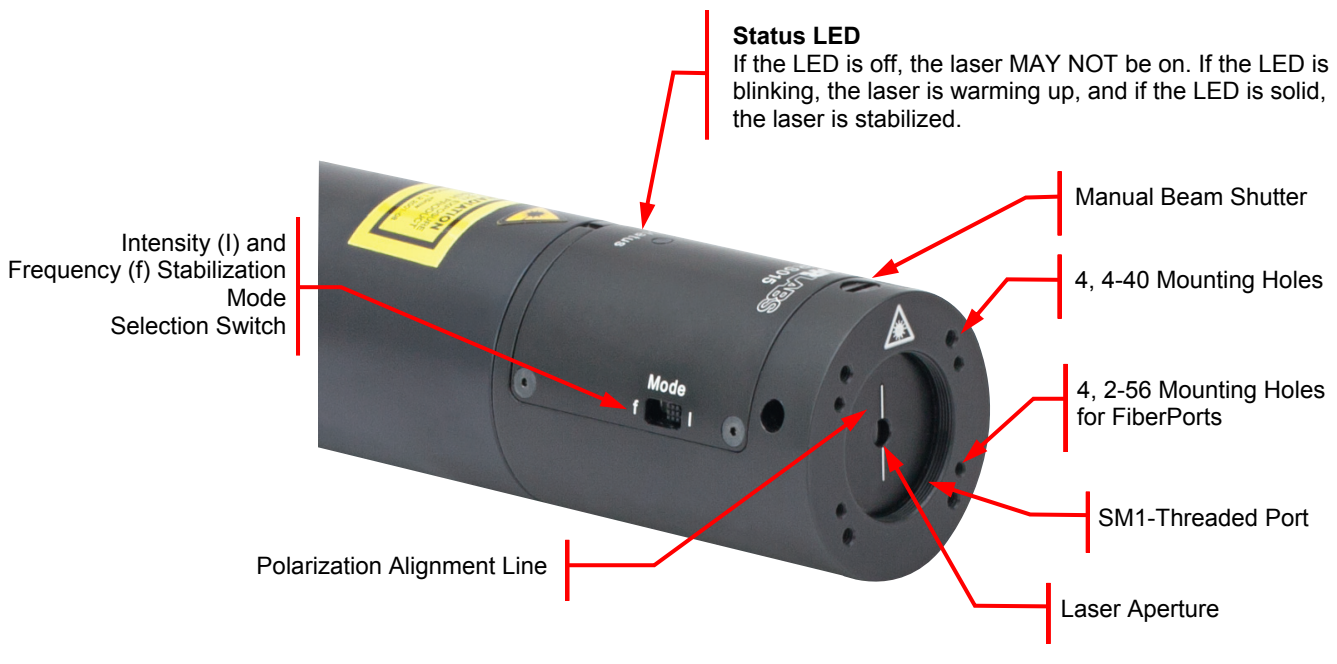

*Figure 1 Laser Head and Mounting Hole Pattern* 

#### **3.2. Modes of Operation**

The user has the ability to change between two modes of operation, frequency and intensity stabilization. Each mode is being selected by the switch on the laser head. Allow the laser up to 2 minutes to stabilize on the different mode.

#### **3.2.1. Frequency Stabilization Mode**

The frequency stabilization mode will balance the intensity of the two modes under the gain curve in order to keep the frequency of the laser stable. The tube length is specifically chosen to allow only two cavity modes to oscillate under these conditions. The polarization states of the modes are orthogonal (i.e., one will be S-polarized and the other will be P-polarized). Using a polarizing beam splitter, one of the modes is directed to a photodetector, while the remaining mode passes through a second beamsplitter where 5% of the output is reflected to a second photodetector. An error signal generated by the two photodetectors is used to control a heater wrapped around the laser tube. The heater causes the tube to expand and contract as necessary to stabilize the frequency. The frequency stabilization mode also delivers some intensity stability, which is still far superior compared to an ordinary HeNe laser.

#### **3.2.2. Intensity Stabilization Mode**

Intensity stabilization mode will stabilize the intensity of the output beam. This mode operates on the same principle as frequency stabilization. However, only one of the photodetectors is used to generate the feedback error signal to control the heater. The intensity stabilization mode also delivers some frequency stability, which is still superior compared to an ordinary HeNe laser. The intensity stabilization mode is very useful if transmittances or efficiencies of optical components are being measured and a highly stable light source is being needed.

Either mode can be quickly selected by adjusting the toggle switch into the desired position. See Figure 1.

#### **3.3. Laser Power Supply**

The laser includes a power supply that is specially designed to be used with the HeNe laser and is CE-certified. The power supply is enclosed in a protective housing and is CDRH compliant with a built-in 3 to 5 second time delay, an Alden high-voltage connector (see Figure 4 below), a key lock switch with two removable keys, a power on indicator<sup>1</sup>, a fuse access point, a remote interlock connector, and a removable input power cable.

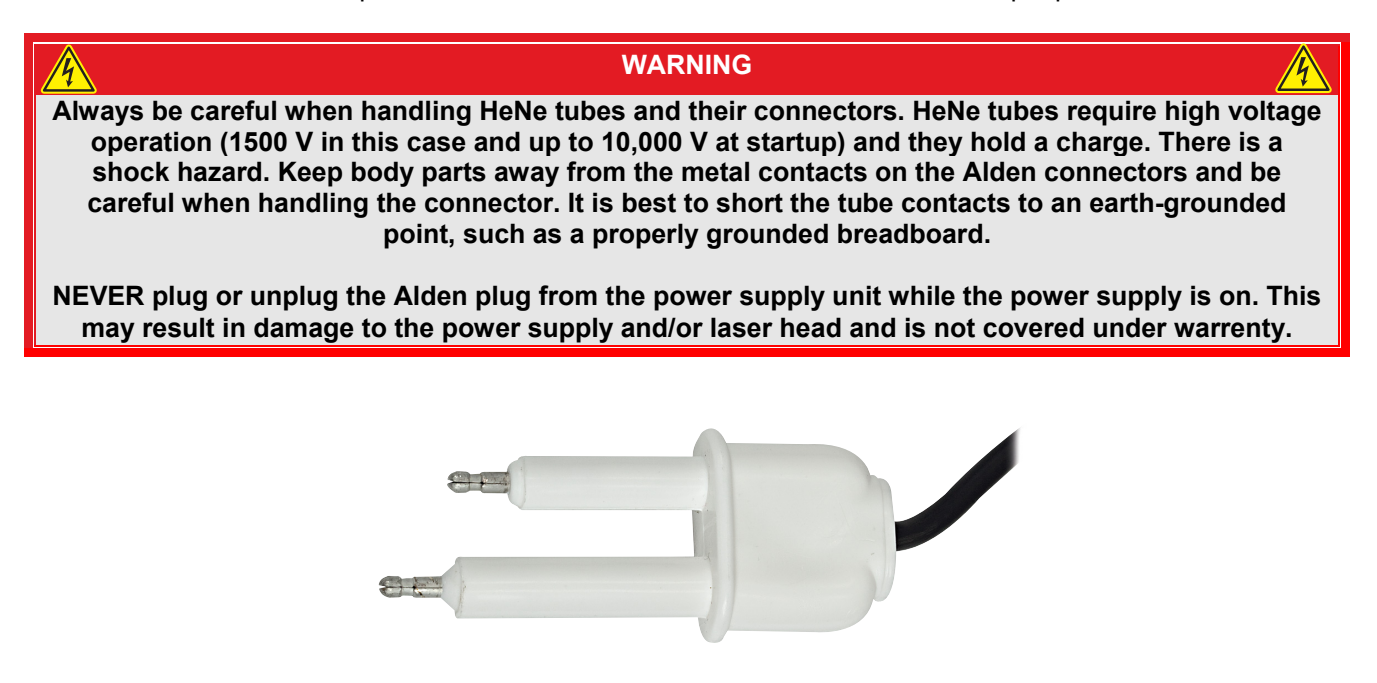

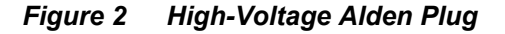

<sup>&</sup>lt;sup>1</sup> The "Laser On" indicator will come on when the key is turned on. It does not indicate the laser is on, lasing, or the power supply is working. It *only indicates that there may be power going to the laser head.* 

#### **3.4. HeNe Laser Overview**

A helium-neon laser, typically called a HeNe laser, is a small gas laser with many industrial and scientific uses. The primary wavelength they are used at is 632.8 nm, in the red portion of the visible spectrum.

The gain medium of the laser is a mixture of helium and neon gases in a 5:1 to 20:1 ratio that is contained at low pressure in a sealed glass tube. The excitation source for these lasers is a high voltage DC electrical discharge through an anode and cathode at each end of the glass tube. The optical cavity of the laser consists of a flat, high-reflecting mirror (HR) at one end of the laser tube, and an output coupler mirror (OC) with approximately 1% transmission at the other end.

HeNe lasers tend to be small, with cavity lengths of around 10 cm up to 1 m and optical output powers ranging from 0.5 mW to 50 mW. Thorlabs offers output powers up to 35 mW.

#### *HeNe Applications*

- Metrology
- Cleanroom Monitoring Equipment
- Food Sorting
- Flow Cytometry
- Confocal Microscopy
- Imaging and Medical Equipment
- Opacity Monitoring
- Alignment
- Maritime Visual Guidance **Systems**
- Spectroscopy

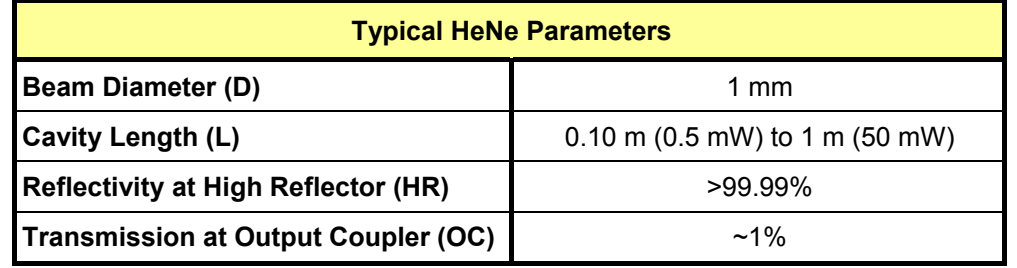

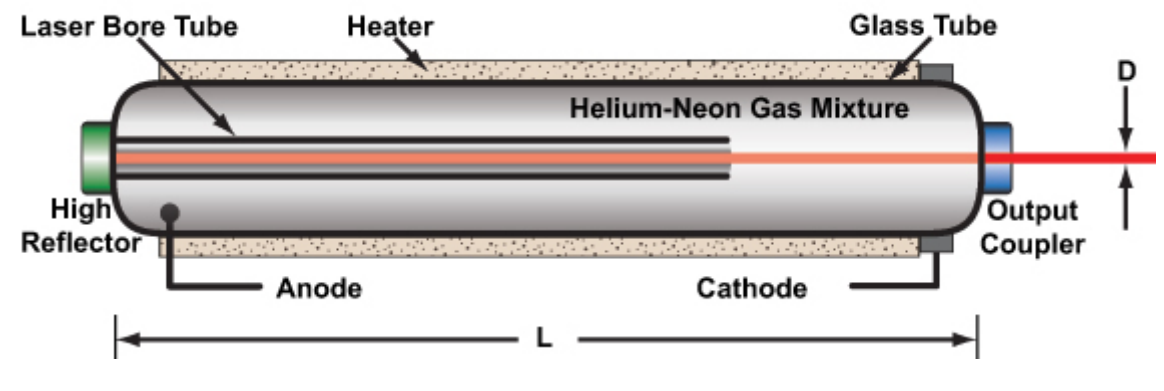

*Figure 3 Optical Resonator Cavity* 

#### **3.5. HeNe Linewidth**

The red HeNe laser wavelength is 632.8168 nm in air, though it is often reported as either 632 nm or 633 nm. However, it is not a pure wavelength but is actually made of several lasing lines called axial or longitudinal modes that fluctuate within the gain bandwidth of neon due to thermal expansion of the cavity and other external factors.

The axial mode structure of the HeNe laser is characterized by the number of modes, the free spectral range (FSR, distance between the modes), and the Doppler-broadened width of the neon gain curve (see Figure 6 below). The linewidth of individual axial modes is usually small (~kHz) and is primarily determined by external factors and measurement timescales rather than fundamental laser parameters. In most interferometric applications, the most relevant parameter is the coherence length, which is determined by the axial modes that are furthest apart. For a typical unstabilized (non-single frequency) red HeNe laser, the coherence length is approximately 30 cm.
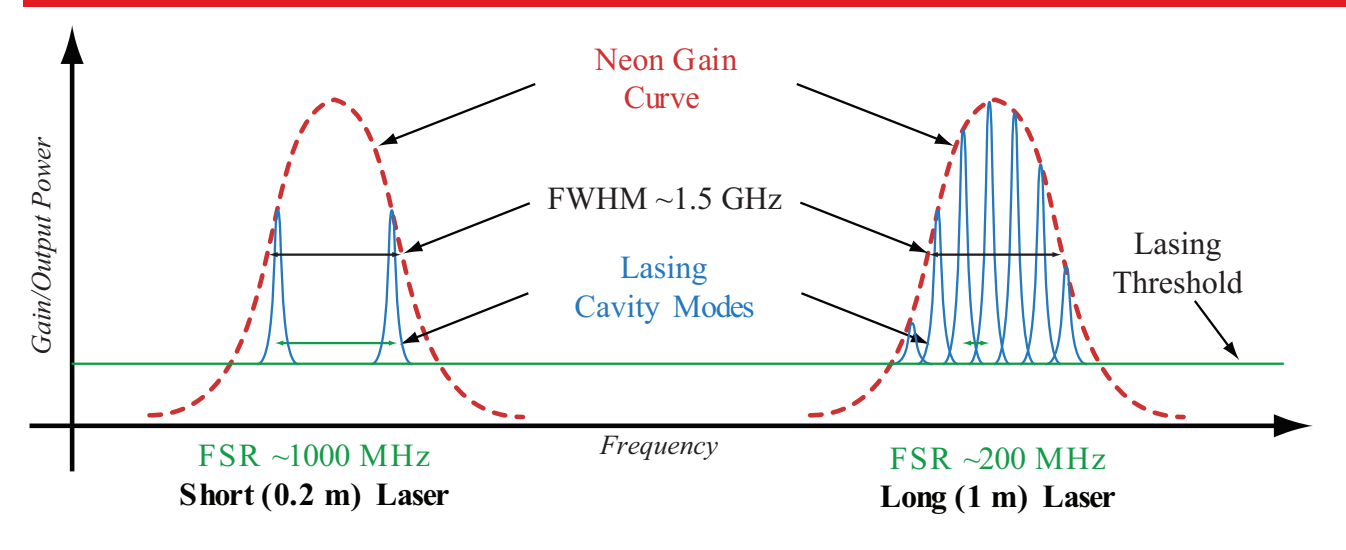

*Figure 4 HeNe Gain Curve Showing Cavity Modes* 

The laser process in a HeNe laser starts with the collision of electrons from the electrical discharge with the helium atoms in the gas. This excites helium from the ground state to a long-lived, metastable excited state. Collision of excited helium atoms with ground-state neon atoms results in excited neon electrons.

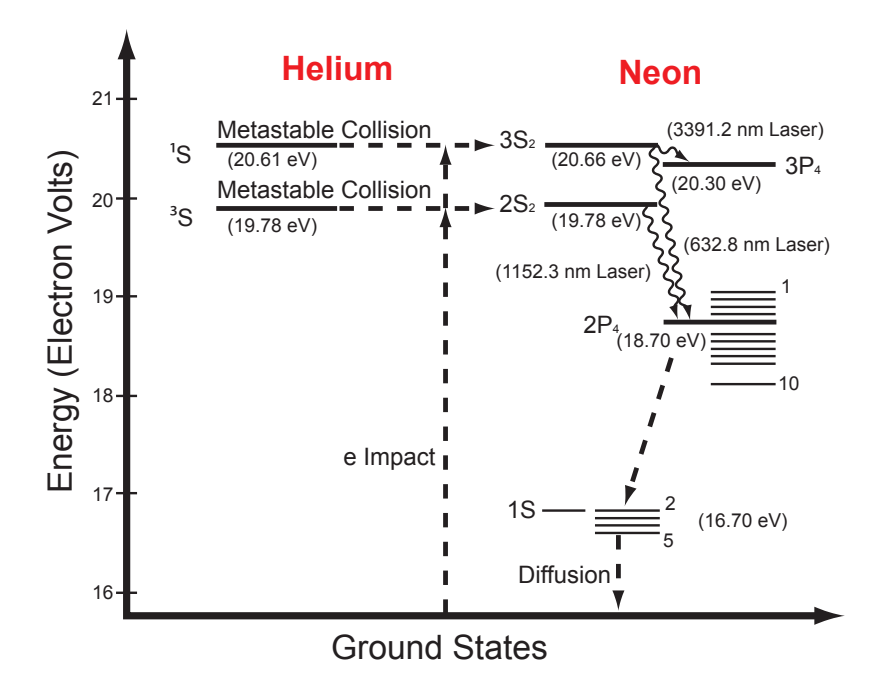

*Figure 5 HeNe Energy Levels* 

The number of neon atoms entering the excited states builds up until population inversion is achieved. Spontaneous and stimulated emission between the states results in emission of 632.8168 nm light along with other emission wavelengths. From these states, the electrons quickly decay to the ground state. The HeNe laser's power output is limited because the neon upper level saturates with higher current, while the lower level varies linearly with current.

The laser cavity can be designed with the correct mirrors and length to promote other wavelengths of laser emission. There are infrared transitions at 3.39 μm and 1.15 μm wavelengths, and a variety of visible transitions, including a green (543.365 nm, sometimes called GreeNe laser), a yellow (593.932 nm), a yellow-orange (604.613 nm), and an orange (611.802 nm) transition. The typical red, 633 nm wavelength output of a HeNe laser actually has a much lower gain compared to other wavelengths, such as the 1.15 μm and 3.39 μm lines.

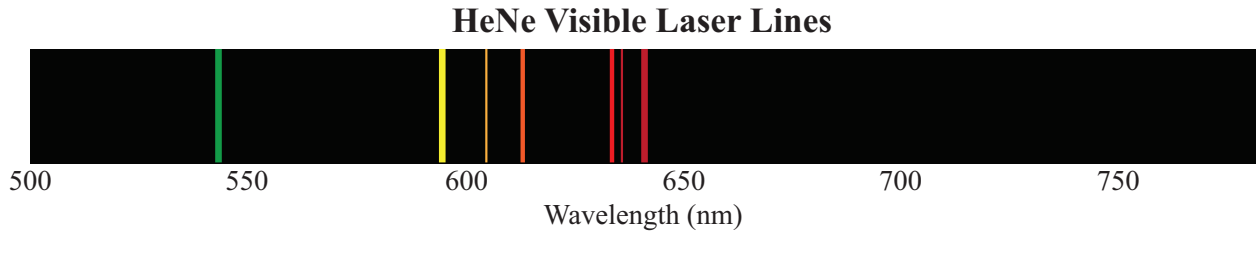

*Figure 6 HeNe Visible Laser Lines* 

### **3.6. HeNe Polarization**

### **3.6.1. Random Polarized Beam**

Most common HeNe laser tubes are randomly polarized since for many applications the polarization of the beam does not matter. The term "random" here really does not mean that the polarization is changing to totally arbitrary orientations or at high frequency. In fact, such behavior would be rather unusual. It just means that nothing special is done to control the polarization. The typical random polarized HeNe laser will lase on several longitudinal modes (how many will depend on tube length of the resonator) with adjacent modes having polarizations orthogonal to each-other, with the two polarization axes fixed for the life of the tube. Each of the modes will change their relative intensities periodically over time, most notably during warmup as the cavity length changes due to thermal expansion.

Random polarized lasers are acceptable for applications where there are no polarizing elements in the beam path. Depending on the time scale of an application, polarizing elements could result in large power fluctuations. Reorienting the laser head (about its axis) may help to minimze these, but the use of a linearly polarized laser is the best solution.

#### **3.6.2. Polarized Beam**

The state of polarization in a polarized HeNe laser beam is linear, making these lasers ideal for polarizationsensitive applications.

#### **3.6.3. Stabilized HeNe Polarization**

The output of the stabilized HeNe laser will be linearly polarized and aligned with the engraving on the front of the unit.

## **Chapter 4 Unpacking**

### **4.1. Unpacking**

Inspect the packing container for any damage that may have occurred during shipment. Contact your local Thorlabs customer service office for assistance. Packing materials are specifically designed to protect against shipping damage. Please keep this container and reuse if your system needs to be returned to Thorlabs for service or evaluation.

Carefully remove the laser system from the packing container. Inspect for damage, including dents and scratches. There should not be anything rattling around inside the laser head. Rarely during shipping the glass tube may break.

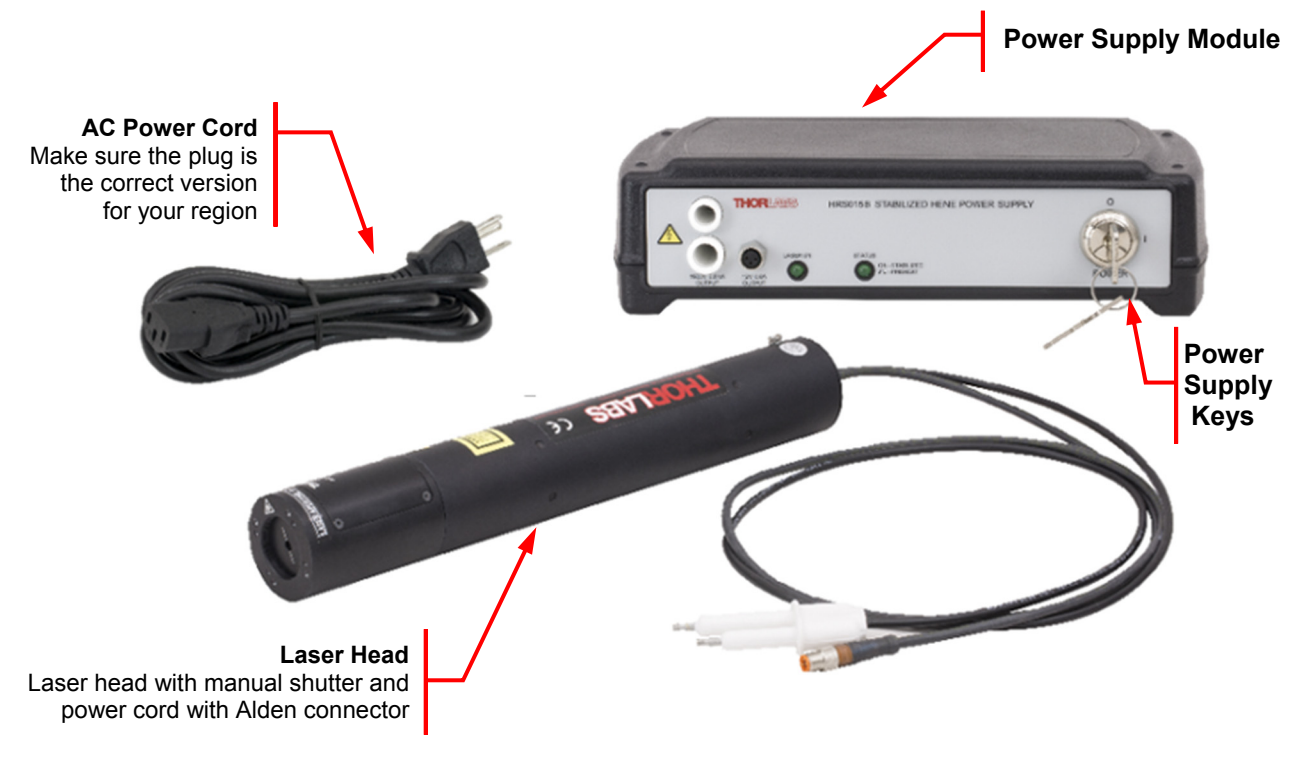

*Figure 7 Laser System* 

### **4.2. Shipping Inventory**

The equipment included in this shipment should match the packing slip attached to the box. Verify that the correct product was shipped to you by matching the item number on the box. If the shipment is incomplete, or if an incorrect item was shipped to you, please notify Thorlabs immediately.

This package should contain:

- Cylindrical Laser Head
- Power Supply
- 2 Keys for Power Supply
- Remote Interlock for Power Supply
- Pre-Installed 1.25 A, 250 V, 5 mm x 20 mm Time Lag Fuse

## **Chapter 5 Setup**

### **5.1. Mounting the Laser Head**

The cylindrical construction of the laser head allows for easy mounting in ring clamps, V-blocks, or similar mounting hardware without affecting the laser's alignment. Use caution when clamping onto the laser, as too much pressure can damage the aluminum housing or cause misalignment. The front bezel has four 4-40 and four 2-56 tapped holes to secure optional HeNe accessories. The laser head should always be secured in place and not allowed to move freely. Not only can the laser roll off the work surface and break, but the laser emission can be a health hazard.

The recommended mount is Thorlabs' line of V-clamp mounts. Thorlabs offers fixed (Item # C1502) and kinematic (Item # C1503, shown in Figure 8) V-clamp mounts.

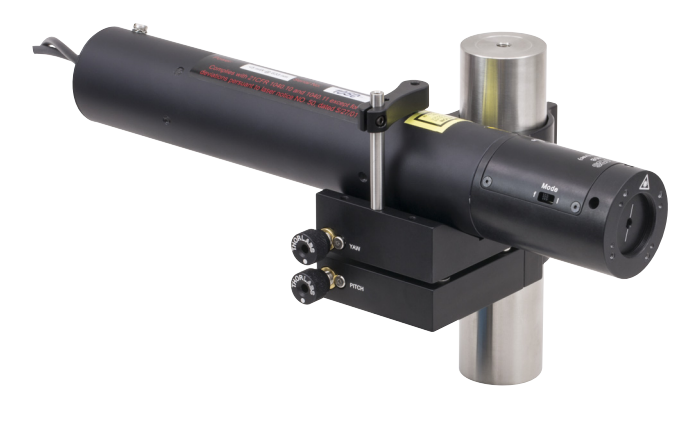

#### *Figure 8 Laser Mounted in a V-Clamp Mount (Item # C1503)*

### **5.2. Alignment**

Alignment of the laser beam is critical to the operation of the system. Back reflections into the laser aperture will impair the ability of the control loop to stabilize the frequency or intensity of the laser. Back reflected light will add with the laser light striking the photodiode, directly impacting the error feedback system. More fundamentally, back reflections may actually affect the lasing process itself, resulting in sudden and random changes in polarization of the lasing modes. Stabilization cannot occur under these conditions. Align the laser such that back reflection cannot enter the output aperture. Even low amplitude reflections from an uncoated (or even coated) optical surface may cause problems. For applications where this cannot be avoided, Thorlabs recommends using an optical isolator (Item # IO-2D-633-VLP) at the output of the laser.

### **5.3. Assembly**

It is suggested that the HeNe Laser Quick Start Guide be used to assemble the laser system. The steps to assemble the laser system are listed here.

- 1) This laser system includes a universal 120/240 VAC power supply. The proper main voltage cord must be used. **The unit should have been set up at the factory with the correct fuse setting; however, it is highly recommended that the user double check that the fuse is properly set before use.**
- 2) Plug the high-voltage cable from the laser into the front of the power supply. Confirm that the Alden plug is well-seated. The first few times the plug is inserted, it may require more force than expected. Failure to plug the connector all the way in can result in the laser failing to lase or arcing and damage to the power supply or laser head.
- 3) Plug the low voltage supply and control cable into the front of the power supply. The HeNe laser will operate without this connection but the stabilization circuitry will not operate.
- 4) Insert the interlock plug into the connector marked "INTERLOCK" on the back of the power supply. Note that the LED light on the front of the power supply will light even if the interlock is not inserted.
- 5) Insert the key into the front panel of the power supply. **Each stabilized HeNe unit comes with 2 keys.**  Replacement keys may be purchased by calling Thorlabs and using Item # HRS015-KEY.

## **Chapter 6 Operation**

To operate the laser system, follow the following procedures.

- 1) Make sure the laser is pointing safely away from people and is securely mounted.
- 2) Turn the key switch on the power supply to "ON." The "Laser On" LED indicator will light. NOTE: There is a 3 to 5 second CDRH safety delay before the voltage turns on. The "Status" indicator on the laser and the power supply will blink until the laser is warmed up and switches into stabilized mode. At this time the blinking turns into a solid light.
- 3) Open the aperture by turning the screw 90° in either direction using a flat head screwdriver.

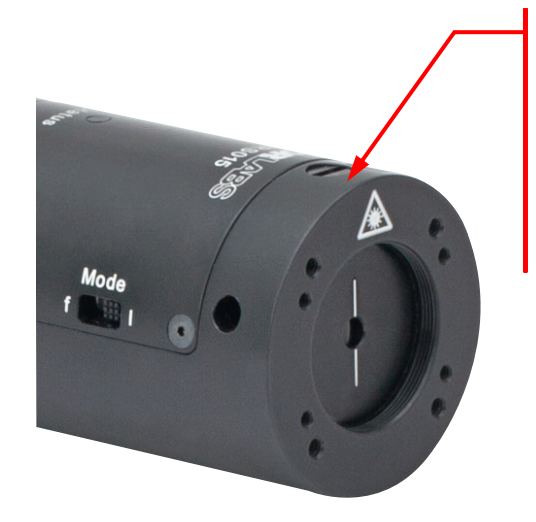

#### **Shutter Control Screw**

The shutter is closed when screw is perpendicular to tube.

The shutter is opened when screw is turned 90° so the slot is parallel with tube as shown in the figure.

#### *Figure 9 Laser Shutter Control, Picture shows the Shutter Open.*

- 4) Some models may take up to 30 seconds to begin to lase. If the laser has not started lasing 20 sec after turning the power key on, you can turn the power supply off and then back on again. This will not damage the laser or power supply. Be sure to give enough time to allow the CDRH safety delay to elapse before turning the system off and on.
- 5) Allow the laser to warm up for approximately 30 minutes. This is necessary for the laser to fully stabilize. The feedback control circuitry will monitor the warm-up and will use the heater to accelerate the warm-up process. When the circuit determines the tube is at an appropriate temperature, it will switch to a stabilization mode. If the unit has been stored in a cold environment, the warm-up time will be longer. A status LED is provided on both the power supply and laser tube. It will blink during warm-up and will be solidly lit once the laser is stabilized.
- 6) Verify that there are no back reflections. See Section 5.2 for details.

### **6.1. HeNe Power Supply**

#### **6.1.1. Introduction**

The HeNe Control Unit (HCU) is a turn-key power supply for HeNe laser tubes that incorporates all of the appropriate safety features required by US federal regulations. This unit is RoHS compliant.

#### **6.1.2. Fuse Replacement**

Your HRS015 Stabilized HeNe has been shipped from Thorlabs configured for 100 – 240 VAC, 50 – 60 Hz operation. There is no line switch adjustment to be made. However, it may be necessary to replace an open fuse. To do this you must perform the following procedure:

- 1) Remove the AC power cord if it is connected to the unit.
- 2) Locate the fuse tray directly below the AC power cord connection on the rear panel of the HCU.
- 3) Carefully use a flat-bladed screwdriver to open the fuse tray.
- 4) Remove the existing fuse and install the appropriate 1.25 A fuse. The replacement fuse must be a 5 mm x 20 mm, 250 VAC, Type T fuse (IEC 60127-2/III, low breaking capacity, slow blow).
- 5) Push the fuse tray back into place making sure that it snaps and seats correctly.
- 6) Connect the supplied UL rated, female to NEMA 5-15P power cord into the AC receptacle and plug the unit in.

### **WARNING Use only 250 V, 1.25 A, Type T, slow-blow fuses with this product.**

#### **6.1.3. Remote Interlock Operation**

To use the remote interlock connector, remove the shorting conductor from the connector provided. The connector may then be wired into the user's interlock system. The circuit is designed to activate the laser output when the two contacts of the connector are shorted together. This can be achieved via a simple switch or with relay contacts. Internally, this connection is referenced to the safety ground.

The voltage on this connector is 12 VDC and is generated internally within the HCU. The connector voltage is completely isolated from the AC line voltage. **Do not apply a voltage across the interlock connector!** Failure of the remote interlock feature due to improper application of external voltages is not covered by warranty.

#### **WARNING**

**Use of controls, adjustments, or performance of procedures other than those specified herein may result in hazardous radiation exposure.** 

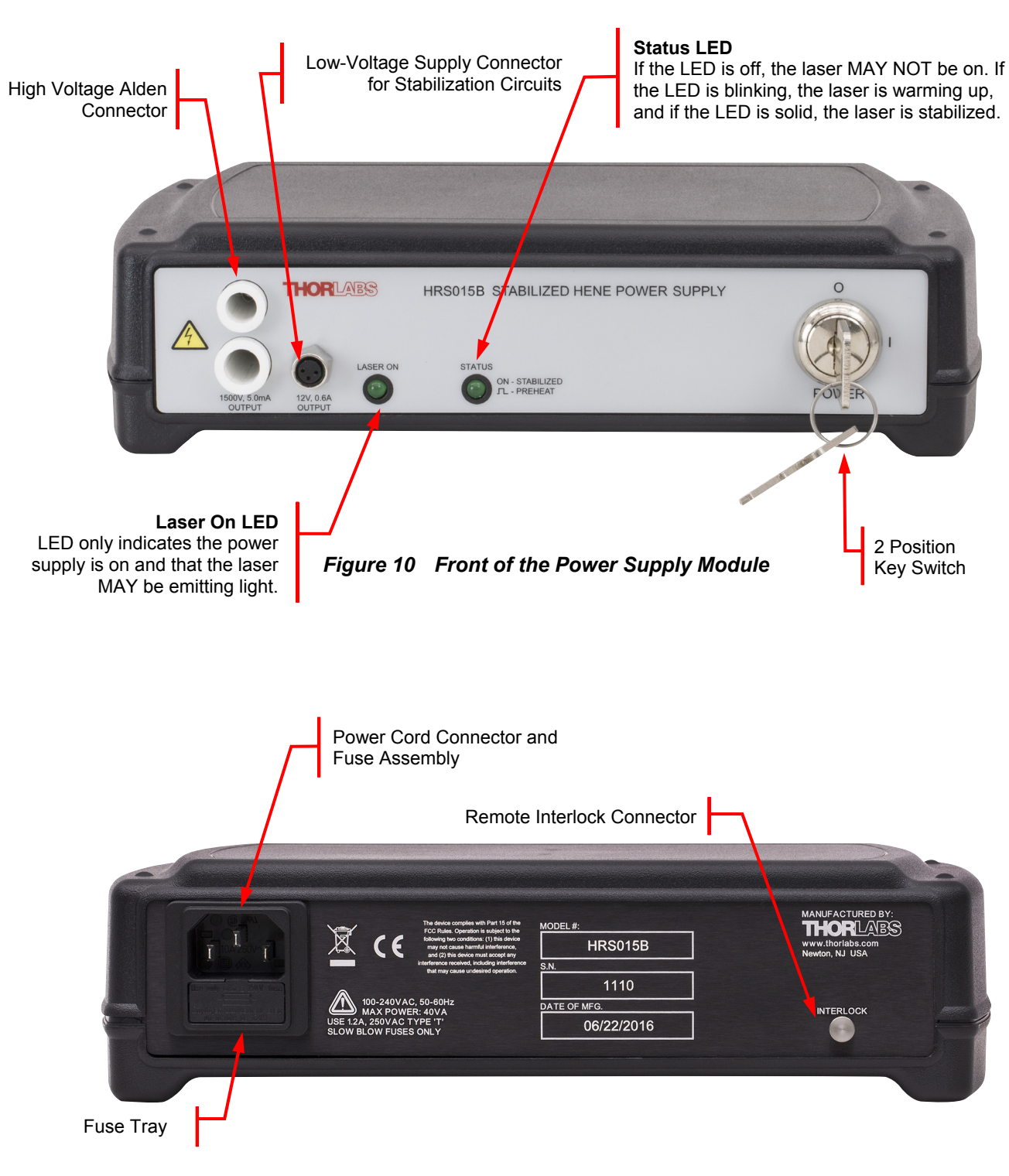

*Figure 11 Back of the Power Supply Module* 

## **Chapter 7 General Maintenance**

Aside from the AC input fuse, there are no user-serviceable parts in this product. If you suspect something has failed on the unit and the steps in Chapter 8 do not solve the problem, please contact Thorlabs for advice on returning the unit for evaluation. Always follow safe operating procedures as described in Chapter 1. When not operating the laser, the output aperture should be closed to prevent accidental exposure to laser beams and also to keep the internal optical elements from collecting dirt and dust.

### **7.1. Cleaning**

The power supply and HeNe tube can be cleaned using a soft, slightly damp cloth. Avoid using any solvents on or near the unit. Allowing dust and dirt into the aperture will degrade the performance of this laser.

## **Chapter 8 Troubleshooting**

## **8.1. Technical Failures**

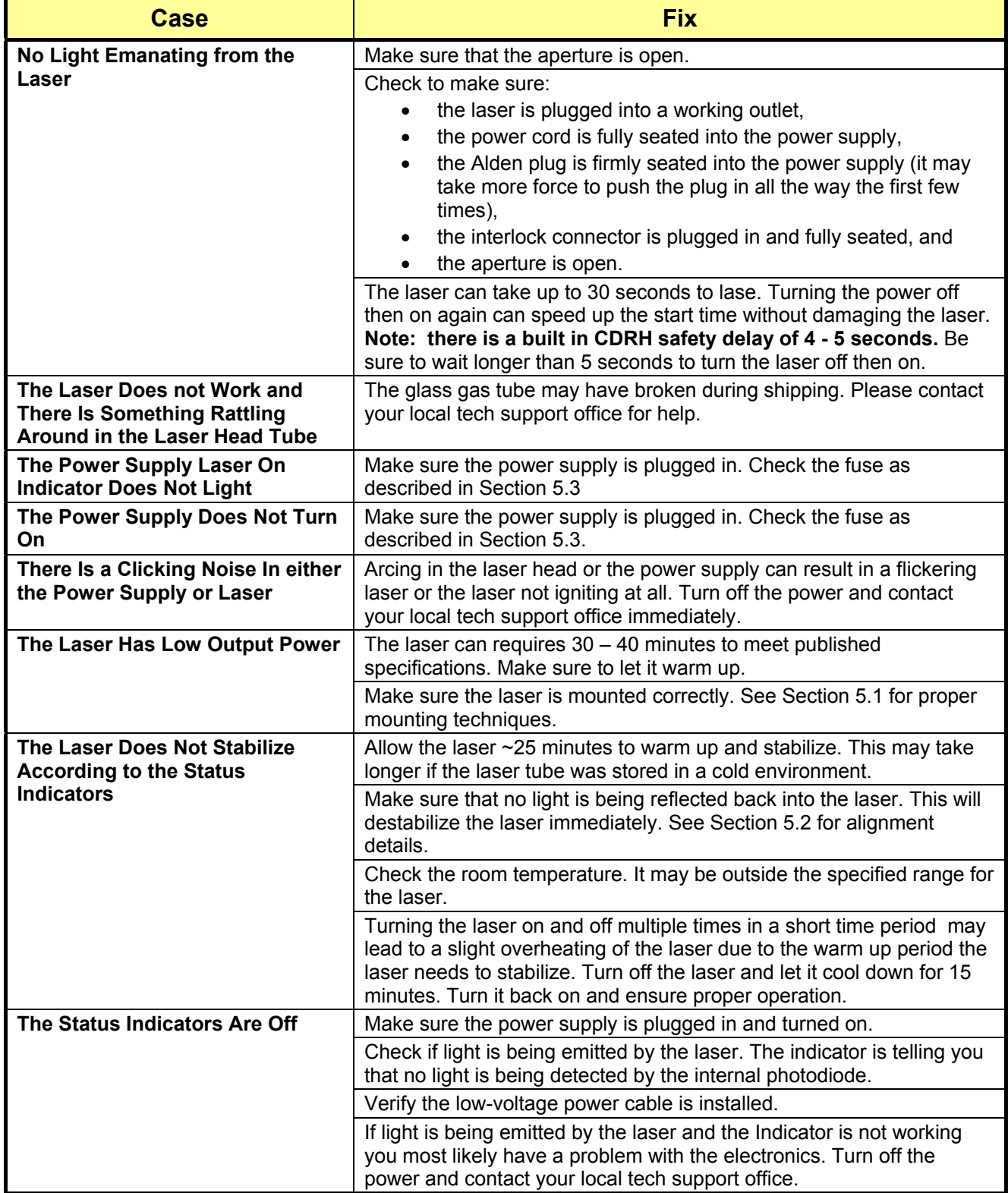

### **8.2. Application Troubleshooting**

Some sources of trouble for a HeNe laser do not come from the laser failing or not meeting its specifications. Instead, these lasers may not be suited for the application.

Environment is an important consideration as well. Dirty environments can cause the optics to become contaminated and the power output to drop below expected levels. Unstable output beams can be caused by noisy environments with large sources of vibrations. Proper mounting on an optical table can reduce the effects of ambient vibrations. Temperature is also a factor. If the environment where the laser is being used fluctuates in temperature, the output power can experience a large amplitude change or become unstable. Even blowing on the laser tube can cause the output power to fluctuate significantly.

Randomly polarized HeNe lasers actually produce a pair of polarizations with orthogonal axes that are generally fixed for the life of the laser. The optical power in these axes varies over time as the tube's cavity length changes. However, any polarization optics in the path (intentional or unintentional) can cause large variations in the output power. Re-orienting the laser head may help. But the use of a polarized laser is the best solution.

While HeNe lasers cannot be damaged by back reflections, they are not immune to them. Reflections back into the laser can cause unpredictable power changes, excessive optical noise in the laser beam, or destabilization in case of the stabilized HeNe. A free-space isolator can be used to reduce or eliminate these effects. Only a small angular deviation is needed to eliminate the back reflections.

### **8.2.1. Noise, Oscillations, and Fluctuation Sources**

There are many sources of noise, oscillations and fluctuations of the output of a HeNe laser. One of the most common is from longitudinal modes drifting into and out of the gain curve. The frequency of these fluctuations varies from very slow (much less than 1 Hz) to as much as several kHz depending on the stability of the environment. The stabilized HeNe will compensate for these fluctuations by adjusting the length of the laser tube on a scale of nanometers.

Other, more constant sources of fluctuations include the following (with typical corresponding frequencies):

- Line Noise from AC High Voltage Power Supplies (50/60 Hz, 100/120 Hz, etc.)
- Switching Noise from AC and DC High Voltage Power Supplies (20 100 kHz and Harmonics)
- Plasma Oscillation (Hundreds of kHz to Tens of MHz)
- Transverse (Spatial) Mode Beat Notes (Hundreds of MHz)
- Axial (longitudinal) Mode Beats (at the FSR, Hundreds of MHz)

## **Chapter 9 Specifications**

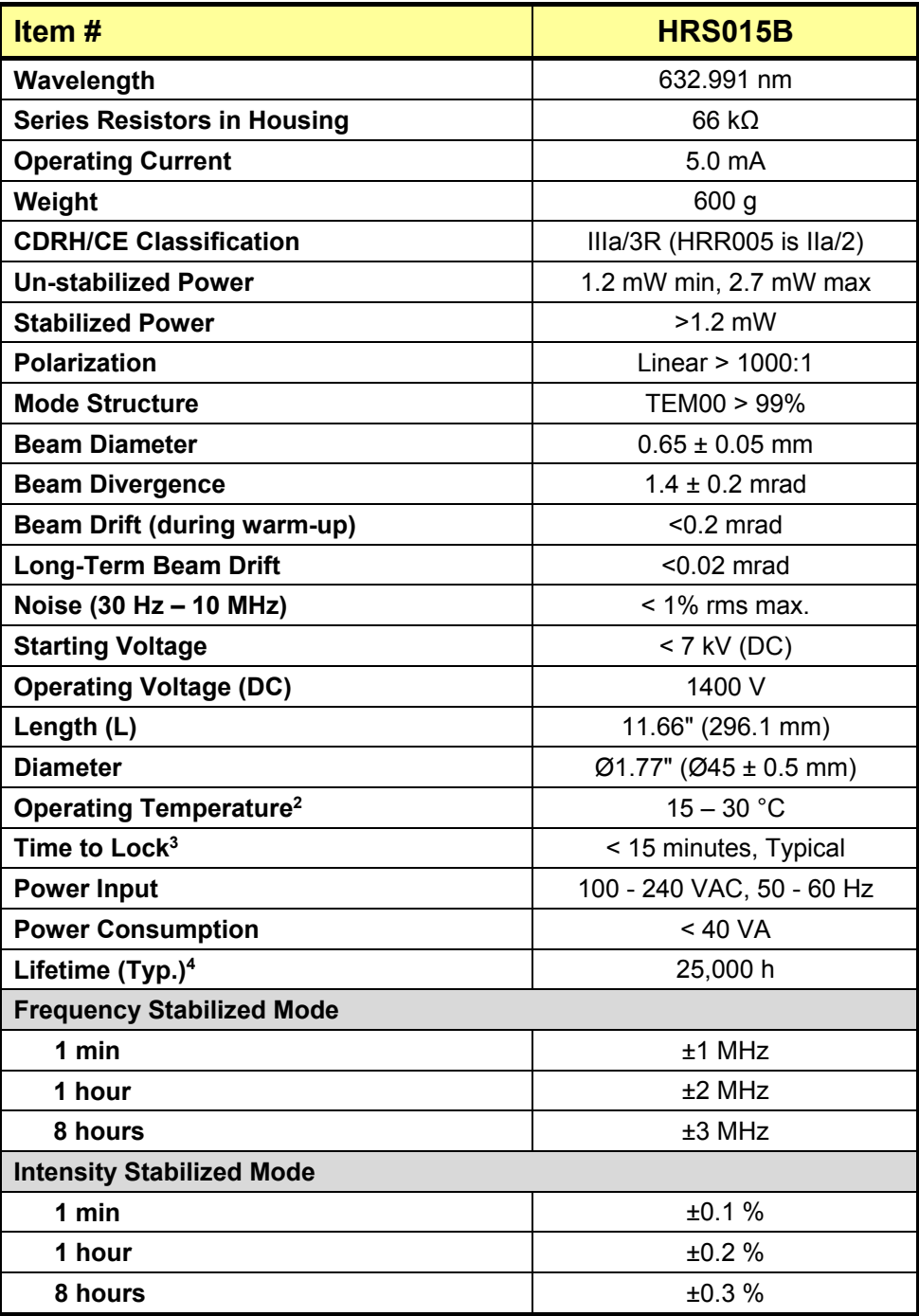

<sup>&</sup>lt;sup>2</sup> The ambient temperature must be within the operating temp range to ensure frequency or intensity lock.<br><sup>3</sup> For a typical HeNe at an ambient temperature of 25 °C<br><sup>4</sup> Laser lifetime is defined as the usage time required

## **Chapter 10 Mechanical Drawing**

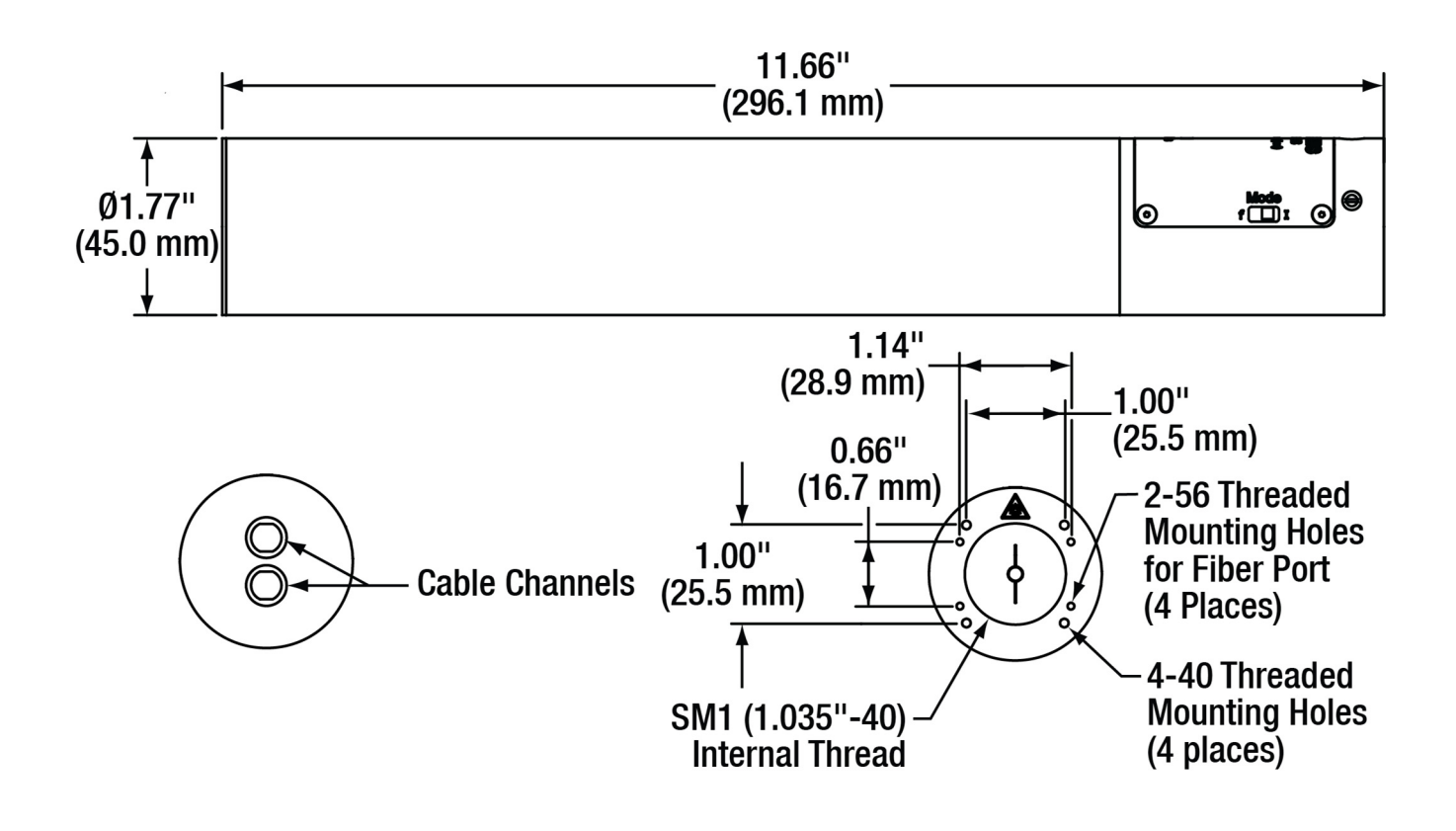

*Figure 12 Dimensional Drawing* 

## **Chapter 11 Regulatory**

As required by the WEEE (Waste Electrical and Electronic Equipment Directive) of the European Community and the corresponding national laws, Thorlabs offers all end users in the EC the possibility to return "end of life" units without incurring disposal charges.

- This offer is valid for Thorlabs electrical and electronic equipment:
- Sold after August 13, 2005
- Marked correspondingly with the crossed out "wheelie bin" logo (see right)
- Sold to a company or institute within the EC
- Currently owned by a company or institute within the EC
- Still complete, not disassembled and not contaminated

As the WEEE directive applies to self-contained operational electrical and electronic products, this end of life take back service does not refer to other Thorlabs products, such as:

- Pure OEM products, that means assemblies to be built into a unit by the user (e. g. OEM laser driver cards)
- **Components**
- Mechanics and optics
- Left over parts of units disassembled by the user (PCB's, housings etc.).

If you wish to return a Thorlabs unit for waste recovery, please contact Thorlabs or your nearest dealer for further information.

### **Waste Treatment is Your Own Responsibility**

If you do not return an "end of life" unit to Thorlabs, you must hand it to a company specialized in waste recovery. Do not dispose of the unit in a litter bin or at a public waste disposal site.

### **Ecological Background**

It is well known that WEEE pollutes the environment by releasing toxic products during decomposition. The aim of the European RoHS directive is to reduce the content of toxic substances in electronic products in the future.

The intent of the WEEE directive is to enforce the recycling of WEEE. A controlled recycling of end of life products will thereby avoid negative impacts on the environment.

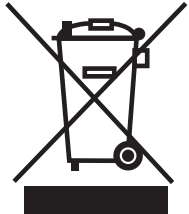

*Wheelie Bin Logo* 

## **Chapter 12 Thorlabs Worldwide Contacts**

For technical support or sales inquiries, please visit us at www.thorlabs.com/contact for our most up-todate contact information.

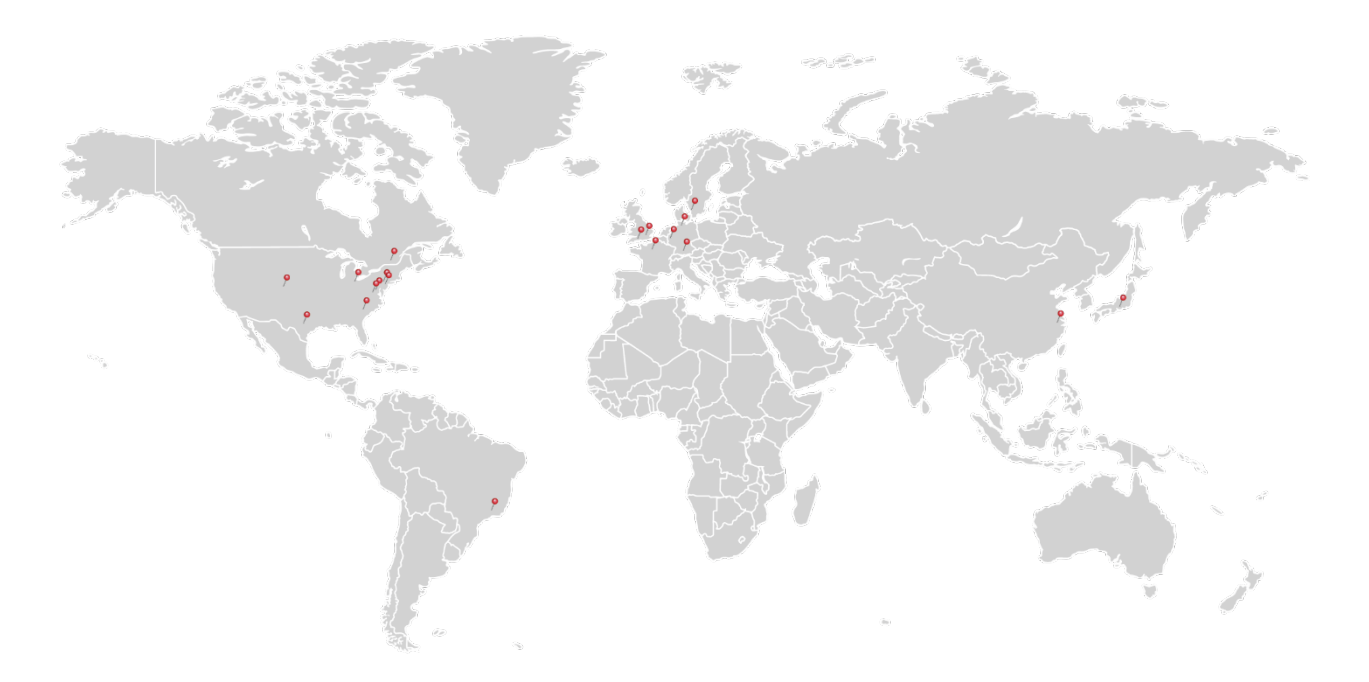

#### **USA, Canada, and South America**

Thorlabs, Inc. sales@thorlabs.com techsupport@thorlabs.com

#### **Europe**

Thorlabs GmbH europe@thorlabs.com

**France** Thorlabs SAS sales.fr@thorlabs.com

#### **Japan**

Thorlabs Japan, Inc. sales@thorlabs.jp

#### **UK and Ireland**

Thorlabs Ltd. sales.uk@thorlabs.com techsupport.uk@thorlabs.com

#### **Scandinavia**

Thorlabs Sweden AB scandinavia@thorlabs.com

#### **Brazil**

Thorlabs Vendas de Fotônicos Ltda. brasil@thorlabs.com

### **China**

Thorlabs China chinasales@thorlabs.com

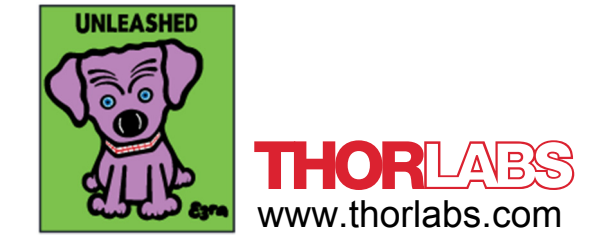

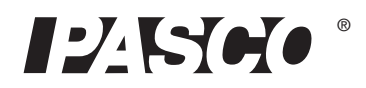

# **High Precision Diffraction Slits**

### **OS-8453**

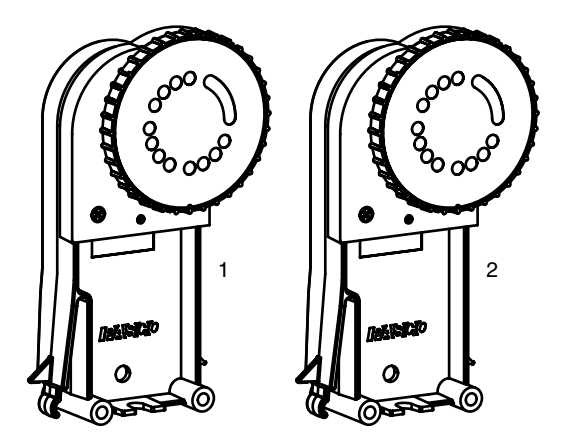

#### **Included Parts**

- 1. Single-slit wheel with holder
- 2. Double-slit wheel with holder

### **Additional Parts Required**

- Basic Optics Diode Laser, OS-8525A (Red) or OS-8458 (Green)
- Basic Optics Bench, part of OS-8515C system<sup>1</sup>

## **Introduction**

Model OS-8453 includes two slit wheels with holders designed for use on a Basic Optics bench with a laser and other Basic Optics components. Each wheel contains several slits and other patterns. The wheels can be rotated to change the slit pattern illuminated by the laser.

## **Set-up**

**1.** Snap one of the wheels onto an optics bench with a laser and screen as illustrated.

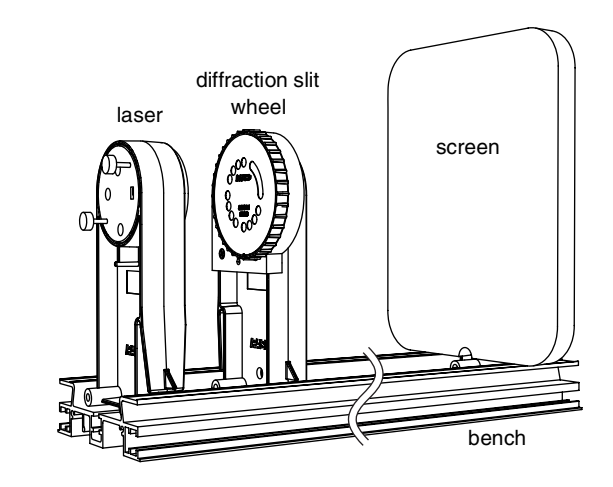

- **2.** Aim the laser at the slit pattern in the "9 o'clock" position.
- **3.** Turn the wheel to select the slit pattern to be illuminated by the laser.
- **4.** Observe the diffraction pattern on the screen.

### **Beam Widening**

When using a green laser (which has a narrow beam) with the "comparisons" patterns, place a lens between the laser and the slits. This will spread the beam, making it easier to illuminate both sets of slits simultaneously.

**-**Ì **-**텋

**F** 

**PRES**<br>PERTURES

**" PROVIDE** 

ે **101** E SL ₹۶

selected slit

> æ.

*-***GH PREC**  $\overline{\mathbf{s}}$ W

*-***FFRACT**  $MSLI$ **TS** 

an: Silk Width in mm

**OB** ò, ぷ ġ

> $\overline{\mathbf{s}}$ **INGLE SLI** ΪΤŜ

**-**

 **-!**

ä

**# \$** а

**B** BLLWA

**% & '**  $\frac{1}{2}$ <sup>00</sup>  **(&**

*SITS/3N17* 

### **Sensor-based Set-up**

To make sensor-based measurements, use a Linear Translator (OS-8535), Aperture Bracket (OS-8534A), Rotary Motion sensor, and High Sensitivity Light Sensor. For set-up instructions,

<sup>&</sup>lt;sup>1</sup>An optics bench can also be purchased separately (part OS-8541 or see the manual included with the Linear Translator. OS-8508). A PASCO dynamics track with Optics Carriages (OS-8472) can be used instead of an optics bench.

## **About the Diffraction Slits and Other Apertures**

### **Single Slits Wheel**

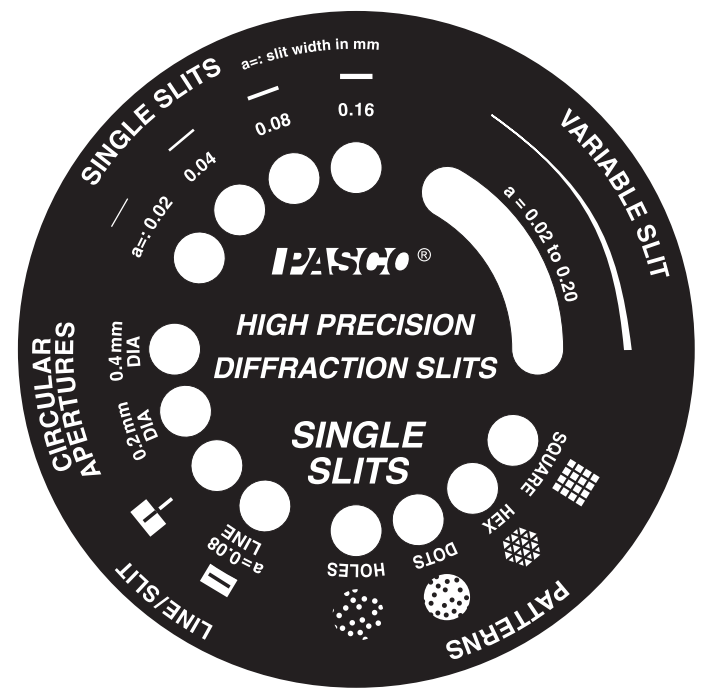

### **Circular Apertures**

The two circular apertures have diameters of 0.2 mm and 0.4 mm.

### **Single Slits**

The four singles slits have widths of 0.02 mm, 0.04 mm, 0.08 mm, and 0.16 mm.

### **Variable Slit**

The "Variable Slit" is a wedge-shaped aperture ranging from 0.02 mm to 0.20 mm wide. Rotate the wheel to illuminate any point along the length of the slit.

### **Square Pattern**

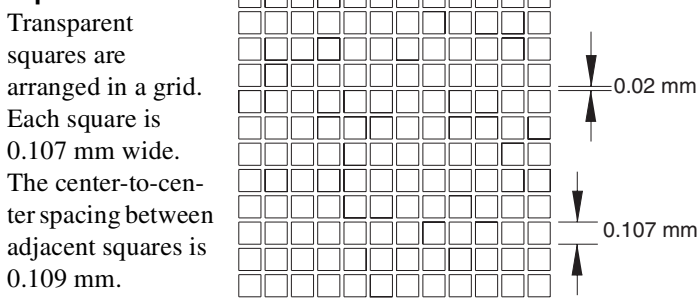

### **Hex Pattern**

Transparent, equilateral triangles are arranged as illustrated.

**Dots Pattern**

ground as illus-

trated.

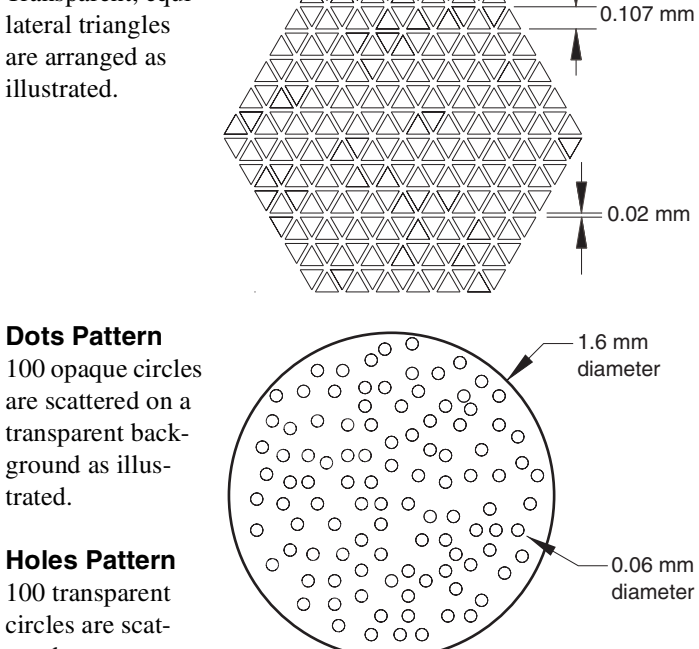

**Holes Pattern** 100 transparent circles are scattered on an opaque

background. The

holes pattern is the same as the dots pattern, but with transparent and opaque areas switched.

### **Line**

The opaque line on a transparent background is 0.08 mm wide.

### **Line/Slit Comparison**

The opaque line on a transparent background and the transparent slit on an opaque background can be illuminated simultaneously. The line and slit are each  $0.040 \pm 0.005$  mm wide.

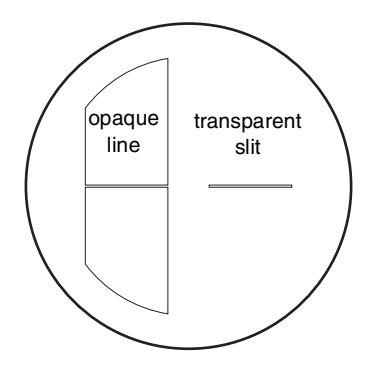

### **Multiple Slits Wheel**

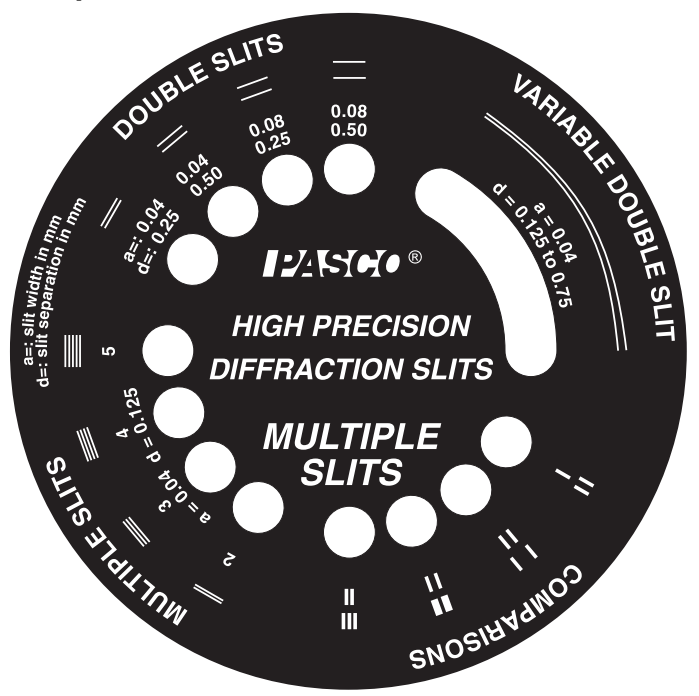

#### **Multiple Slits and Double Slits**

Each slit pattern is characterized by the number of slits, the slit width (*a*), and the center-to-center spacing (*d*).

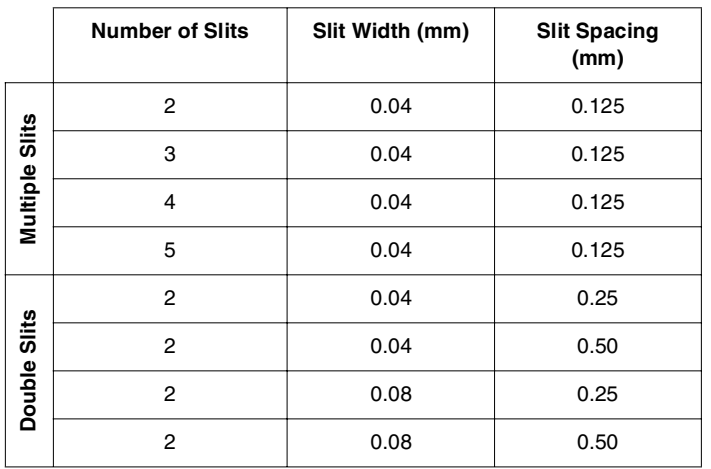

#### **Variable Double Slit**

The "Variable Double Slit" is a pair of long slits with spacing ranging from 0.125 mm to 0.75 mm. Rotate the wheel to illuminate any point along the length of the pair.

#### **Comparisons**

Each comparison is a pair of patterns that can be illuminated simultaneously.

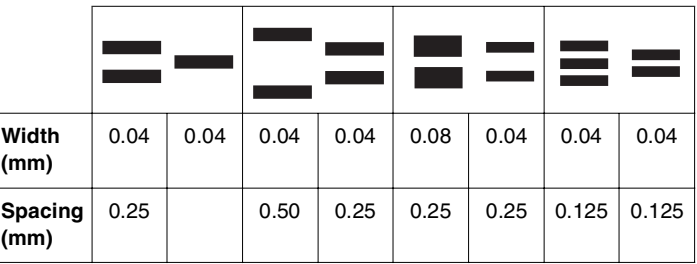

## **Specifications**

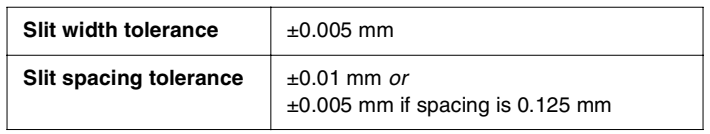

## **Technical Support**

For assistance with any PASCO product, contact PASCO at:

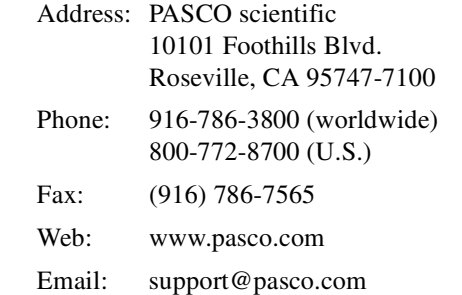

For more information about the High Precision Diffraction Slits and the latest revision of this Instruction Sheet, visit:

#### www.pasco.com/go?OS-8453

**Limited Warranty** For a description of the product warranty, see the PASCO catalog.

**Copyright** The PASCO scientific 012-10350A High Precision Diffraction Slits Instruction Sheet is copyrighted with all rights reserved. Permission is granted to non-profit educational institutions for reproduction of any part of this manual, providing the reproductions are used only in their laboratories and classrooms, and are not sold for profit. Reproduction under any other circumstances, without the written consent of PASCO scientific, is prohibited.

**Trademarks** PASCO and PASCO scientific are trademarks or registered trademarks of PASCO scientific, in the United States and/or in other countries. All other brands, products, or service names are or may be trademarks or service marks of, and are used to identify, products or services of, their respective owners. For more information visit www.pasco.com/legal.

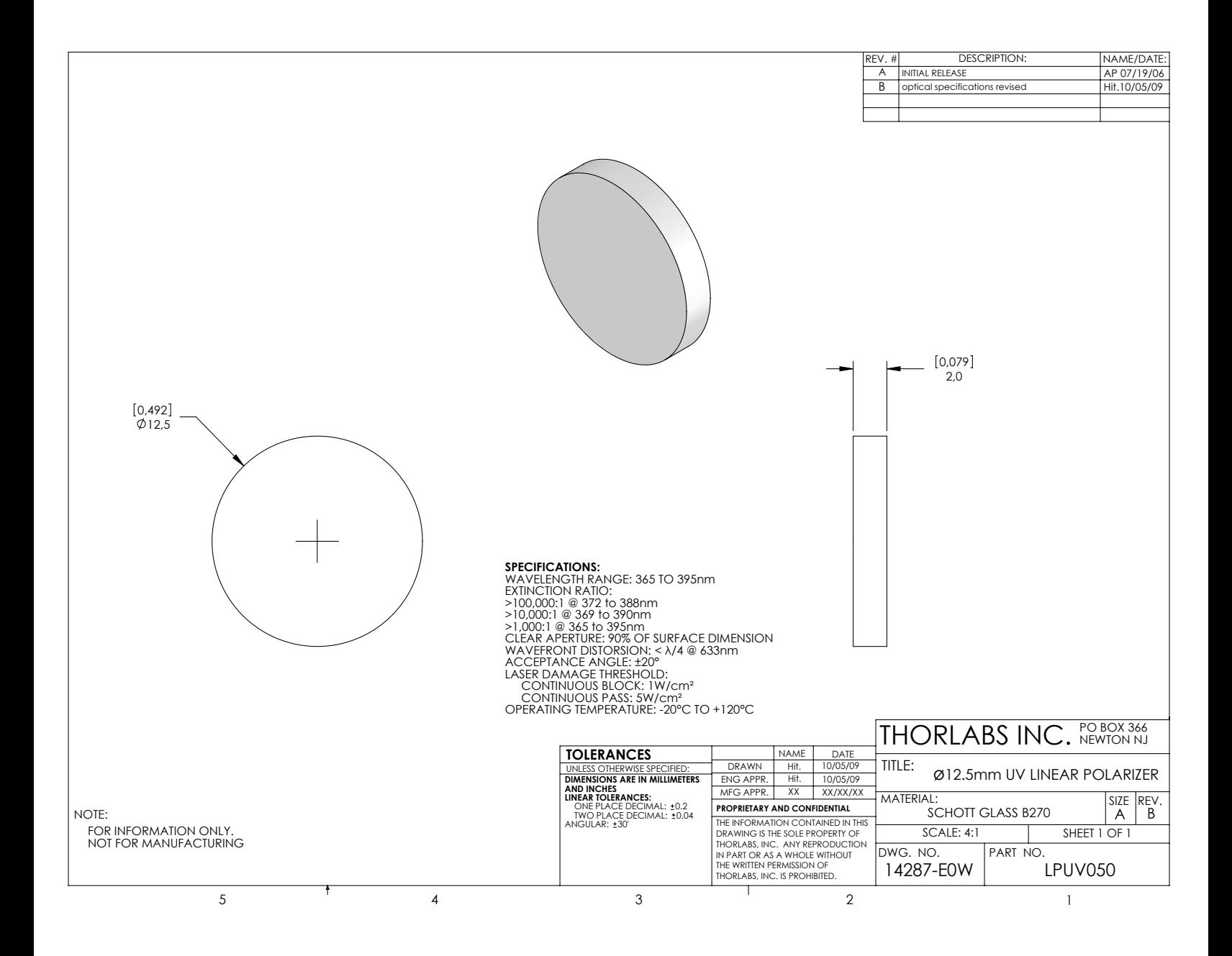

## Bibliografía

- [1] Eugene Hecht, Óptica 3ª ed. España: Universidad Complutense de Madrid, 2000
- [2] PASCO, Laboratorio de interferencia 1ª ed. EEUU: PASCO, 2010
- [3] Serway, Jewett, Física para ingeniería 7ª ed. Mexico: Learning Education, 2012
- [4] Luis de la Peña, Introducción a la mecánica cuántica 1ª ed. España: Editoriales Cientícas , 2013
- [5] Carlos Sánchez del Rio, Física Cuántica 1ª ed. México :Pirámide , 2019
- [6] Robert Eisberg, Robert Resnick, Física cuántica. Átomos y moléculas. 3ª ed. Mexico:Limusa, 2005
- [7] Feymman. Volumen III, Física cuántica. 1ª ed. España:Fondo educativo interamericano , 2008
- [8] Stanley L.Grossman, Algebra lineal con aplicaciones 4ª ed. Mexico: Mc Graw Hill, 1992
- [9] L. L. GOLDIN Y G. I. Nóvkova, *Introducción a la física cuántica* 3<sup>ª</sup> ed. Moscú : M.I.R, 1997
- [10] P. A. M. DIRAC, Principios de física cuántica 8ª ed.España : Ediciones Ariel, 1967
- [11] Victor Hugo Bastidas, Borrador Cuántico 1ª ed. Argentina: Universidad de Los Andes, 2007
- [12] Stephen Walborn, Borrado Cuántico 1ª ed. México : Investigación y ciencia , 2004
- [13] Herrera, Comunicaciones 1 1ª ed. México : Limusa , 2003
- [14] Adolfo Herrera Sandi, Teorema integral de Fourier. Transformada de Fourier 1ª ed. México : Editorial Educativa , 2015
- [15] Neils Brus, Fundamental Quantum Mechanics for Engineers 1ª ed. EEUU : Ediciones educativas, 2004.
- [16] Jenkins F.A., White H.E., Fundamentals of Optics 1ª ed. New York : Mc Graw Hills, 1950.
- [17] Robert L.Boylestad, Teoría Electrónica y dispositivos Electrónicos 10ª ed. Mexico: Pearson, 2009
- [18] Henry Mathieu, Herve Fanet, Física de semiconductores y componentes electrónicos 2ª ed. Mexico: Instituto politécnico nacional, 2013
- [19] Esteba Pavon Mera, Modelización y caracterización fotodiodo p-n 1ª ed.Italia: Escuela superior de ingeniería , 2002
- [20] SERGIO FRANCO, Diseño con amplificadores operacionales y circuitos integrados analógicos 3<sup>ª</sup> ed.México : Mc Graw Hill, 2010
- [21] Julio Gratton , INTRODUCCIÓN A LA MECÁNICA CUÁNTICA 3ª ed.Argentina : Oxford, 2013
- [22] Rodolfo Carabio, METODO DE RESOLUCION EXACTA DE LA ECUACION DE SCHRÖDINGER 1ª ed.México : Editorial Educativa , 2010
- [23] Jose A. Oller, Mecánica cuántica 1ª ed.España :Universidad de Murcia, 2015